## Menü-Icon

#### Hauptseite > Vorlagen > Zentrale Icons > Menü-Icon DIESE SEITE WIRD NUR VOM ADMIN BEARBEITET!

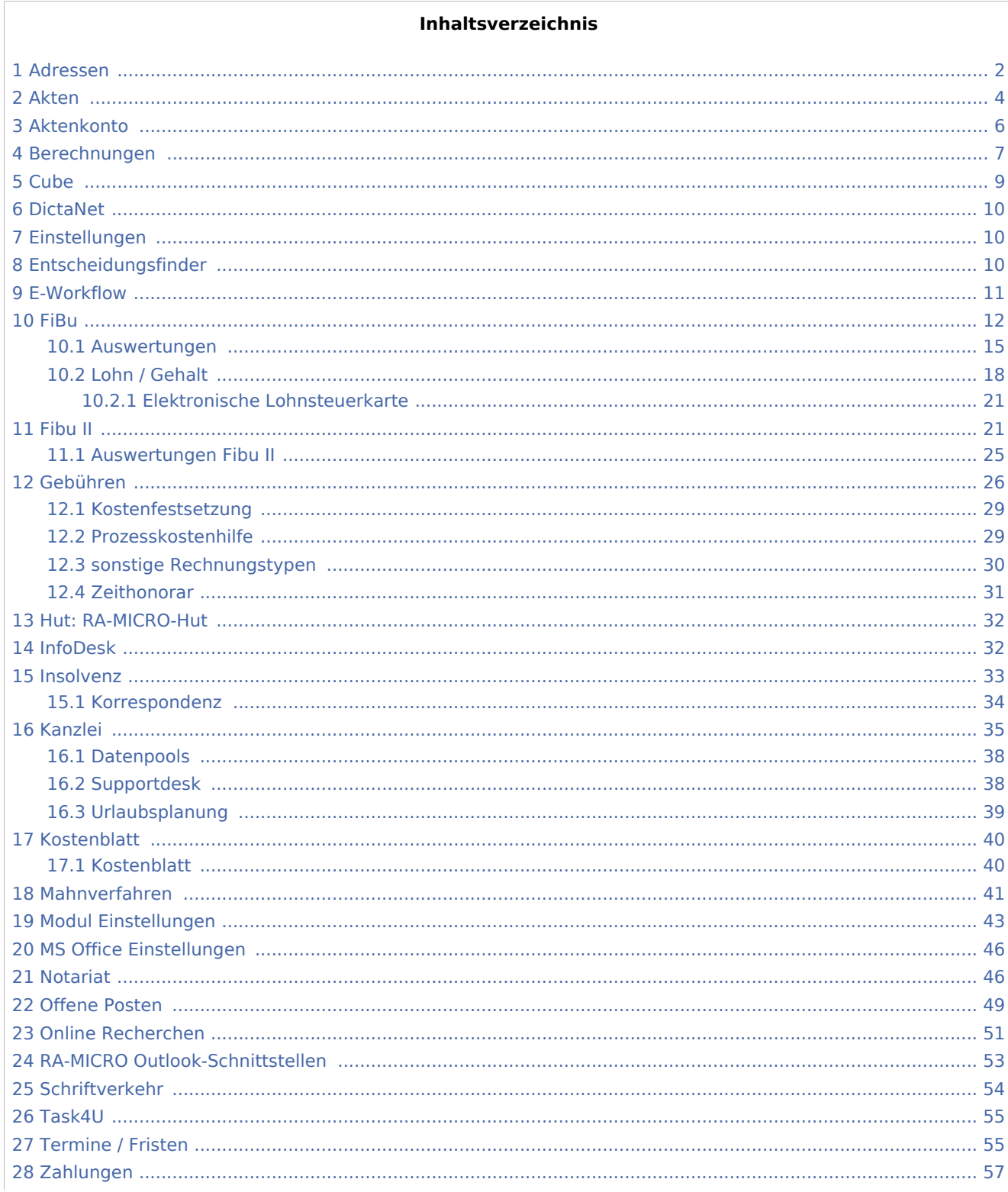

#### **RA-MICRO**

#### Menü-Icon

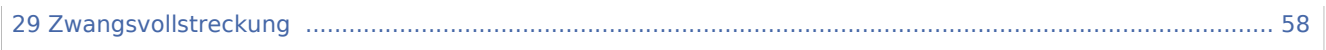

# <span id="page-1-0"></span>Adressen

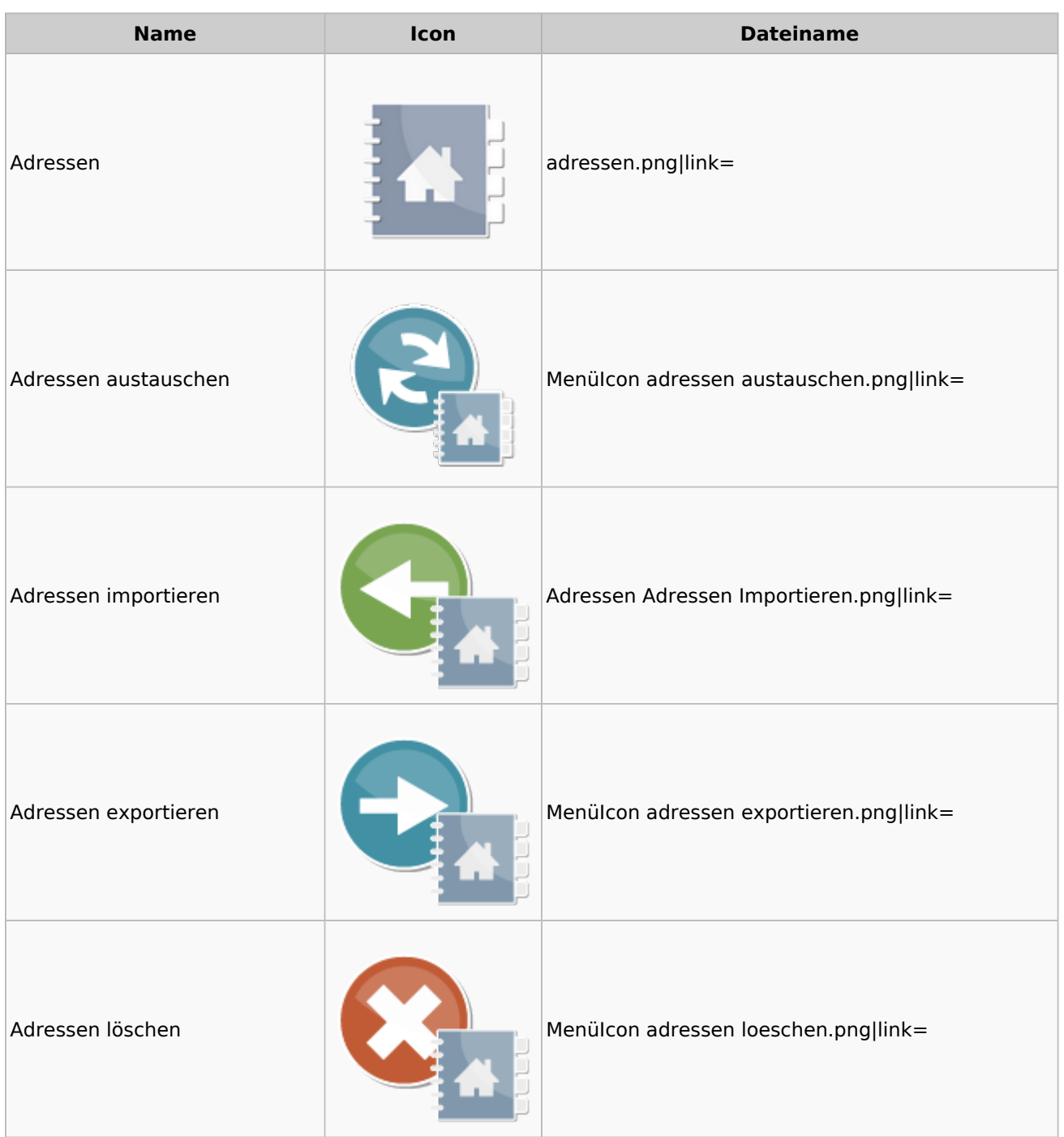

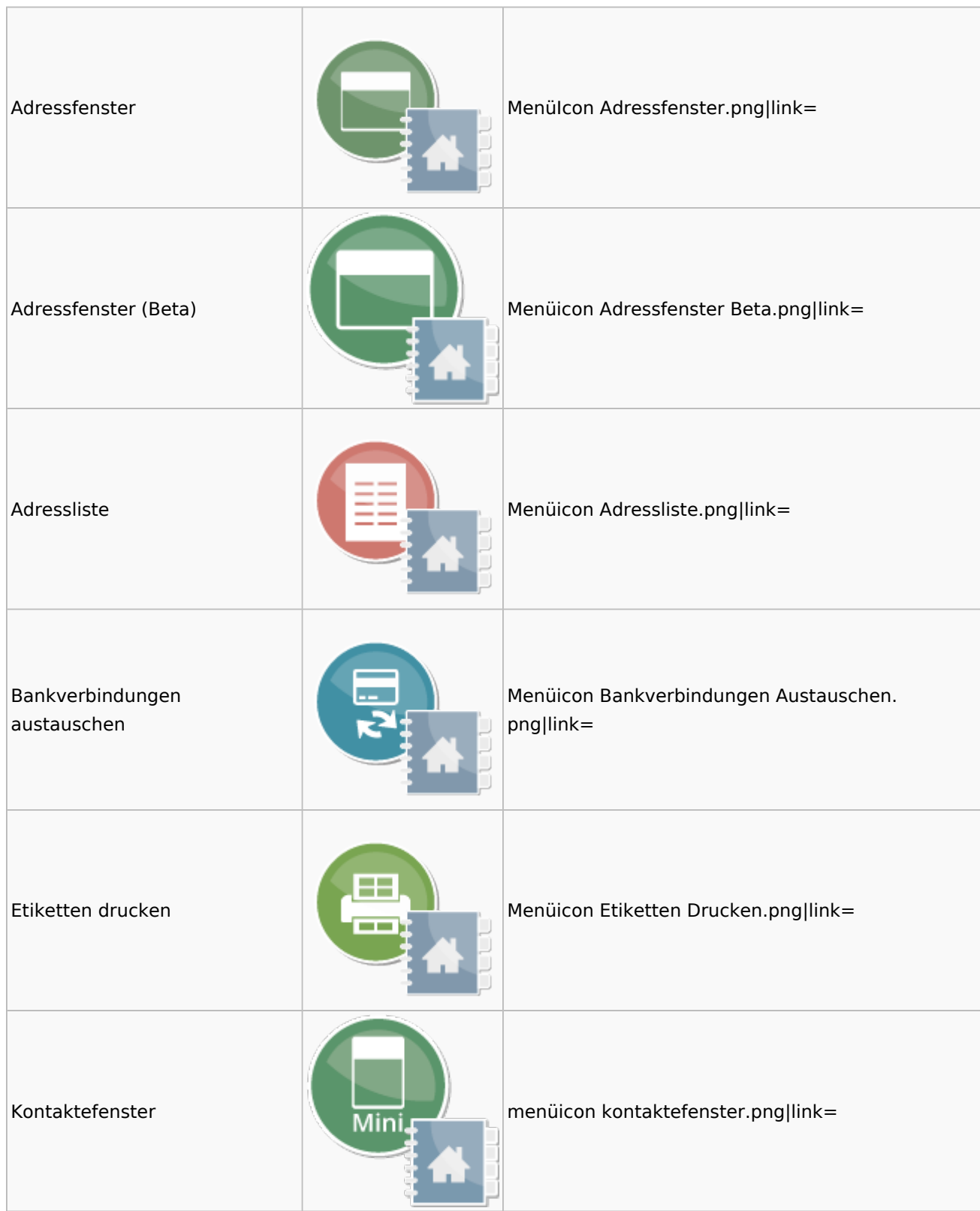

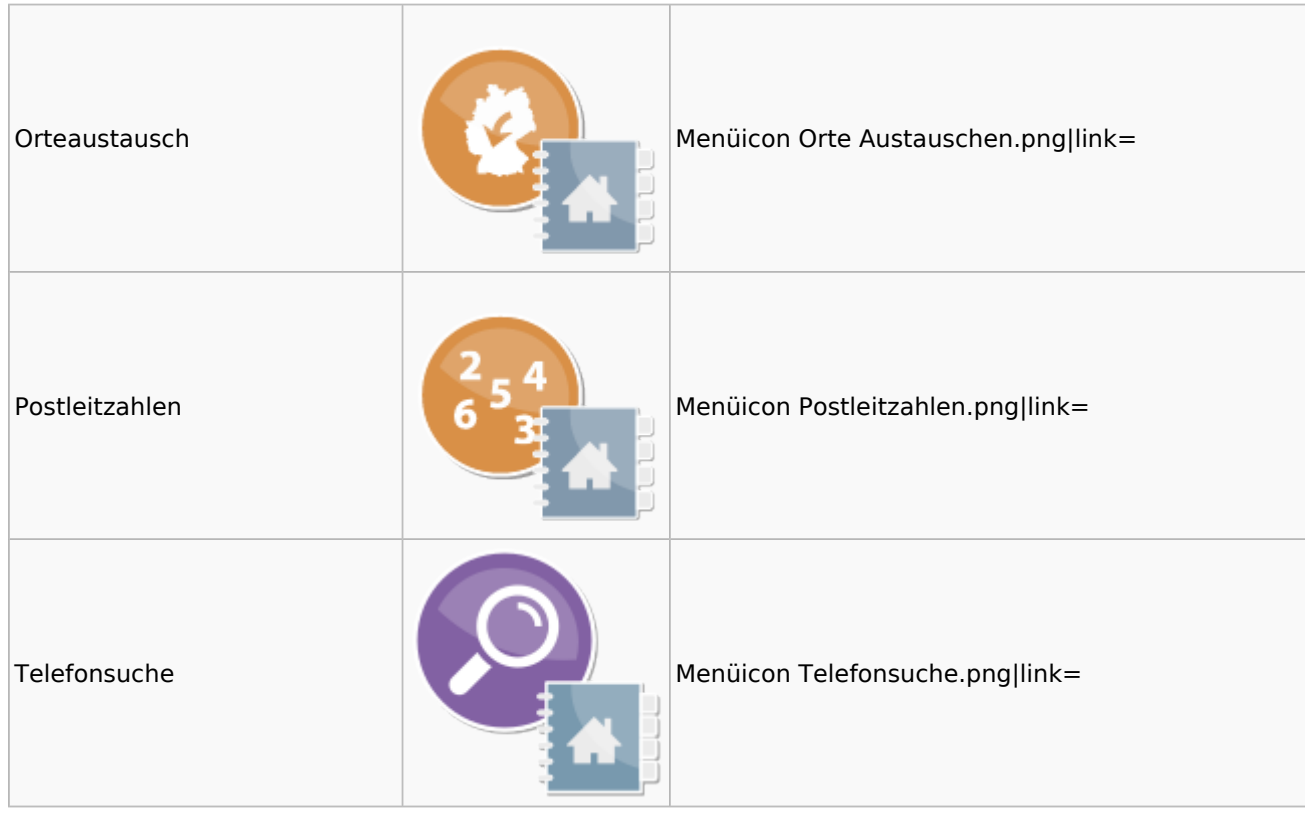

### <span id="page-3-0"></span>Akten

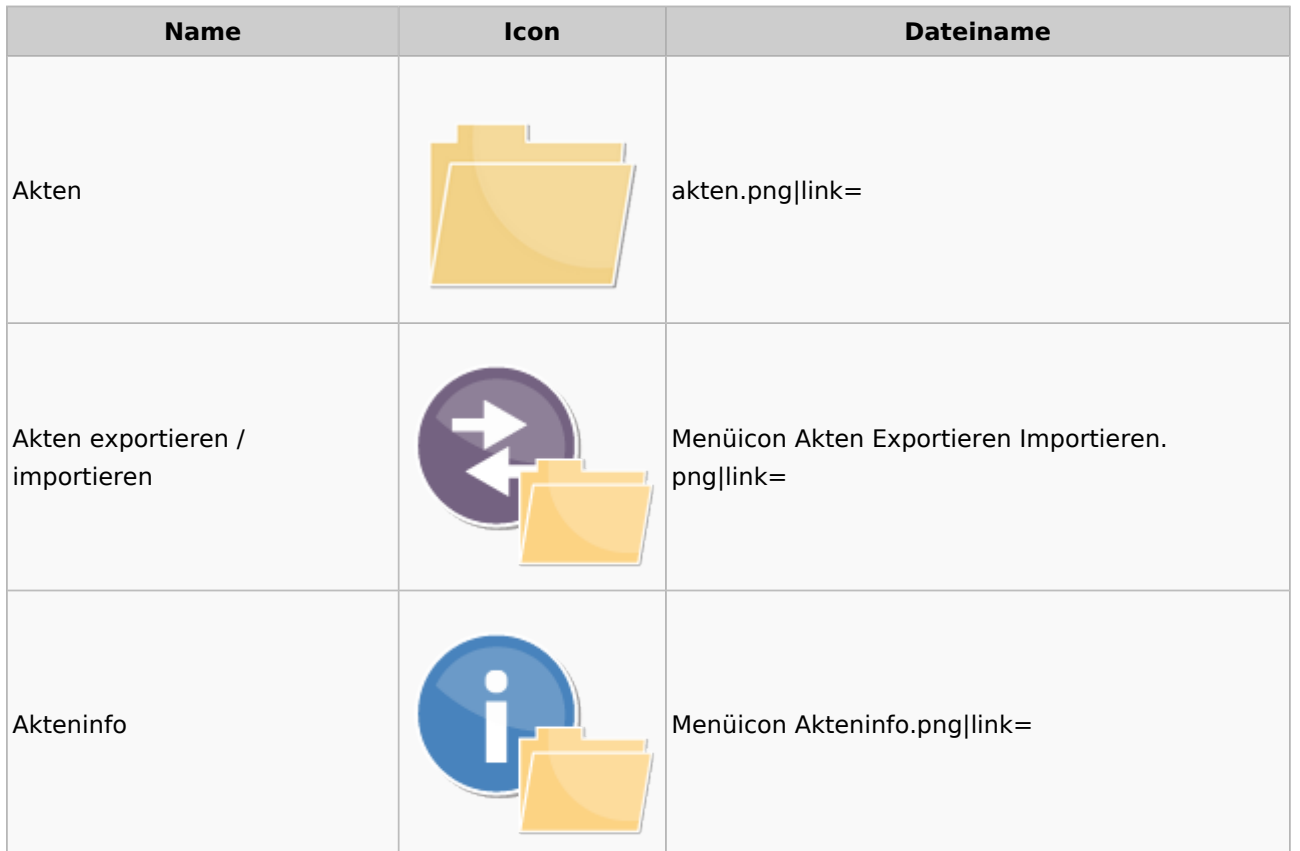

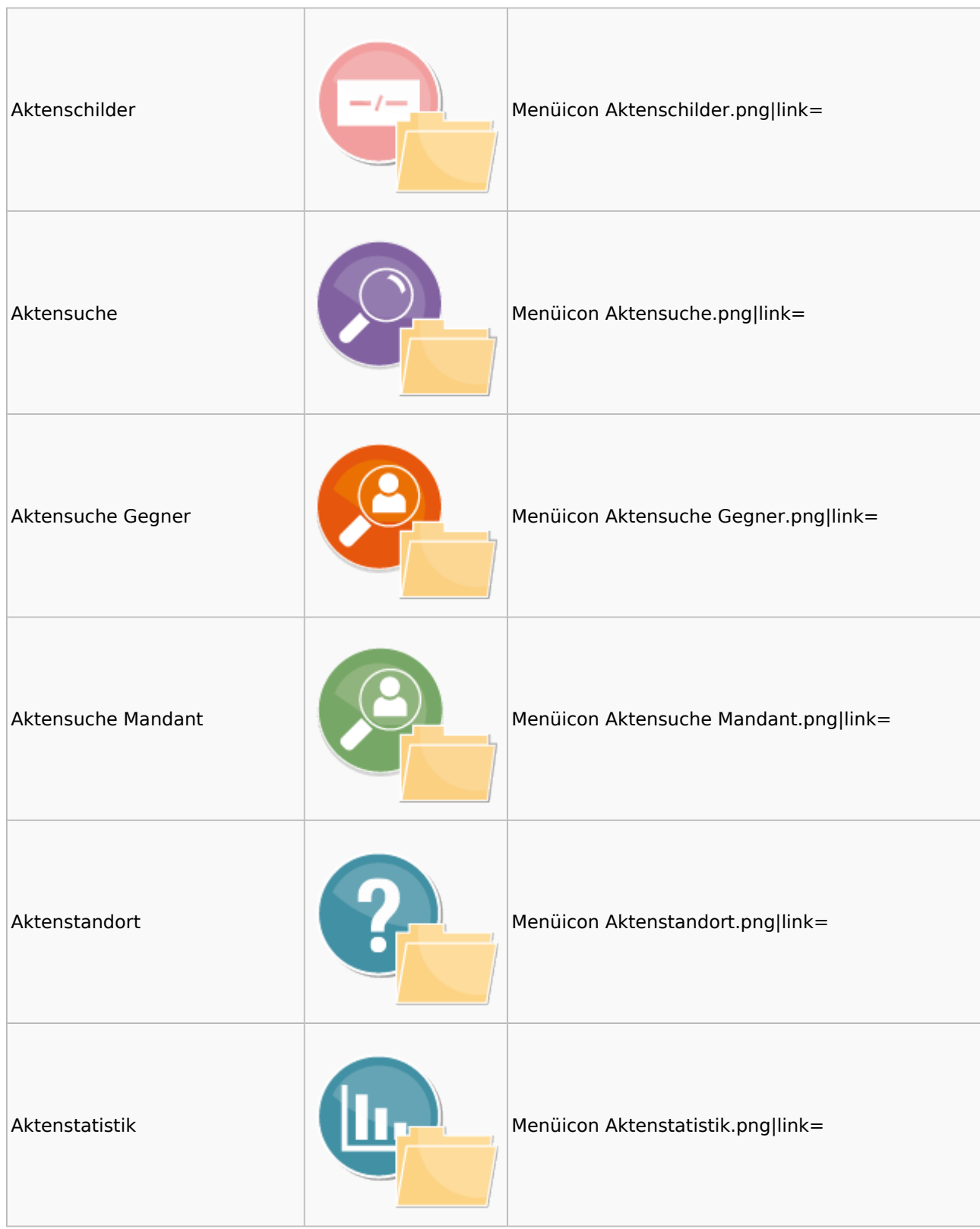

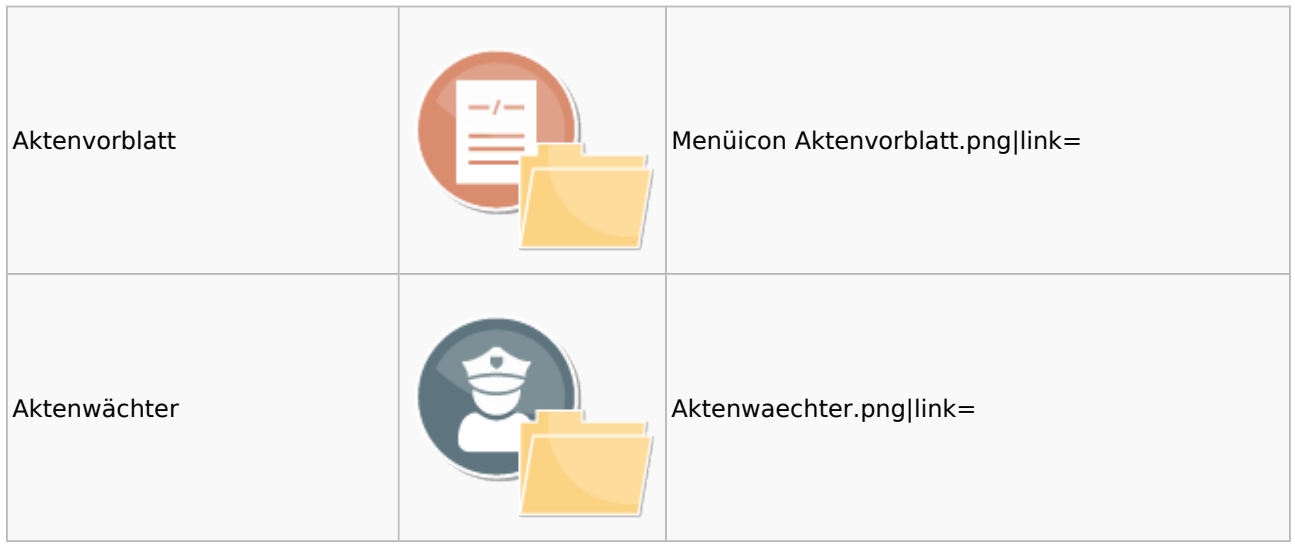

## <span id="page-5-0"></span>Aktenkonto

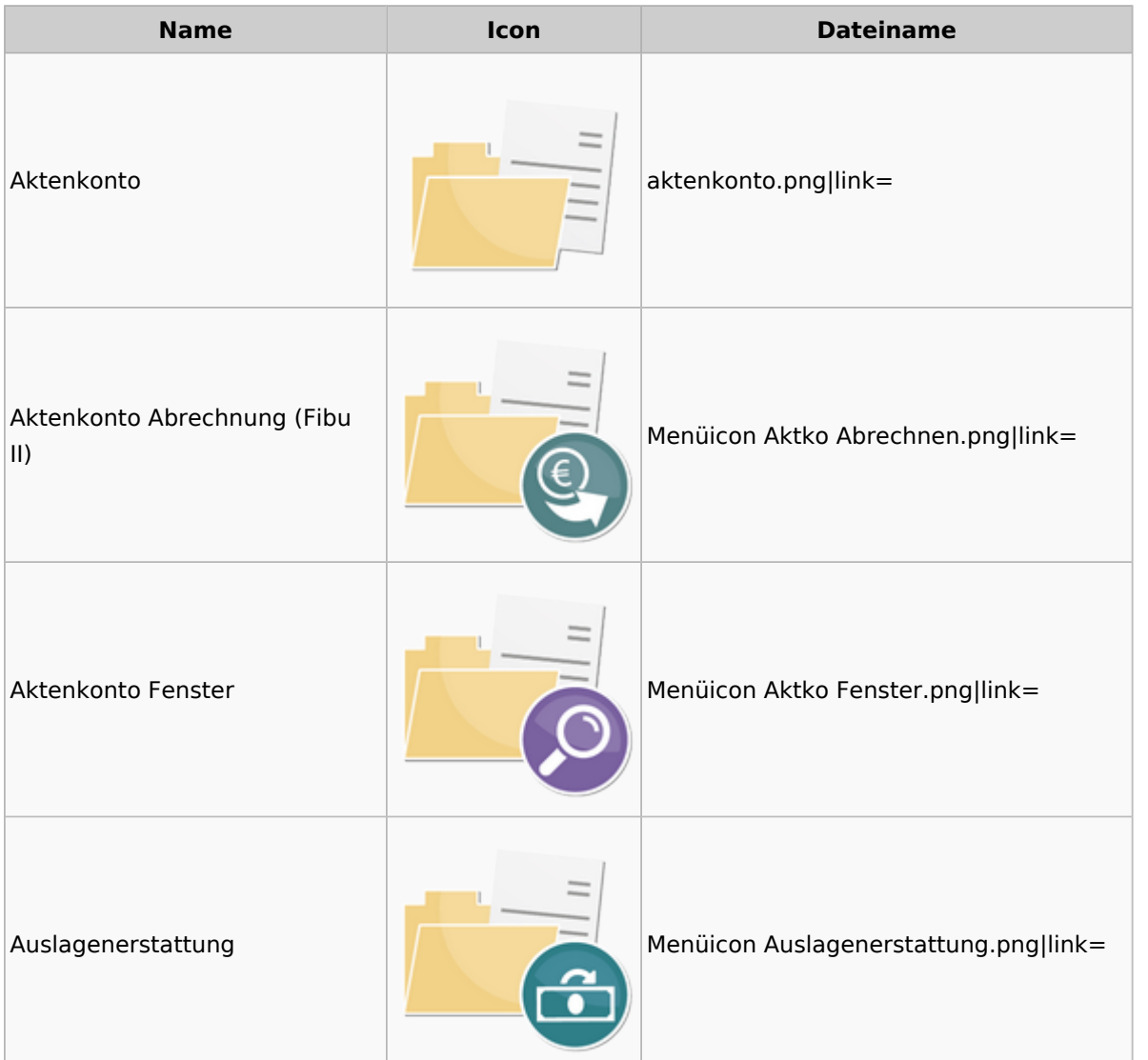

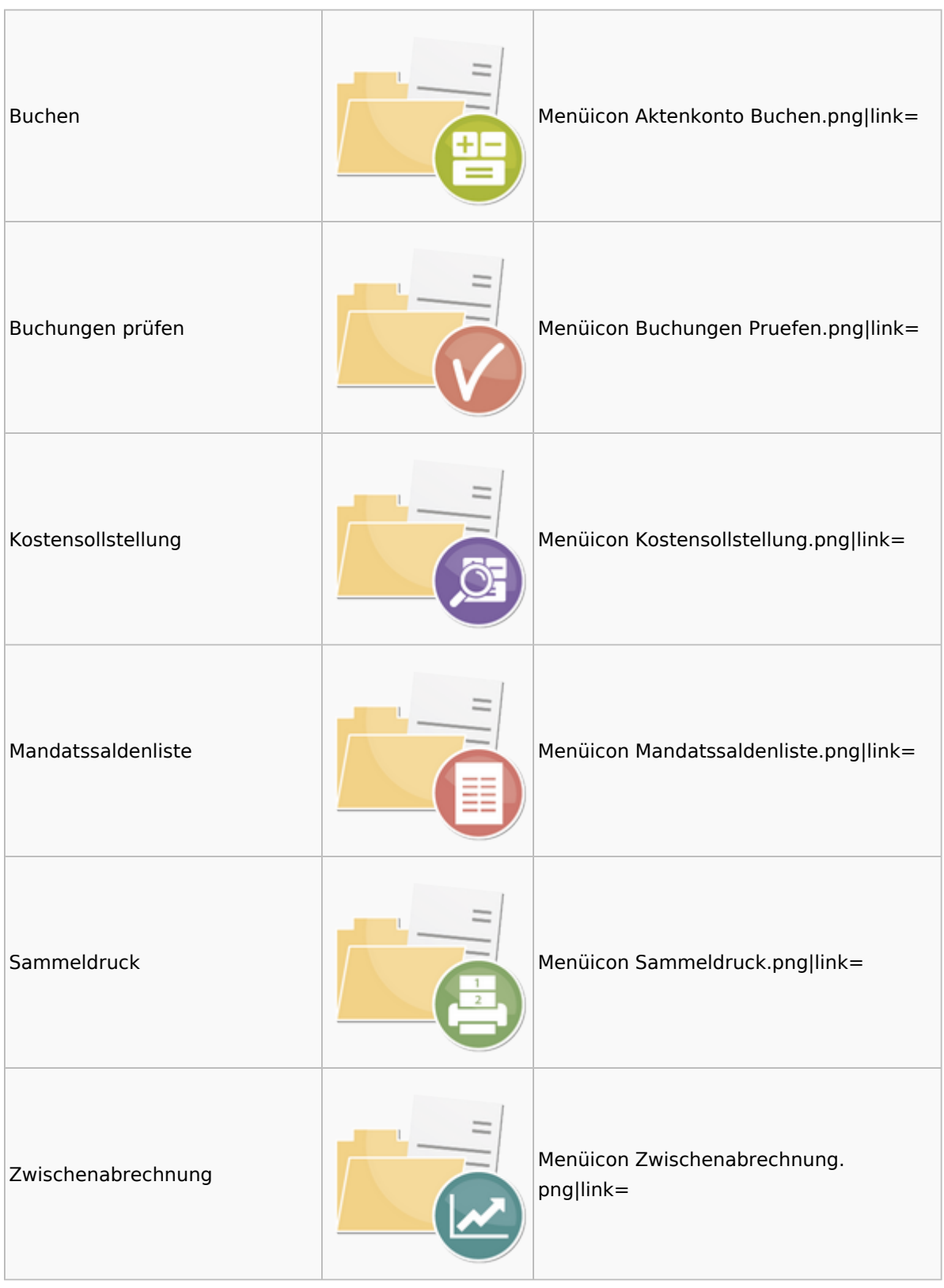

# <span id="page-6-0"></span>Berechnungen

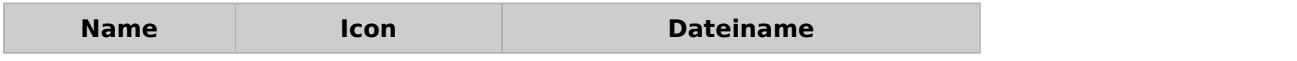

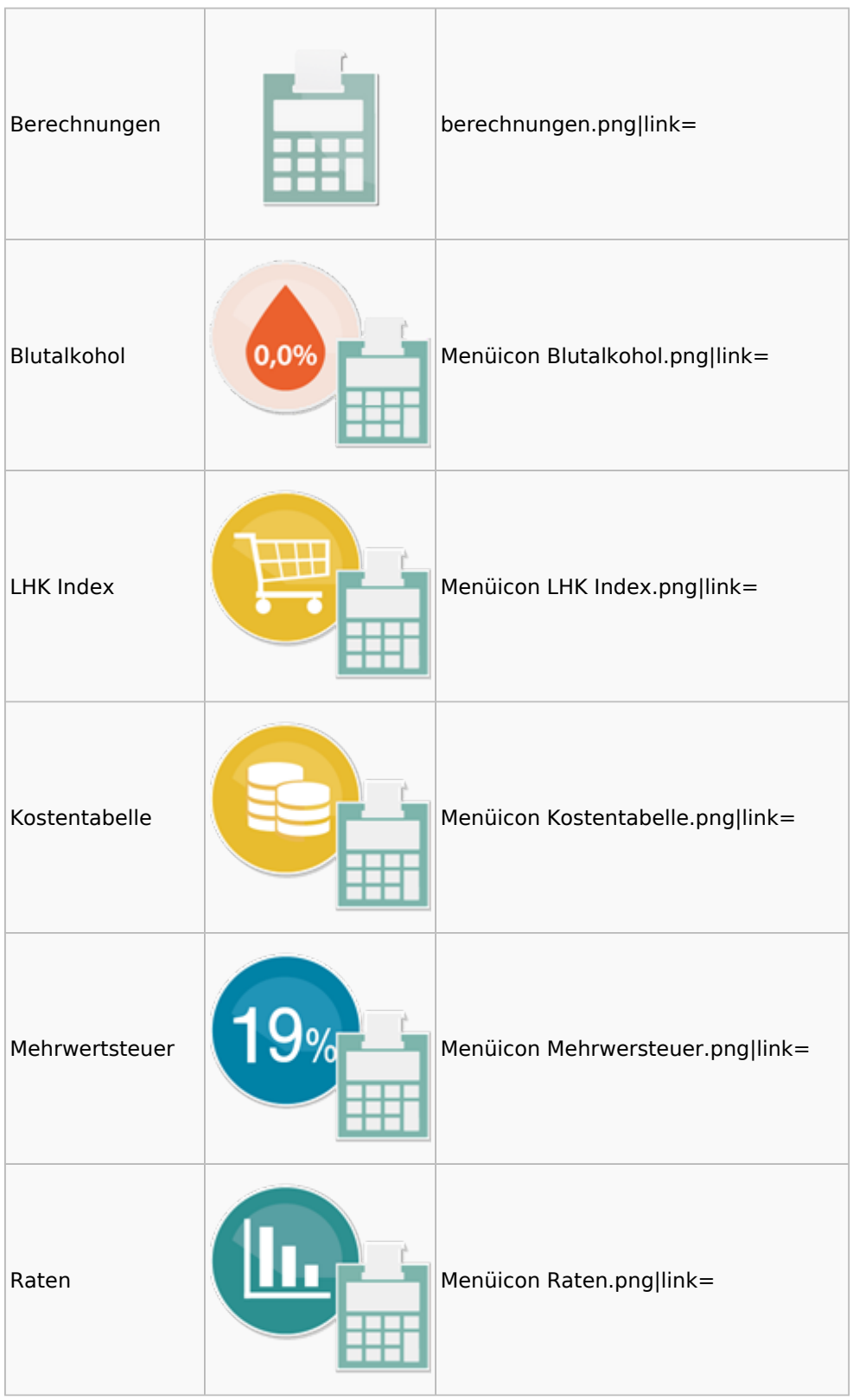

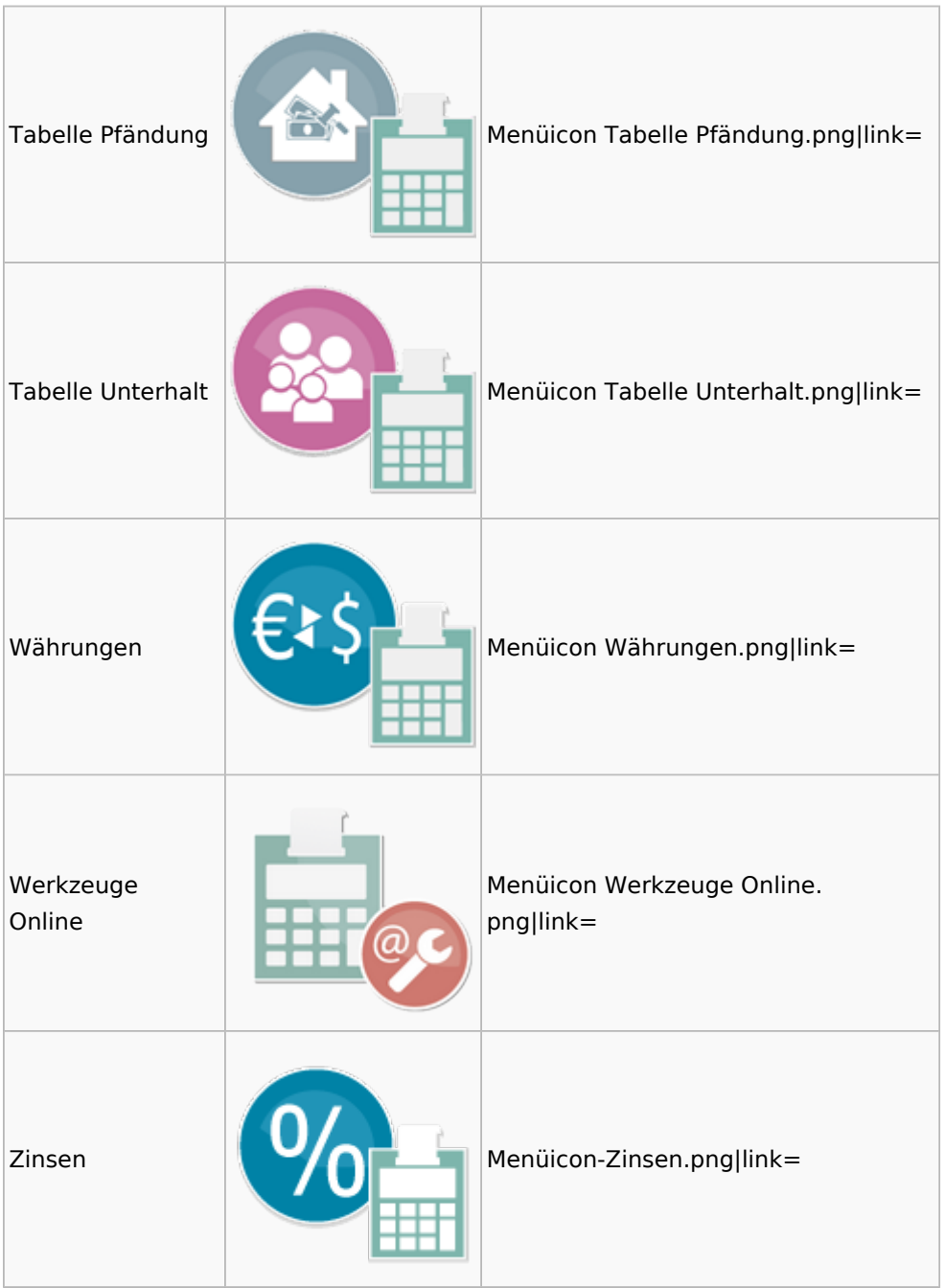

### <span id="page-8-0"></span>**Cube**

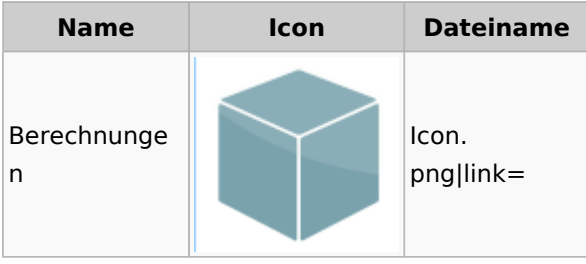

## <span id="page-9-0"></span>DictaNet

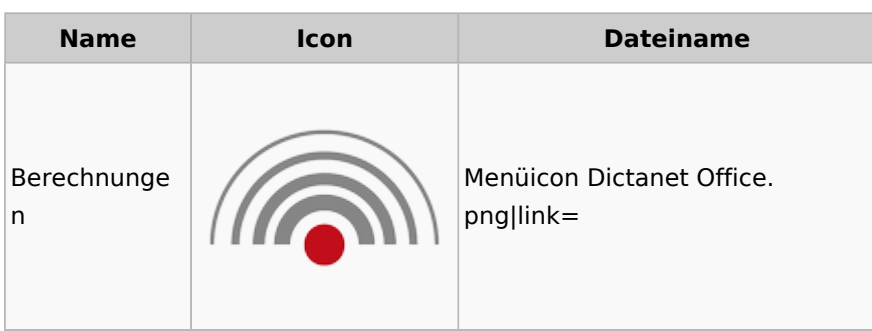

## Einstellungen

<span id="page-9-1"></span>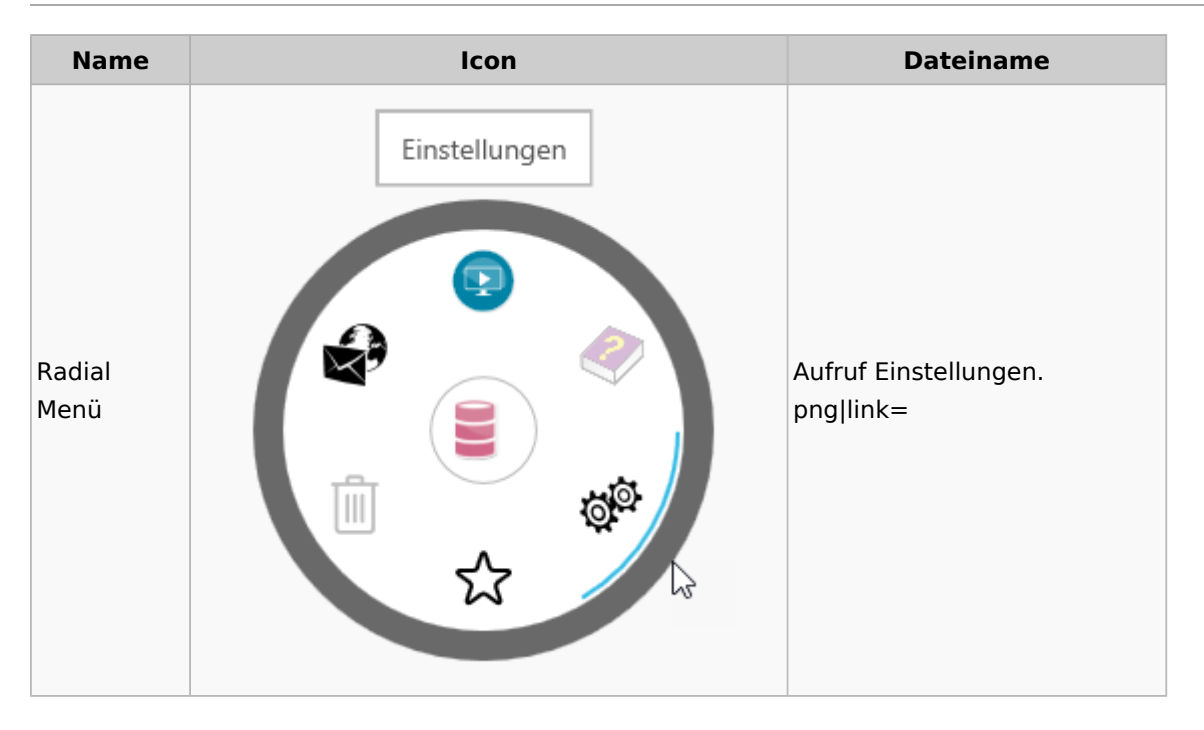

# Entscheidungsfinder

<span id="page-9-2"></span>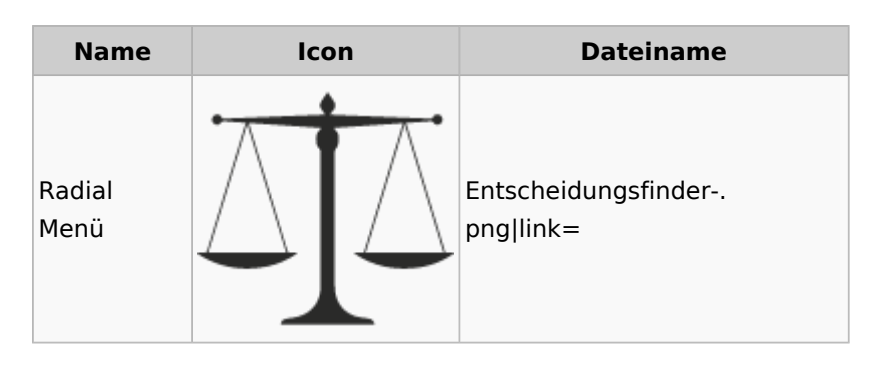

## <span id="page-10-0"></span>E-Workflow

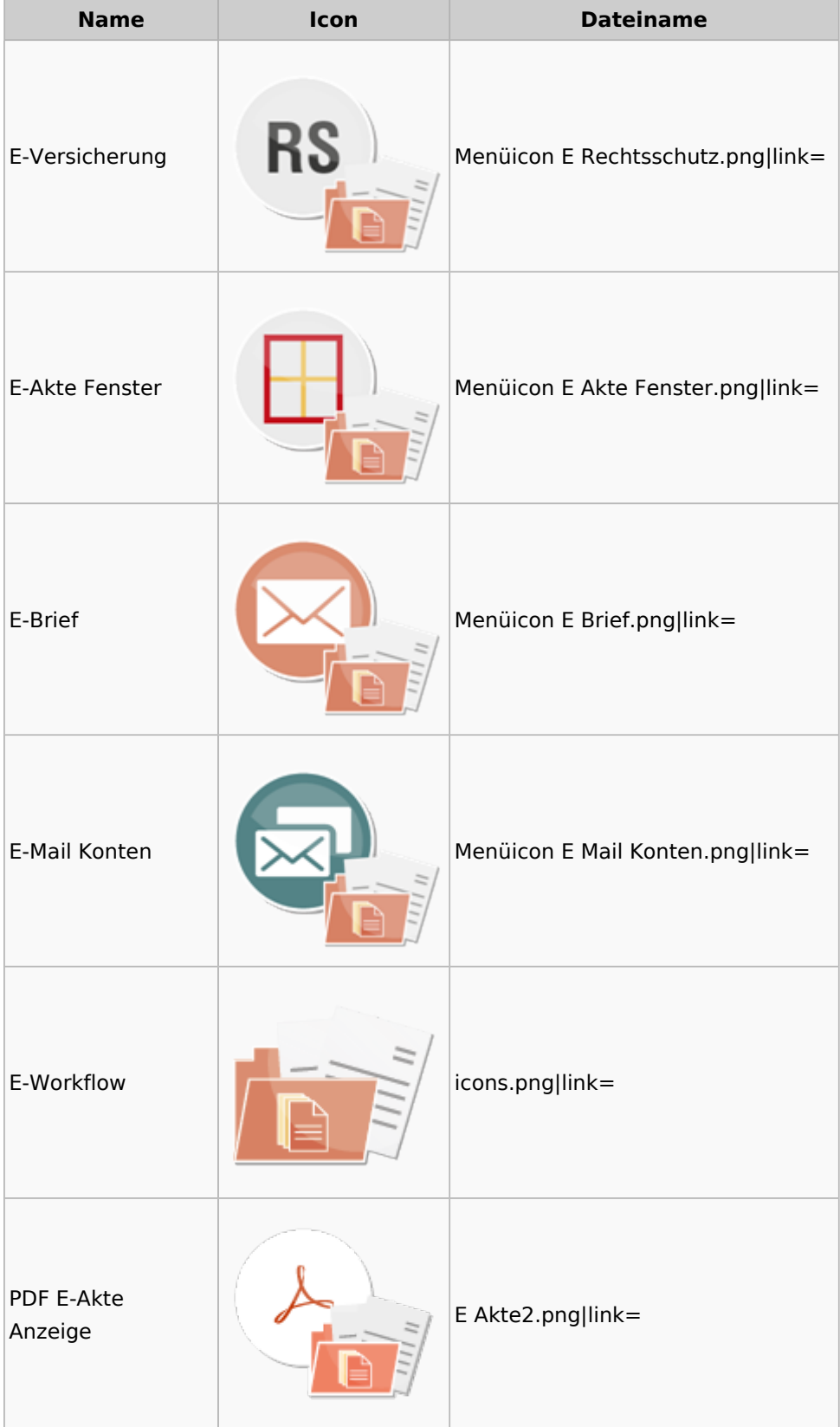

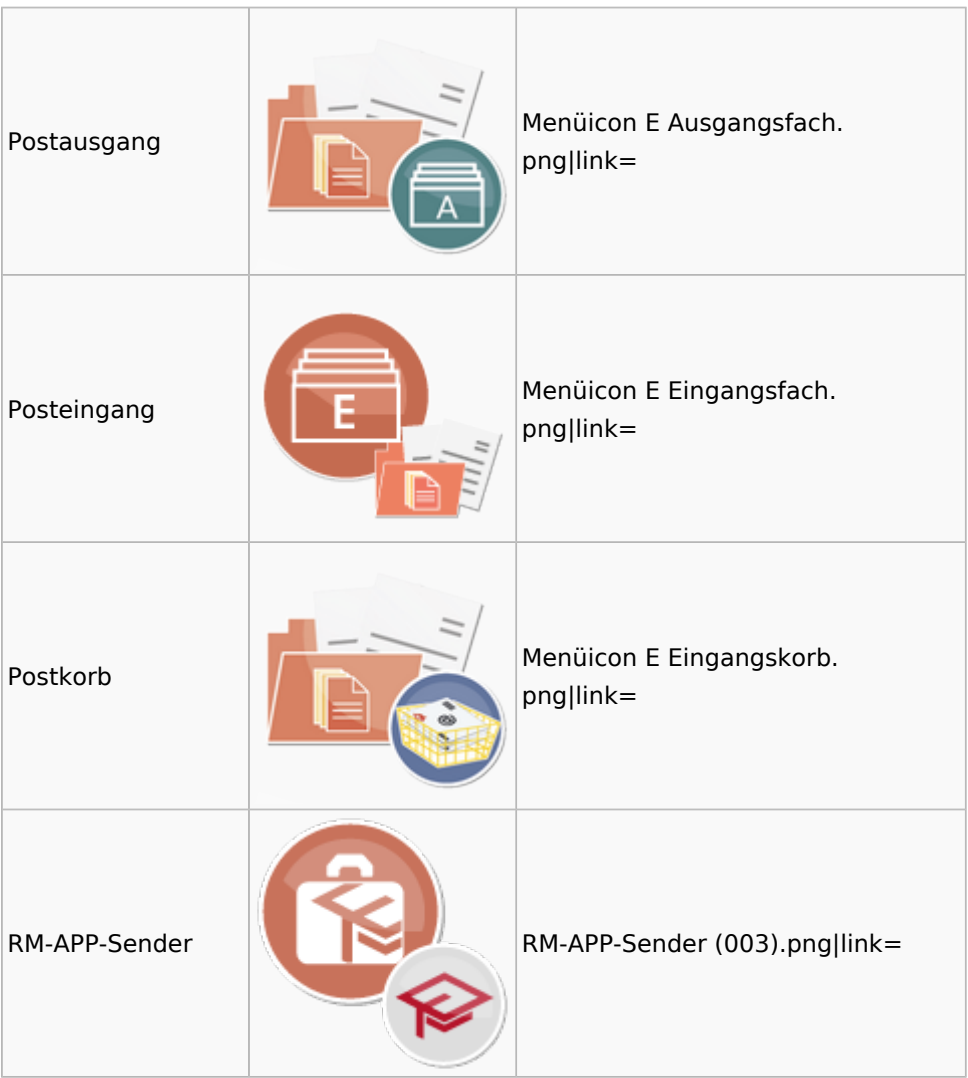

# <span id="page-11-0"></span>FiBu

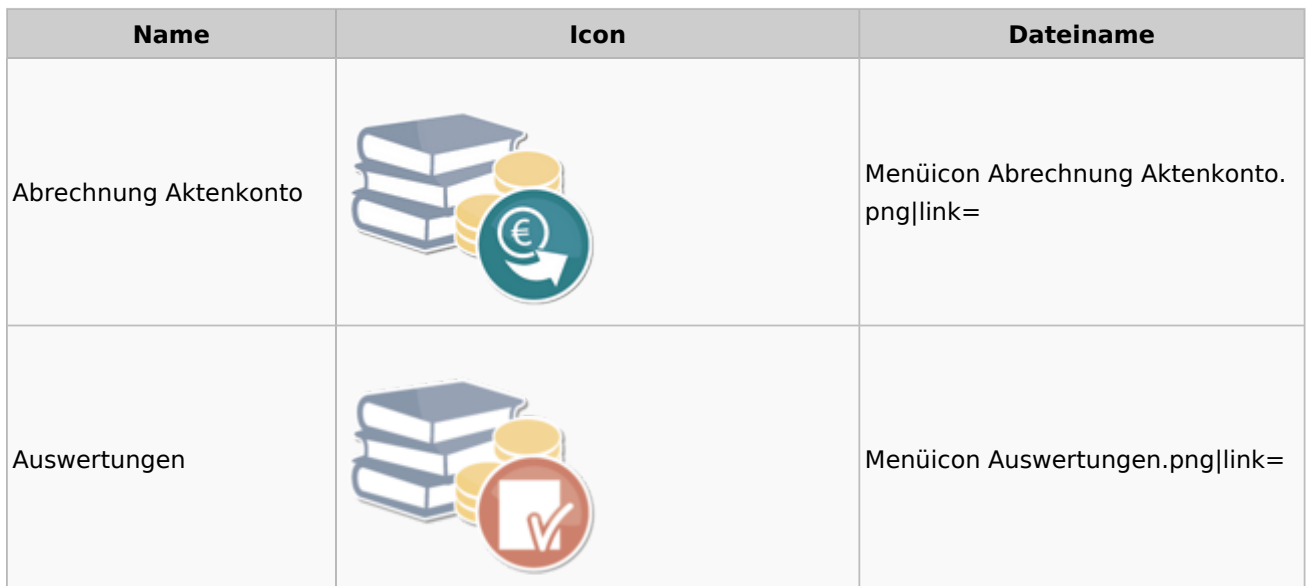

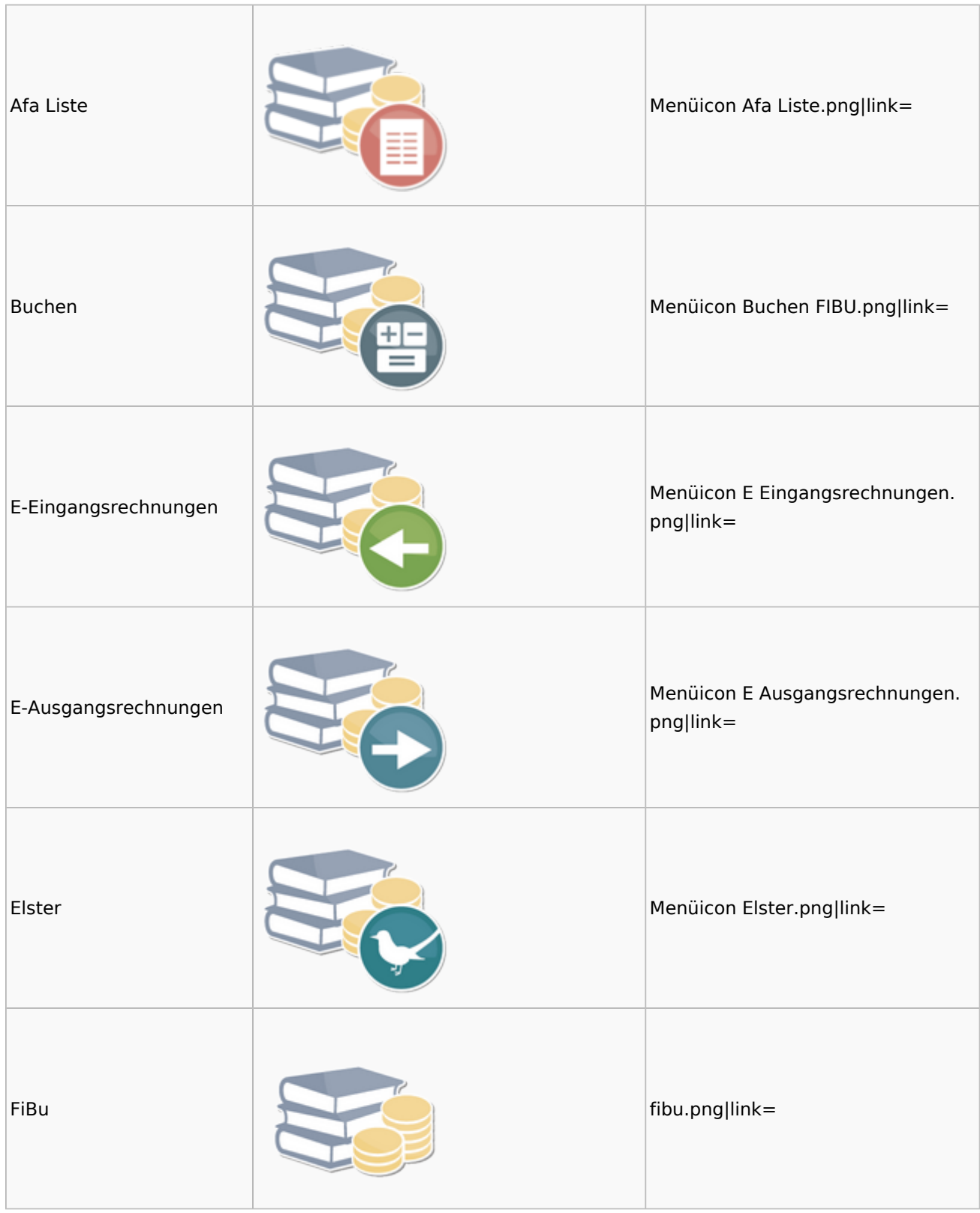

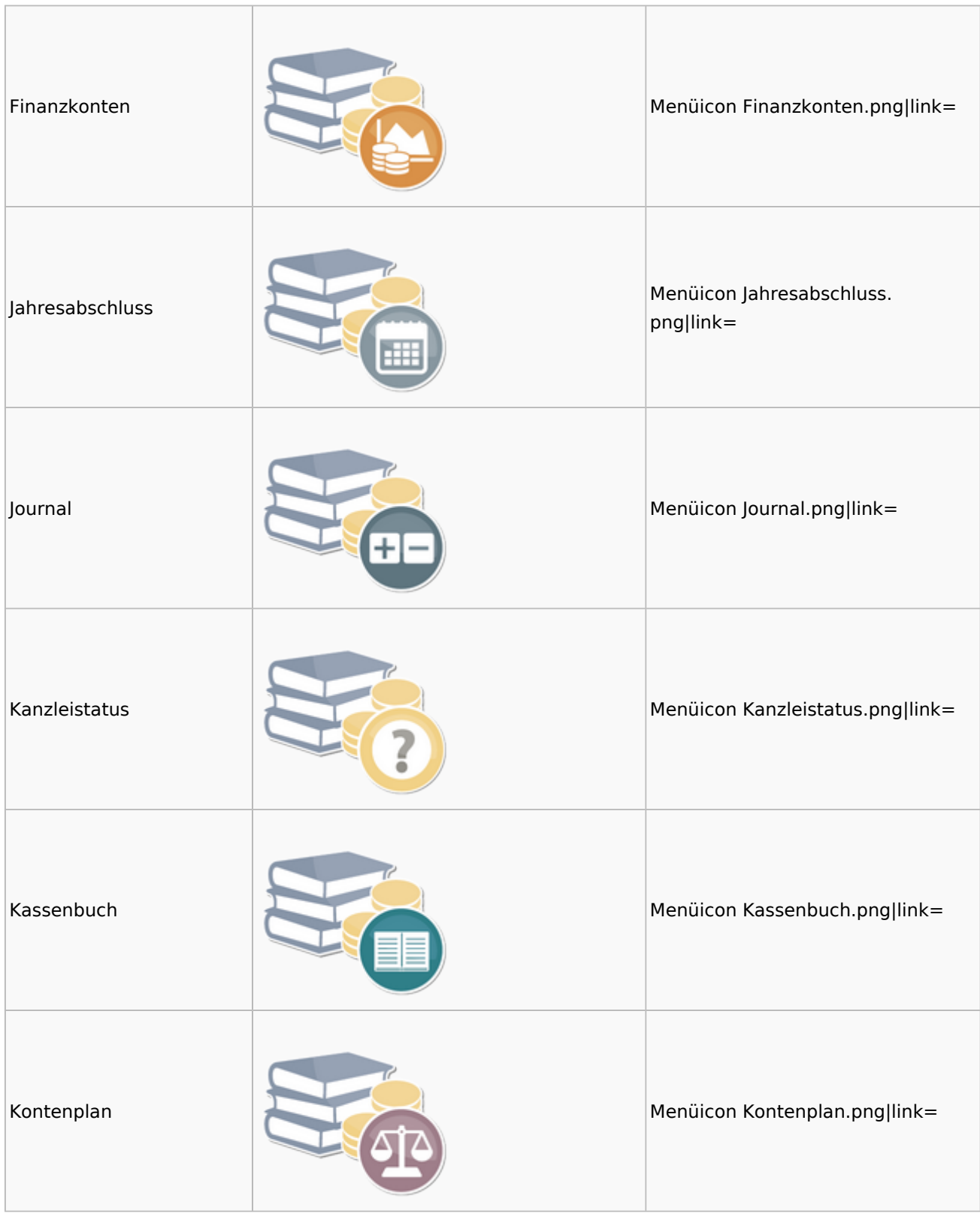

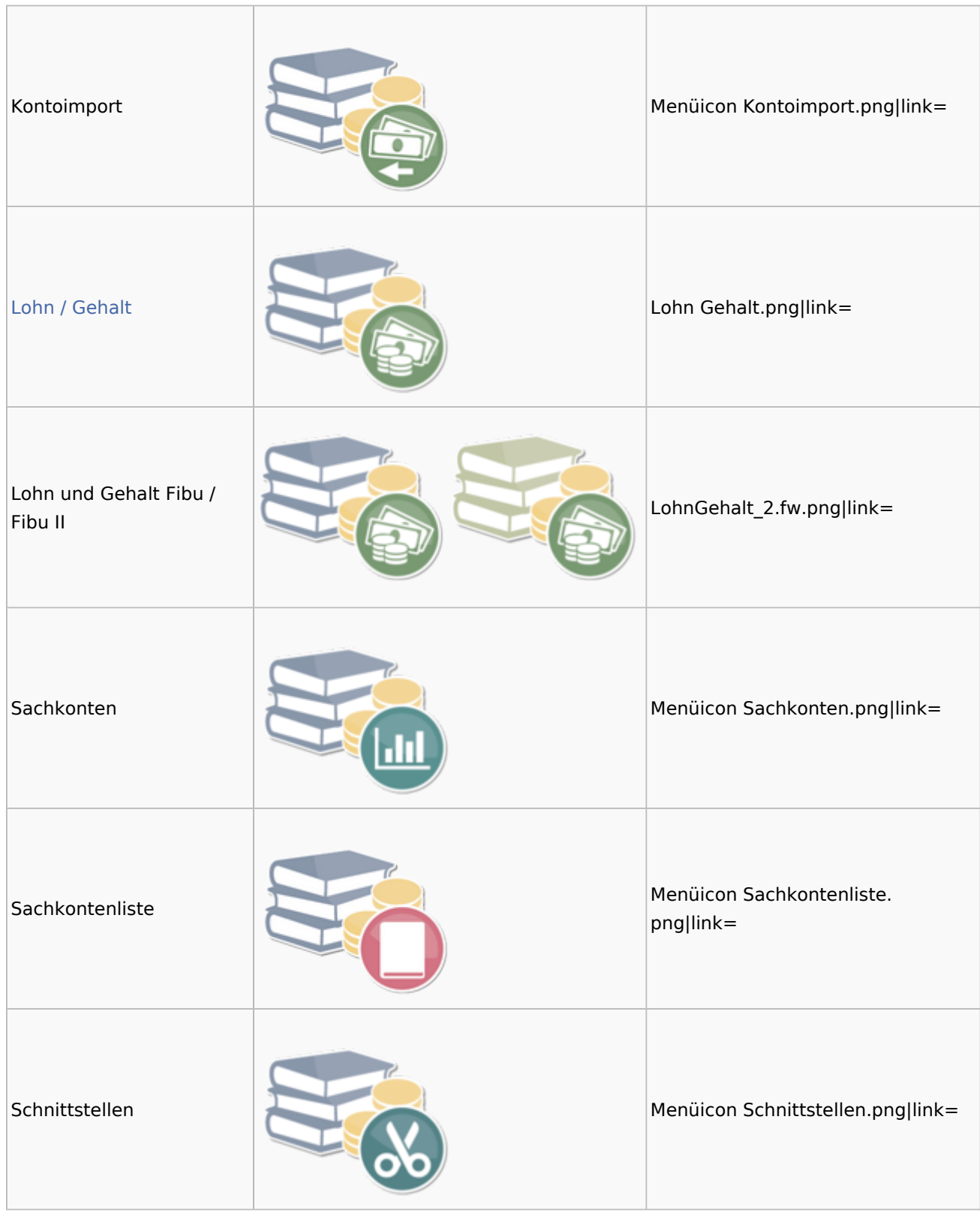

### <span id="page-14-0"></span>Auswertungen

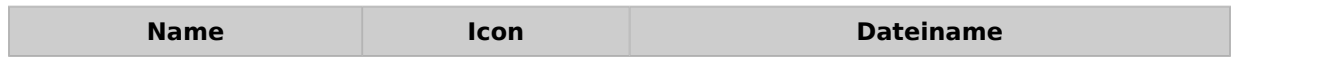

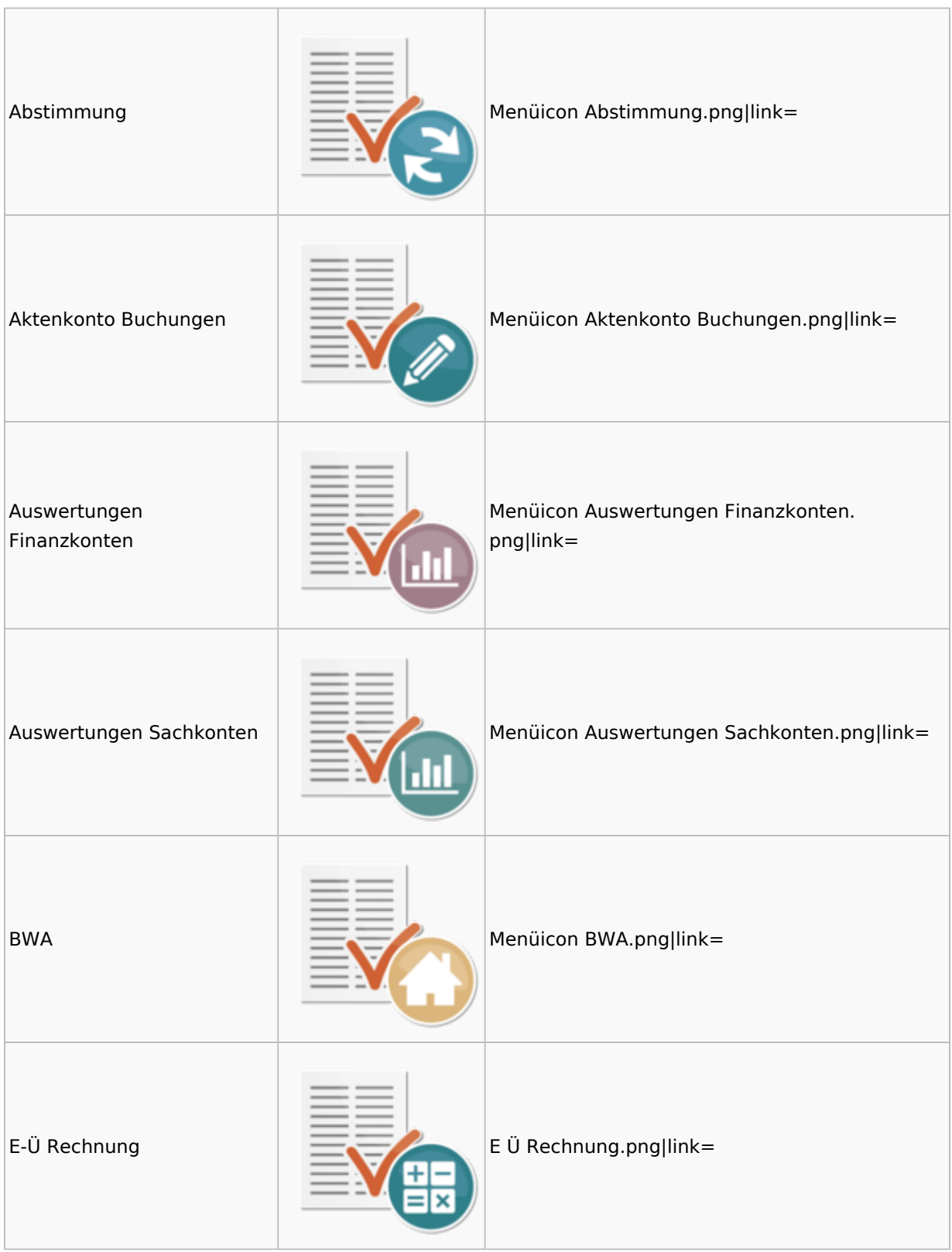

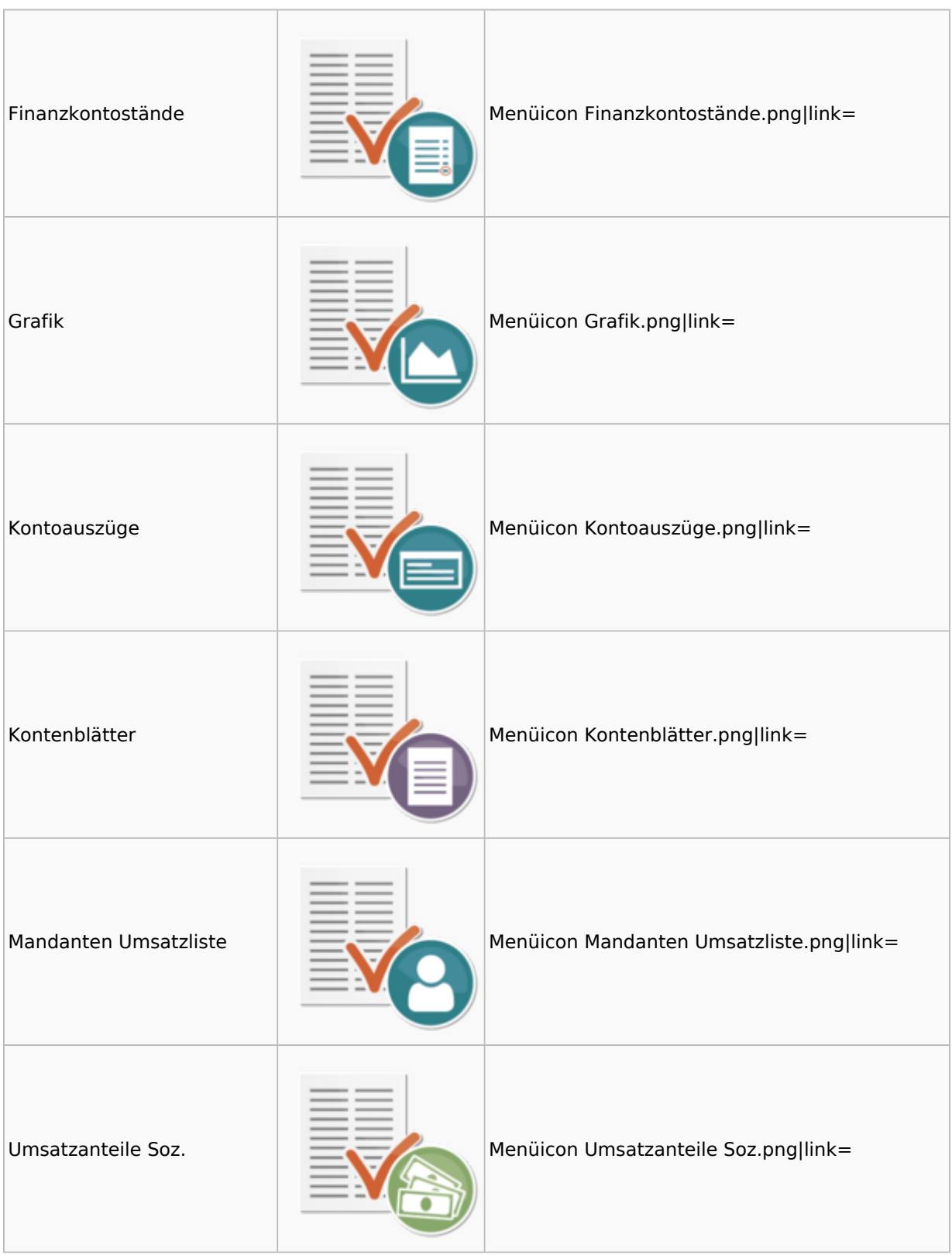

### <span id="page-17-0"></span>Lohn / Gehalt

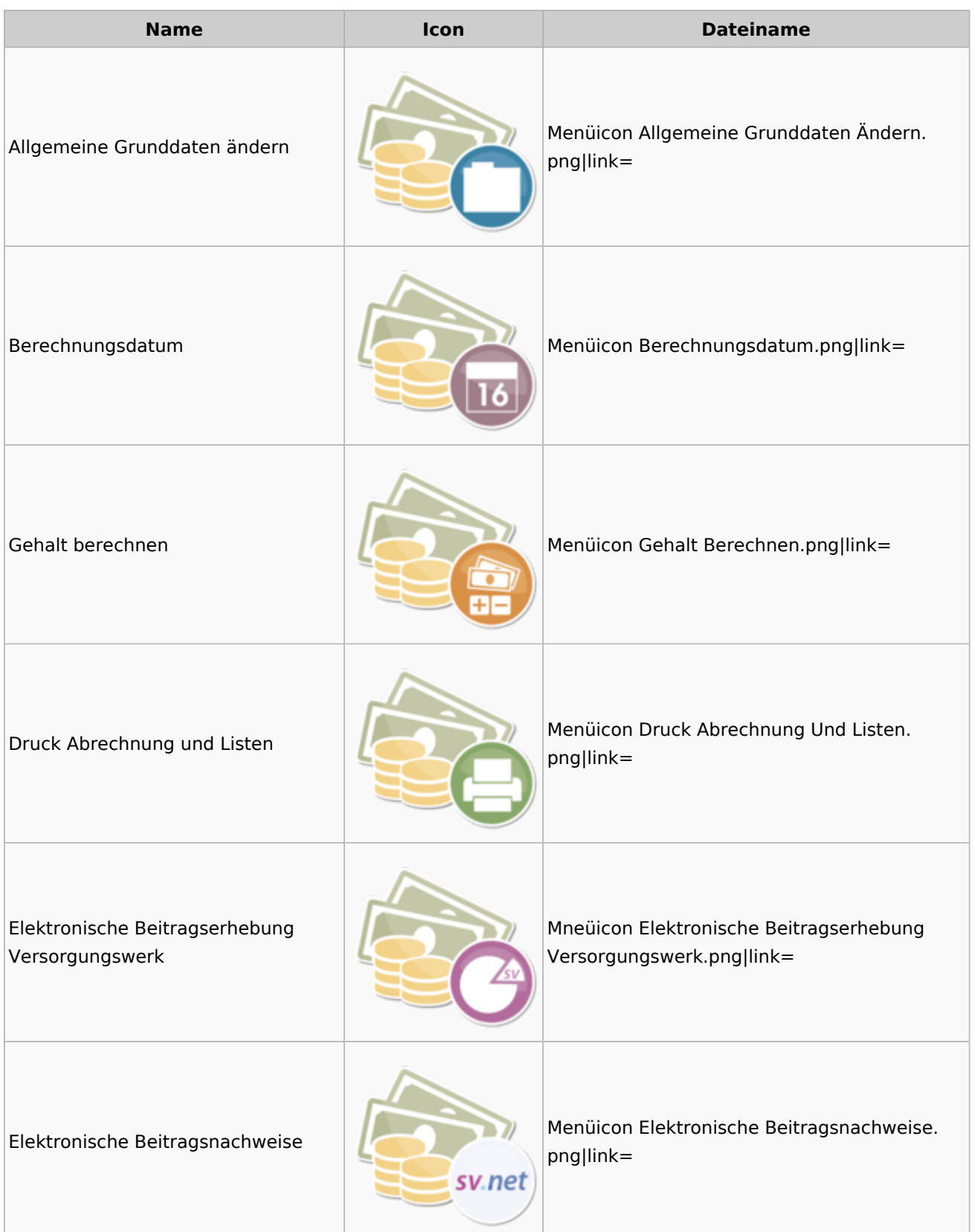

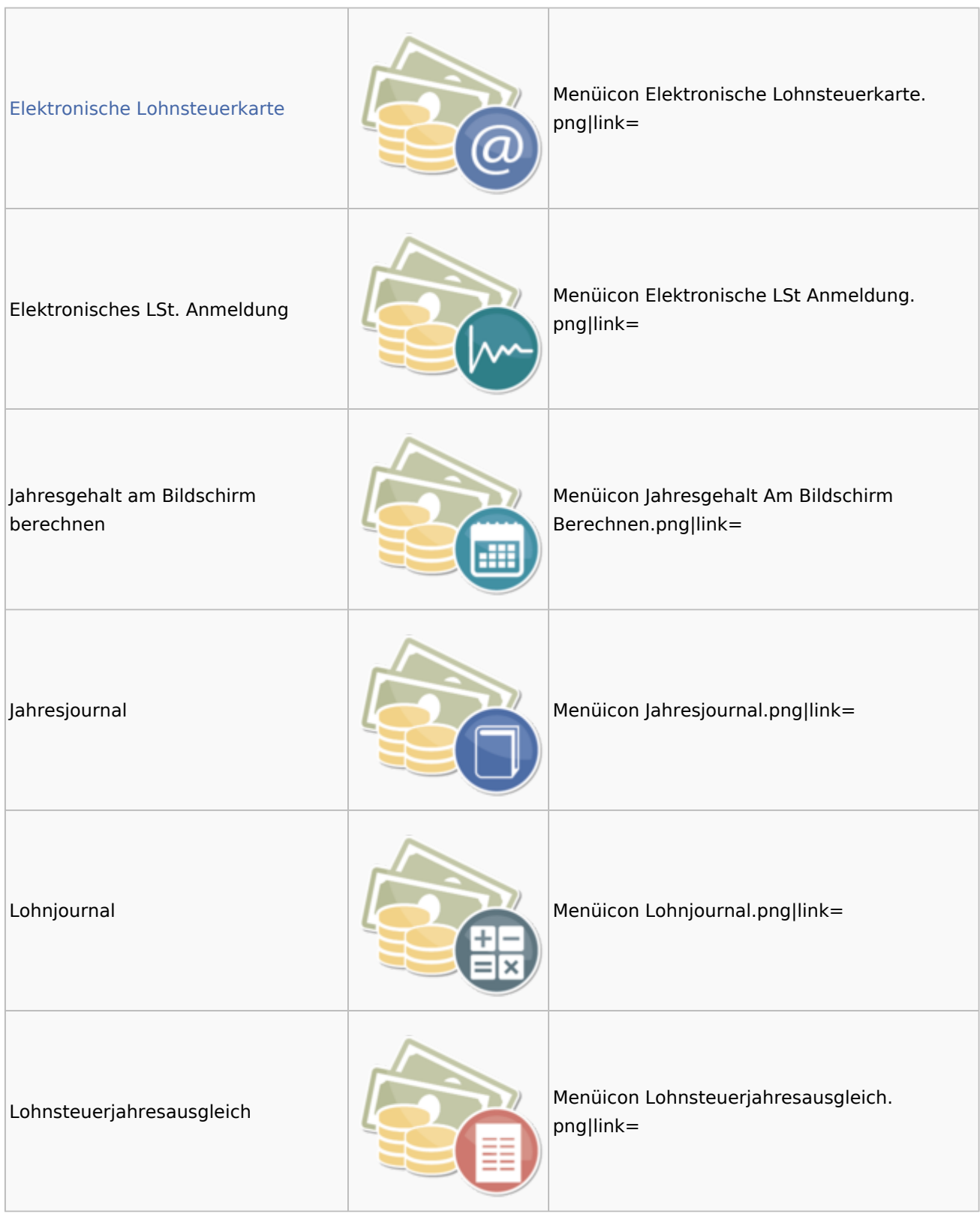

#### **RA-MICRO**

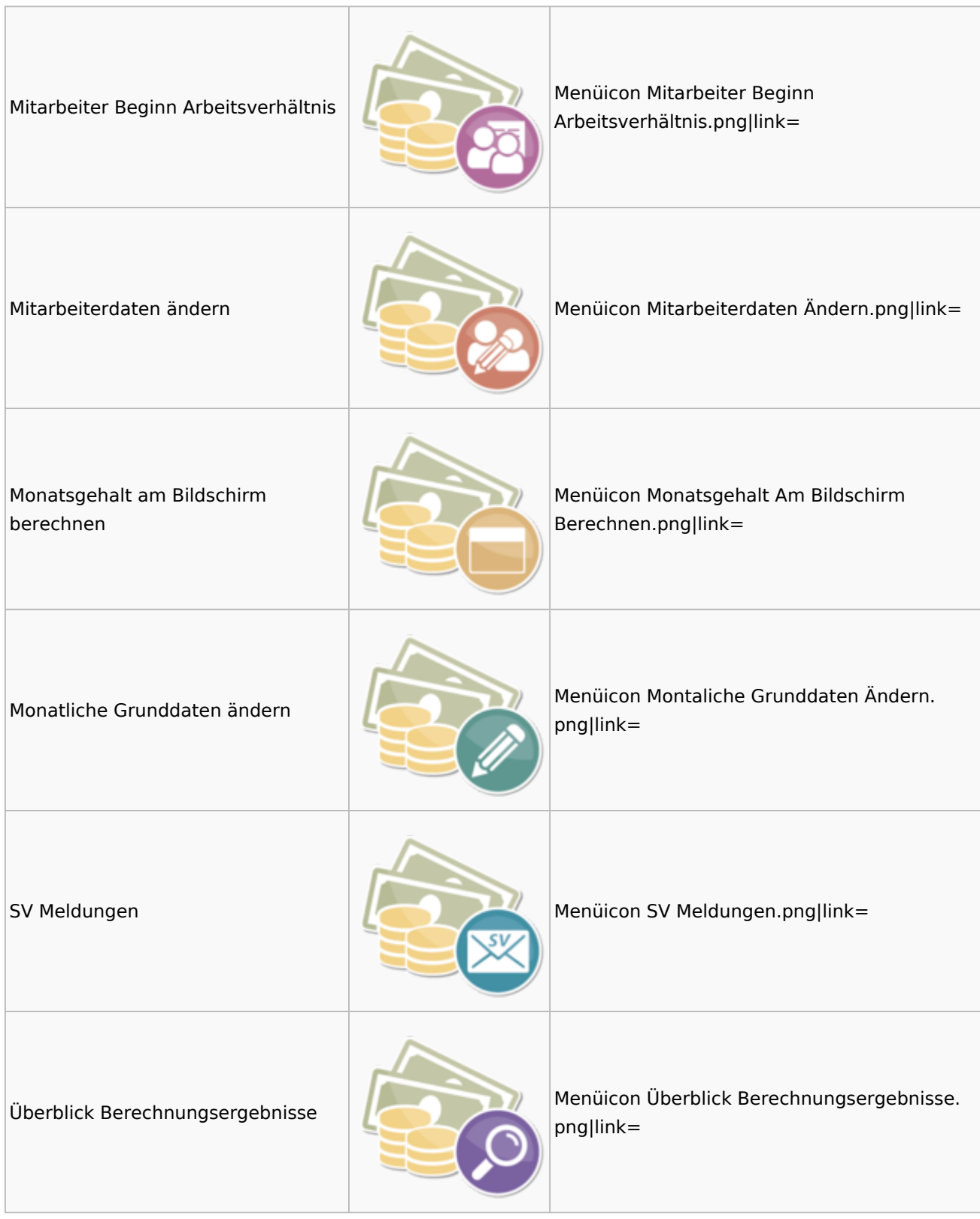

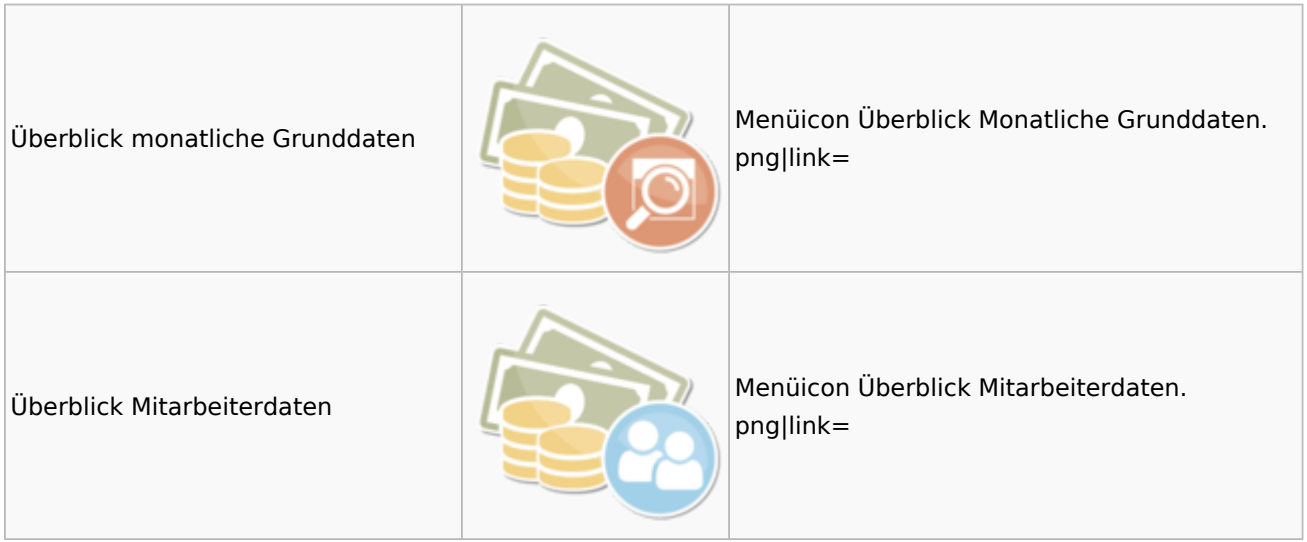

### <span id="page-20-0"></span>Elektronische Lohnsteuerkarte

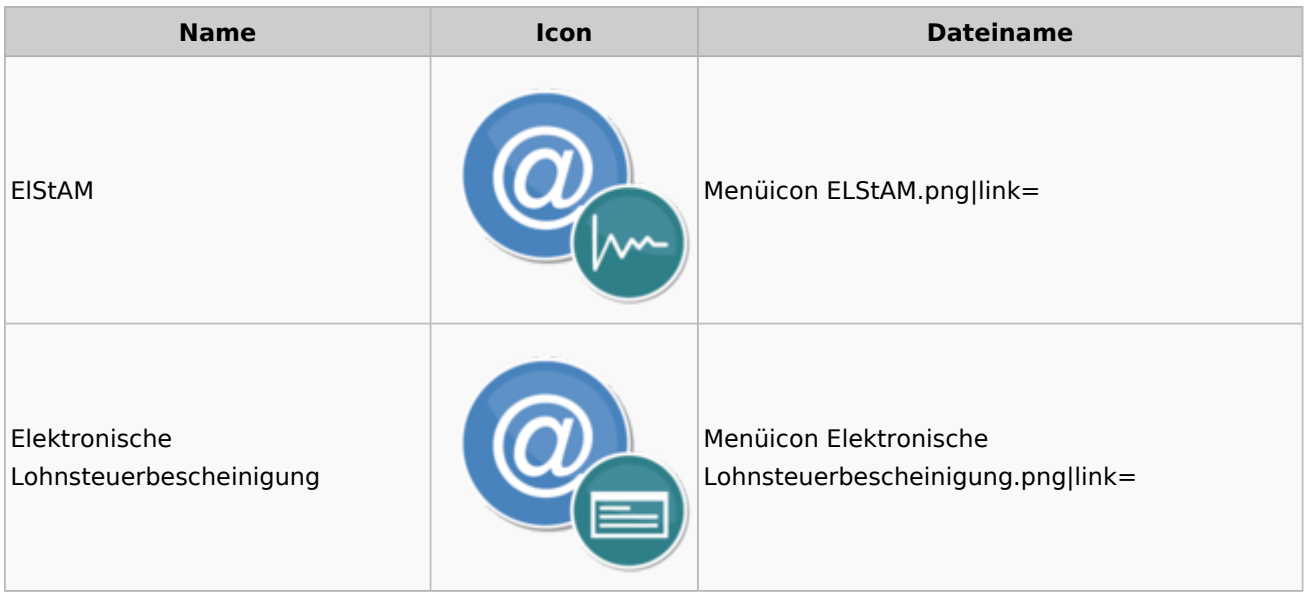

# <span id="page-20-1"></span>Fibu II

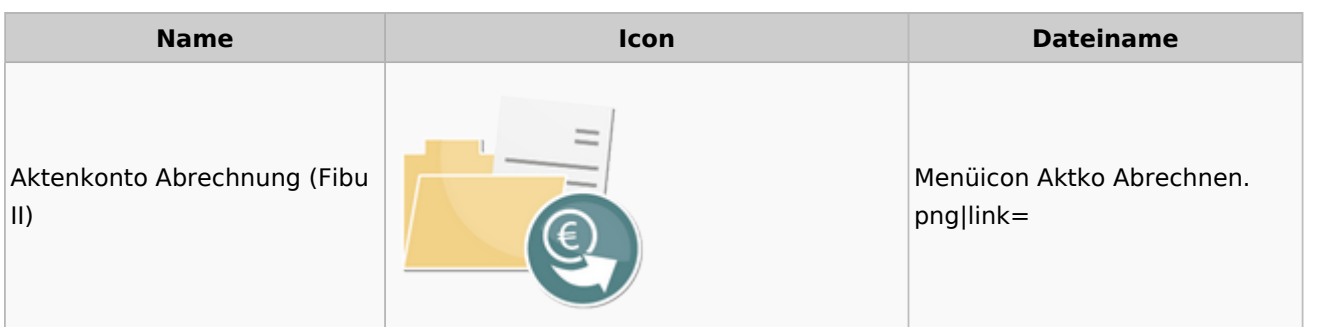

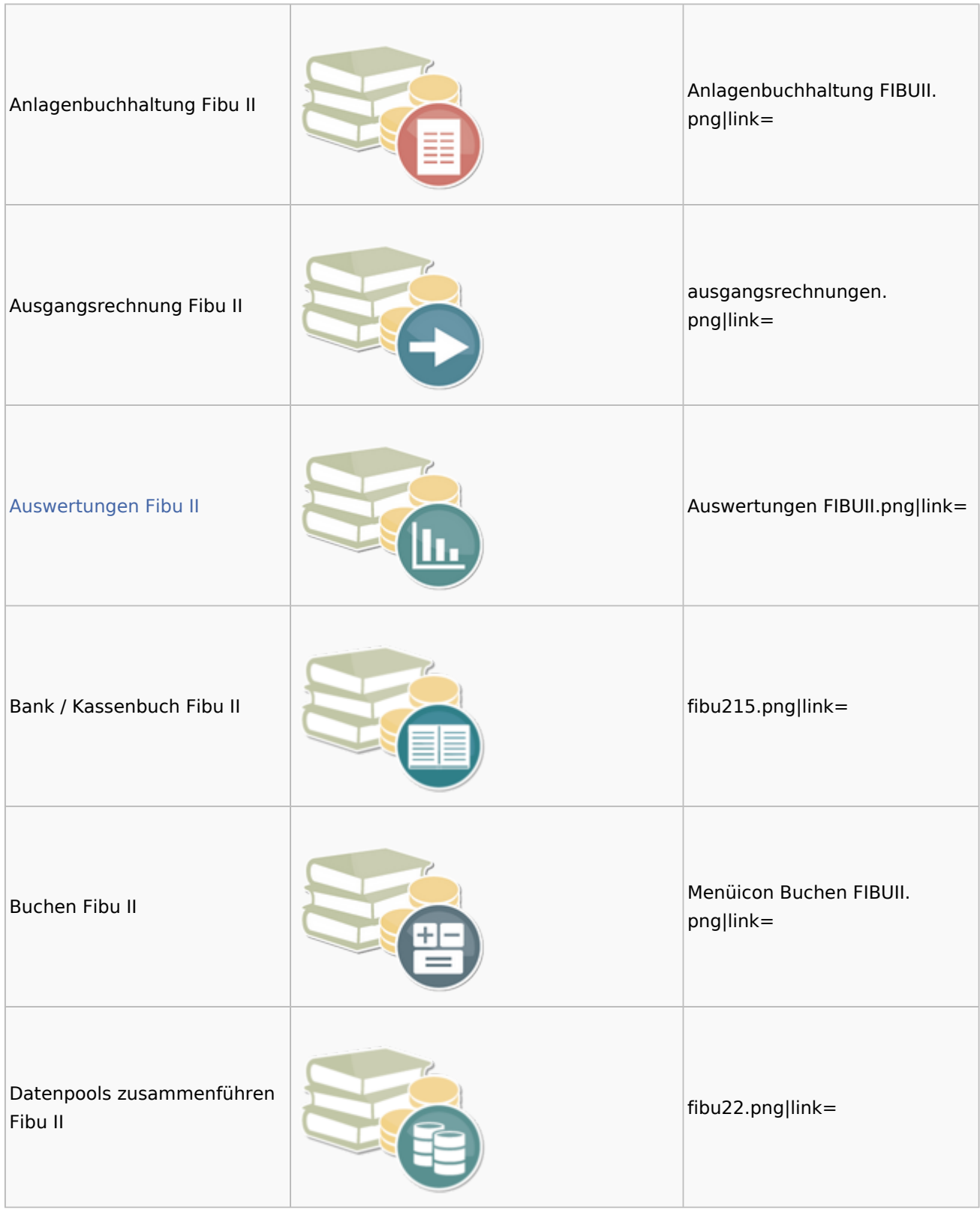

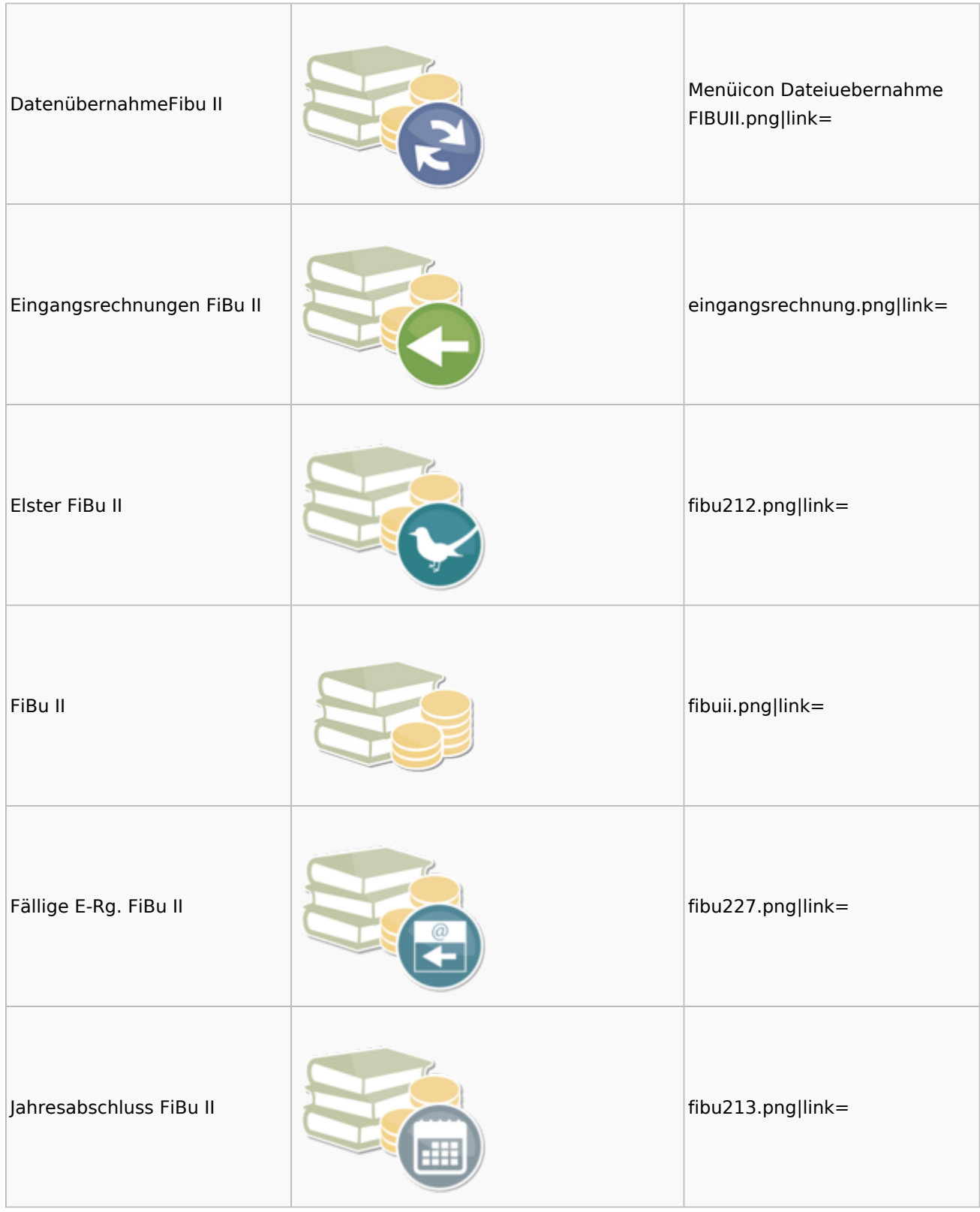

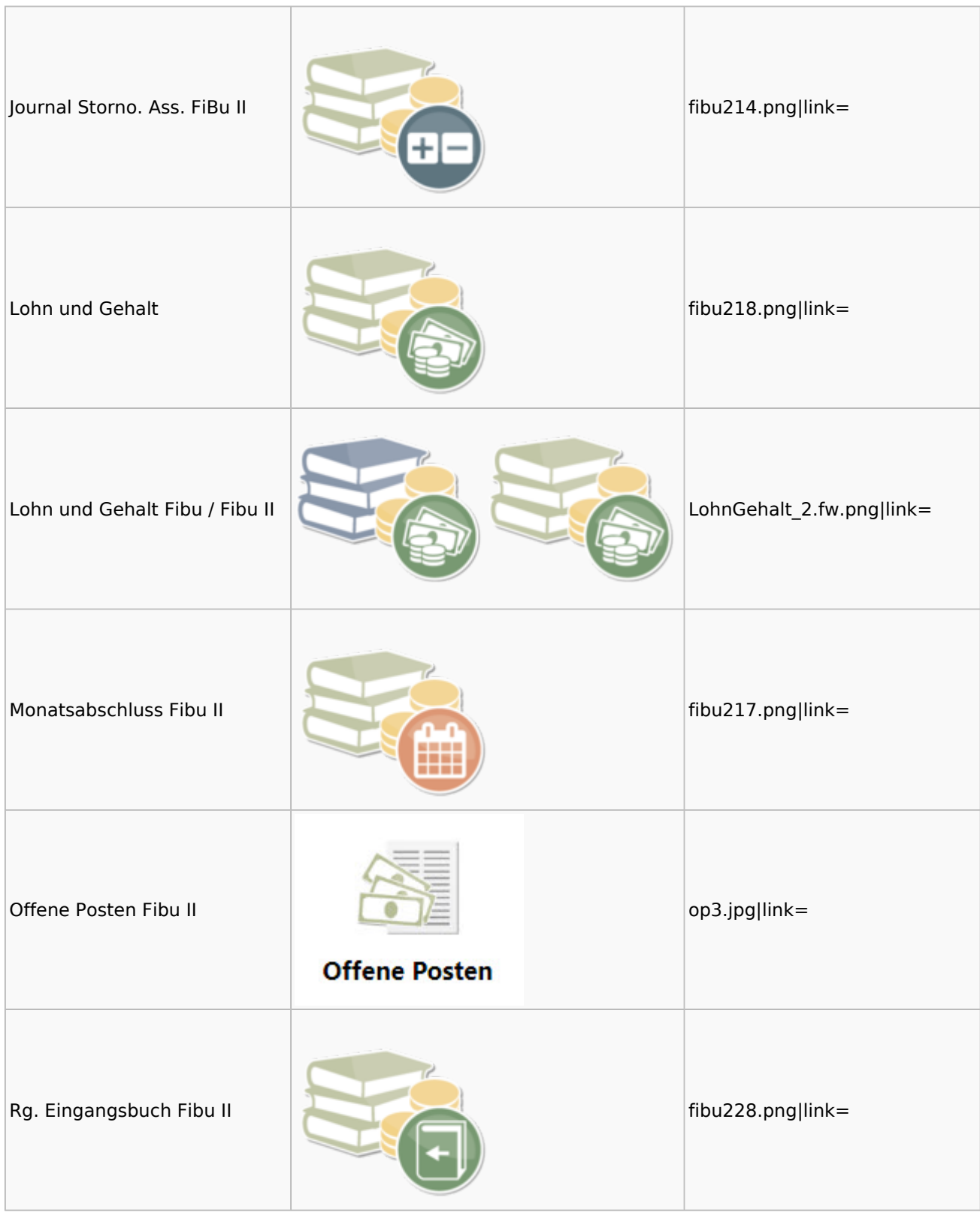

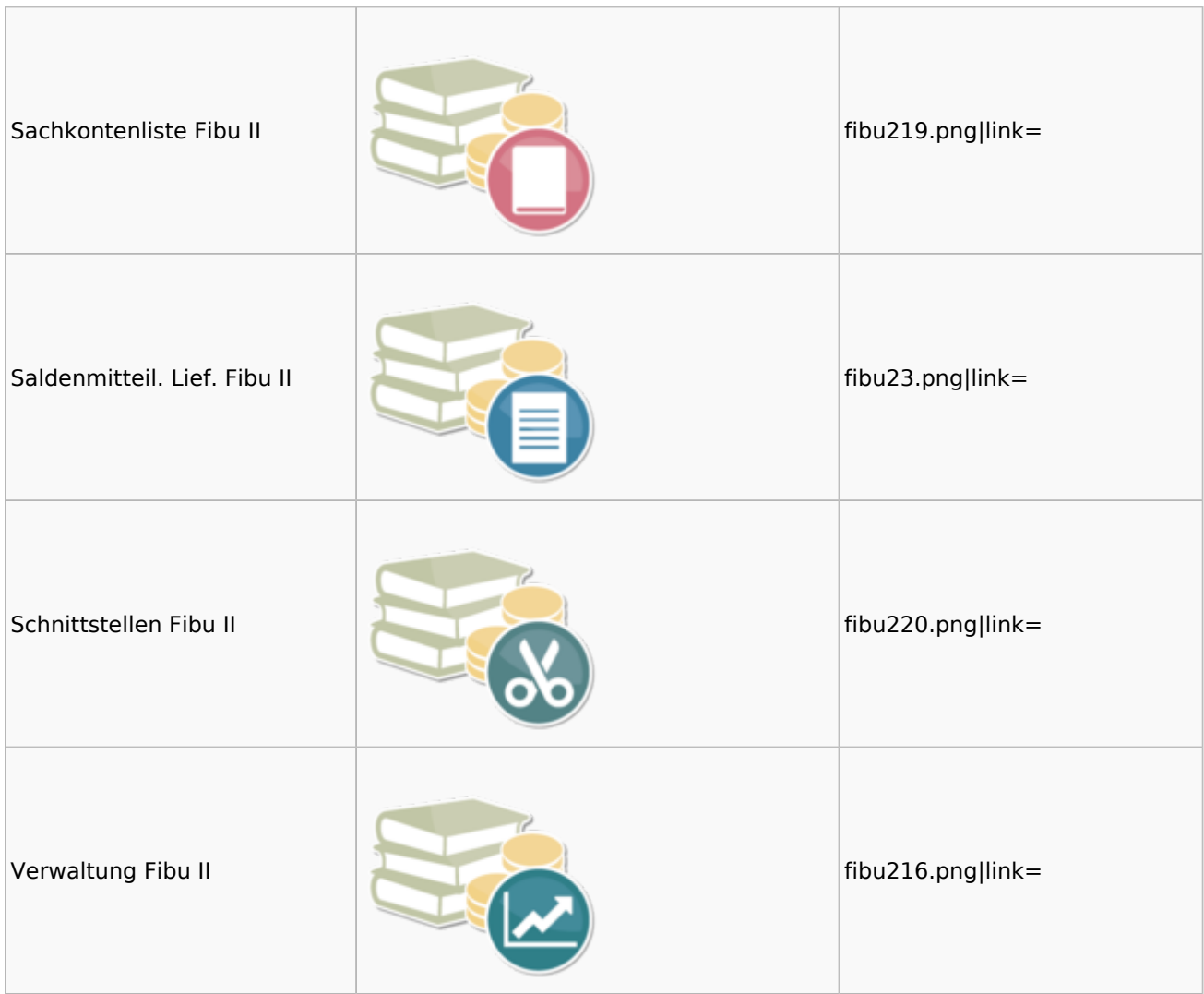

### <span id="page-24-0"></span>Auswertungen Fibu II

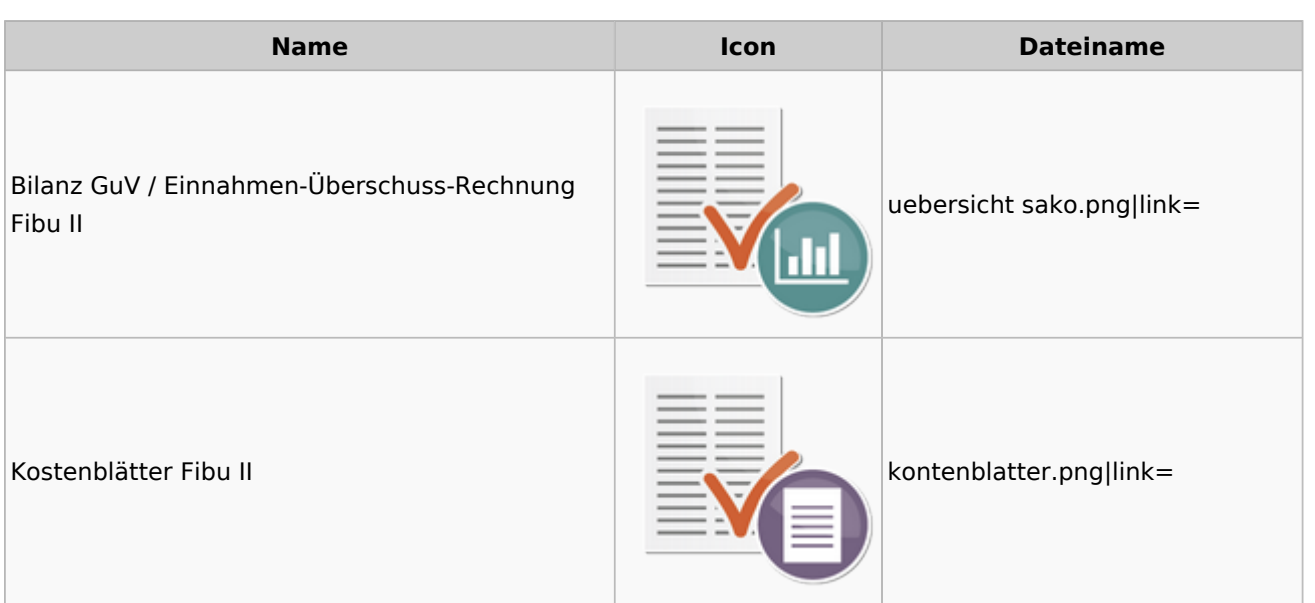

#### **RA-MICRO**

Menü-Icon

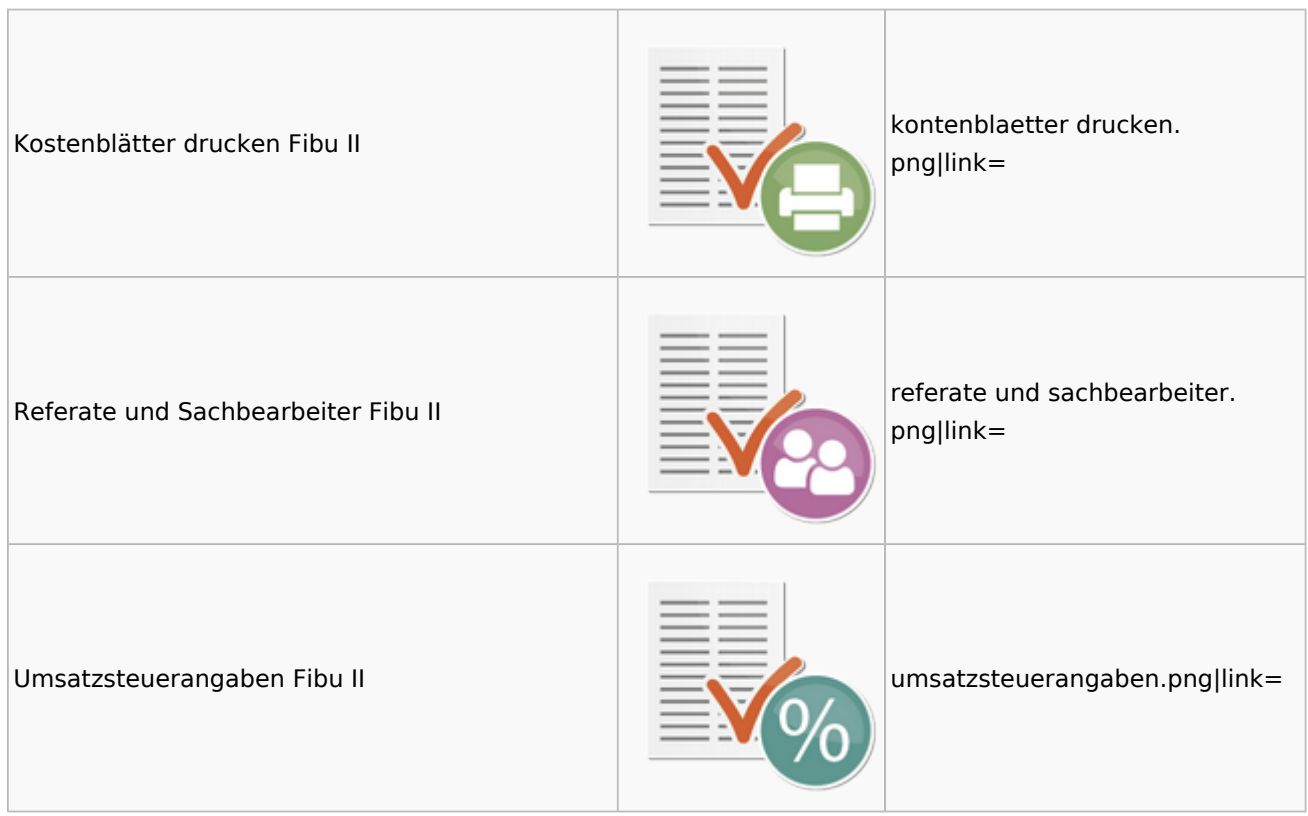

### <span id="page-25-0"></span>Gebühren

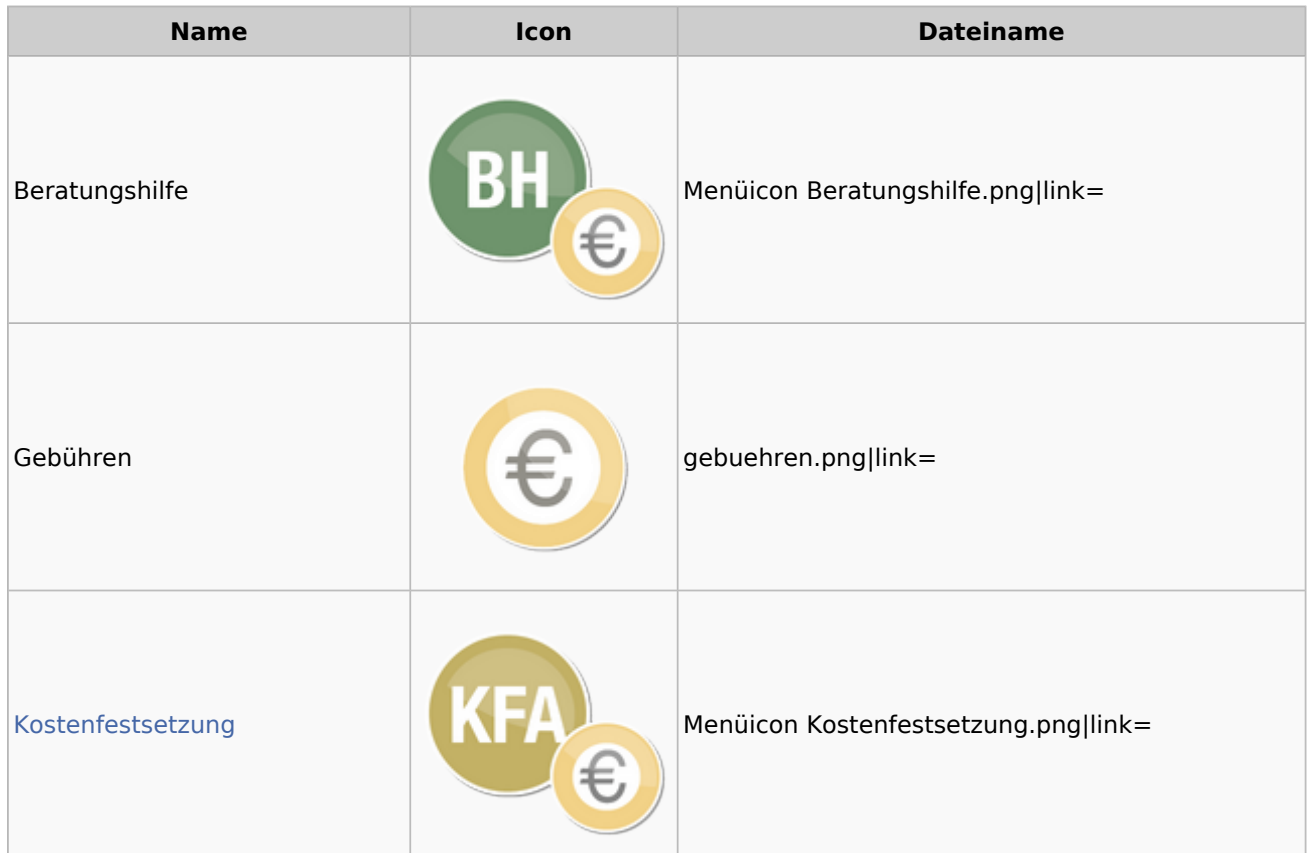

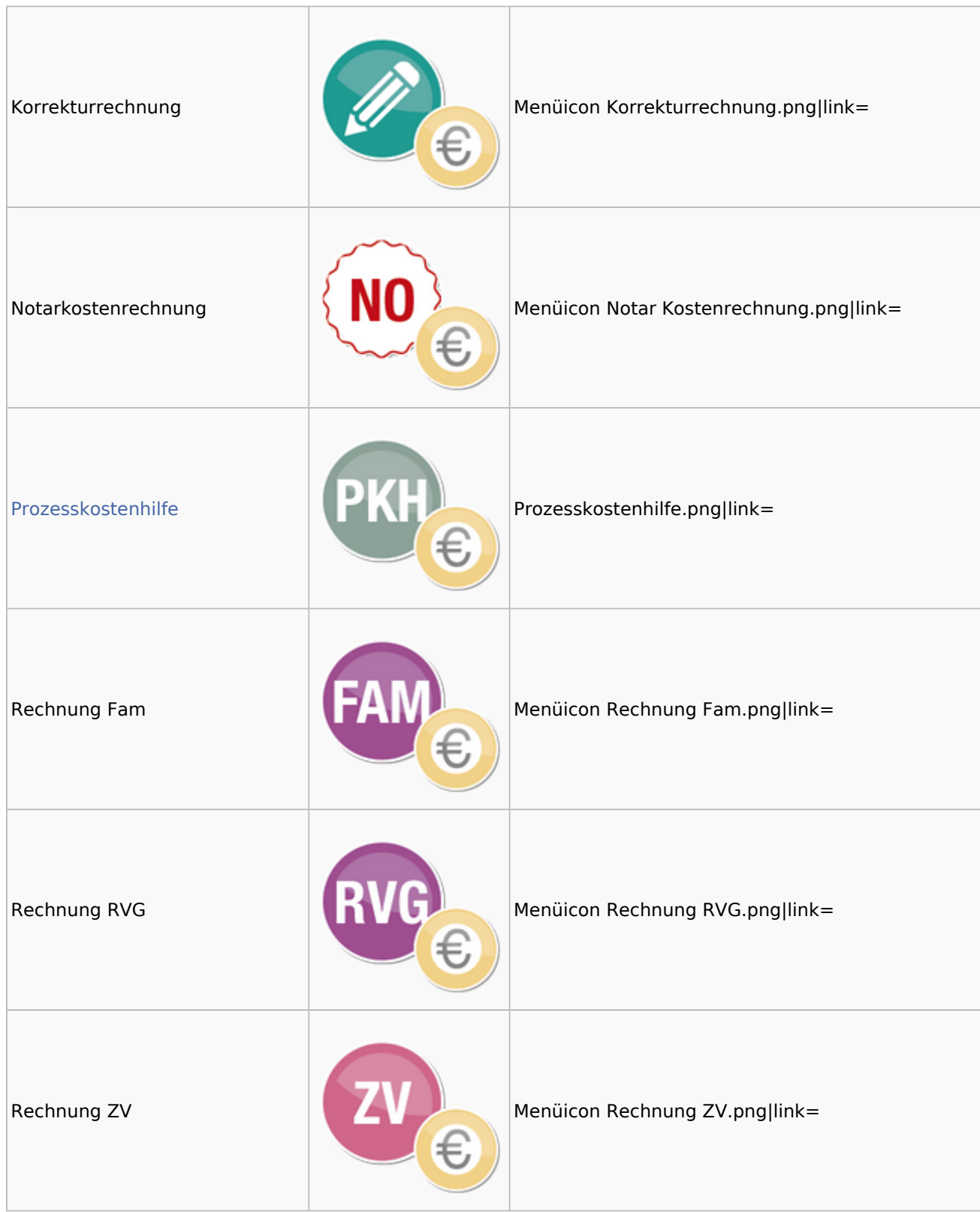

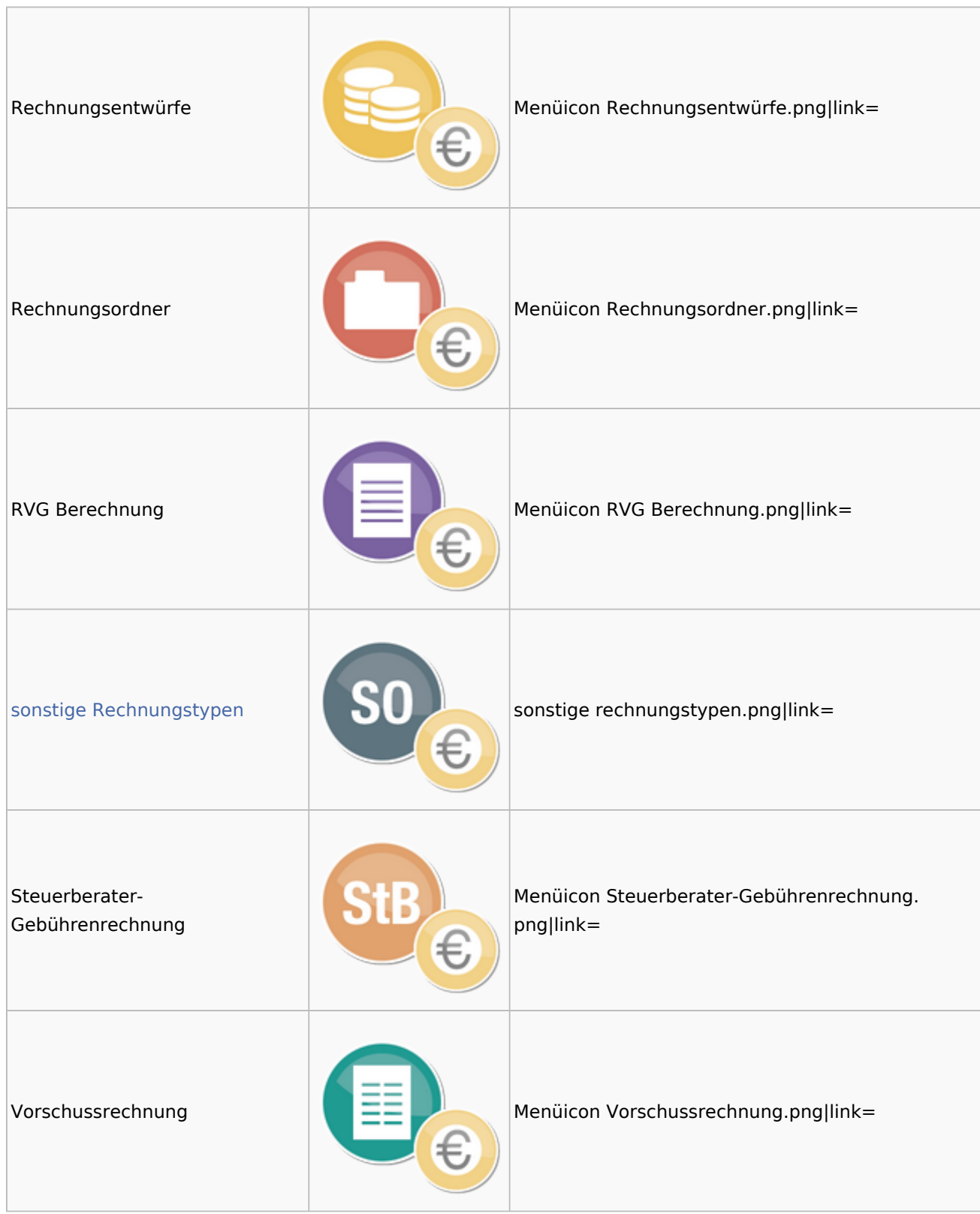

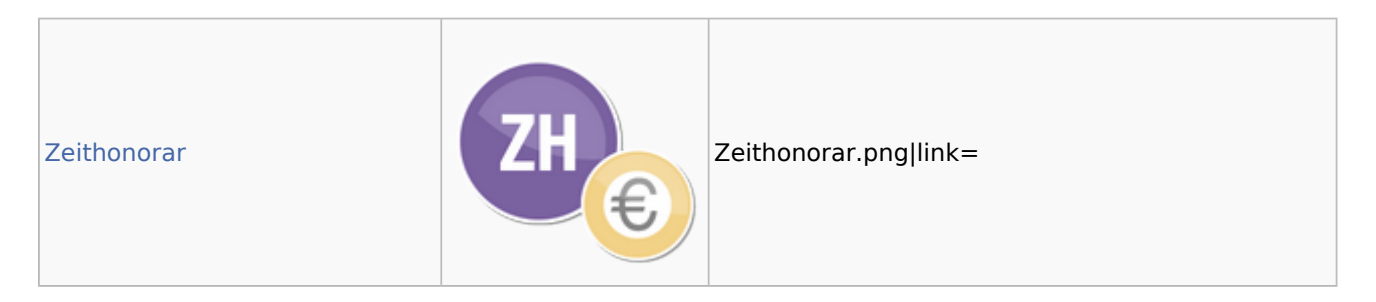

### <span id="page-28-0"></span>Kostenfestsetzung

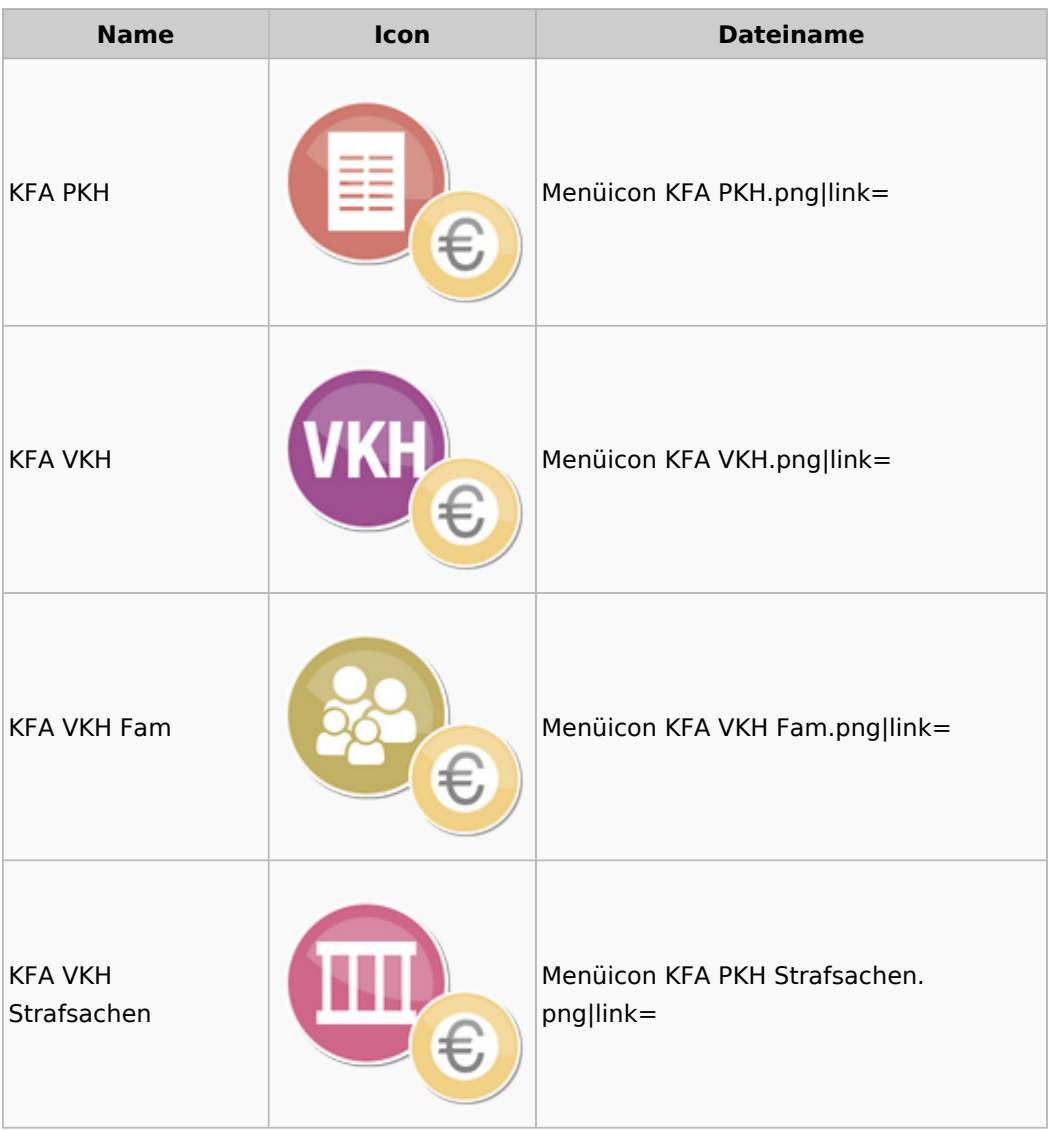

### <span id="page-28-1"></span>Prozesskostenhilfe

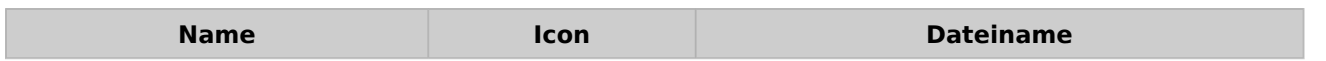

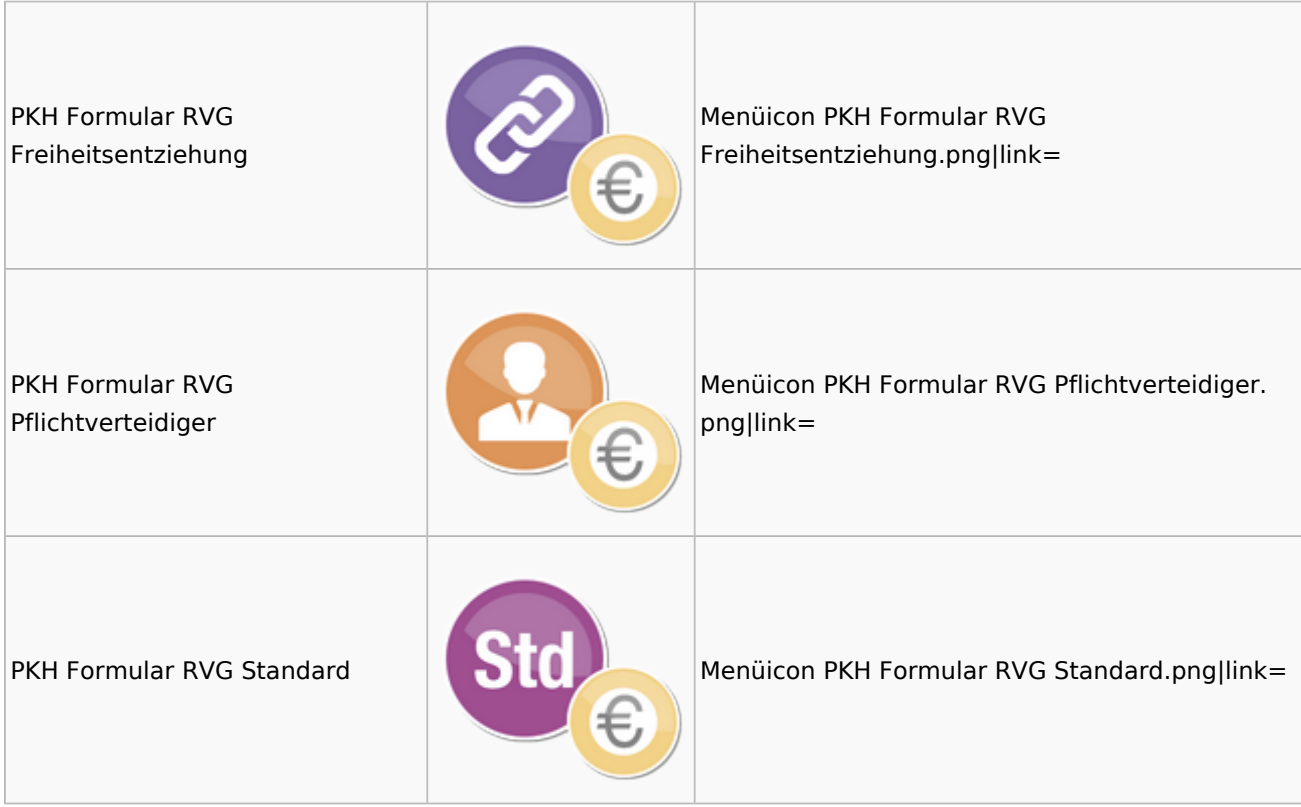

### <span id="page-29-0"></span>sonstige Rechnungstypen

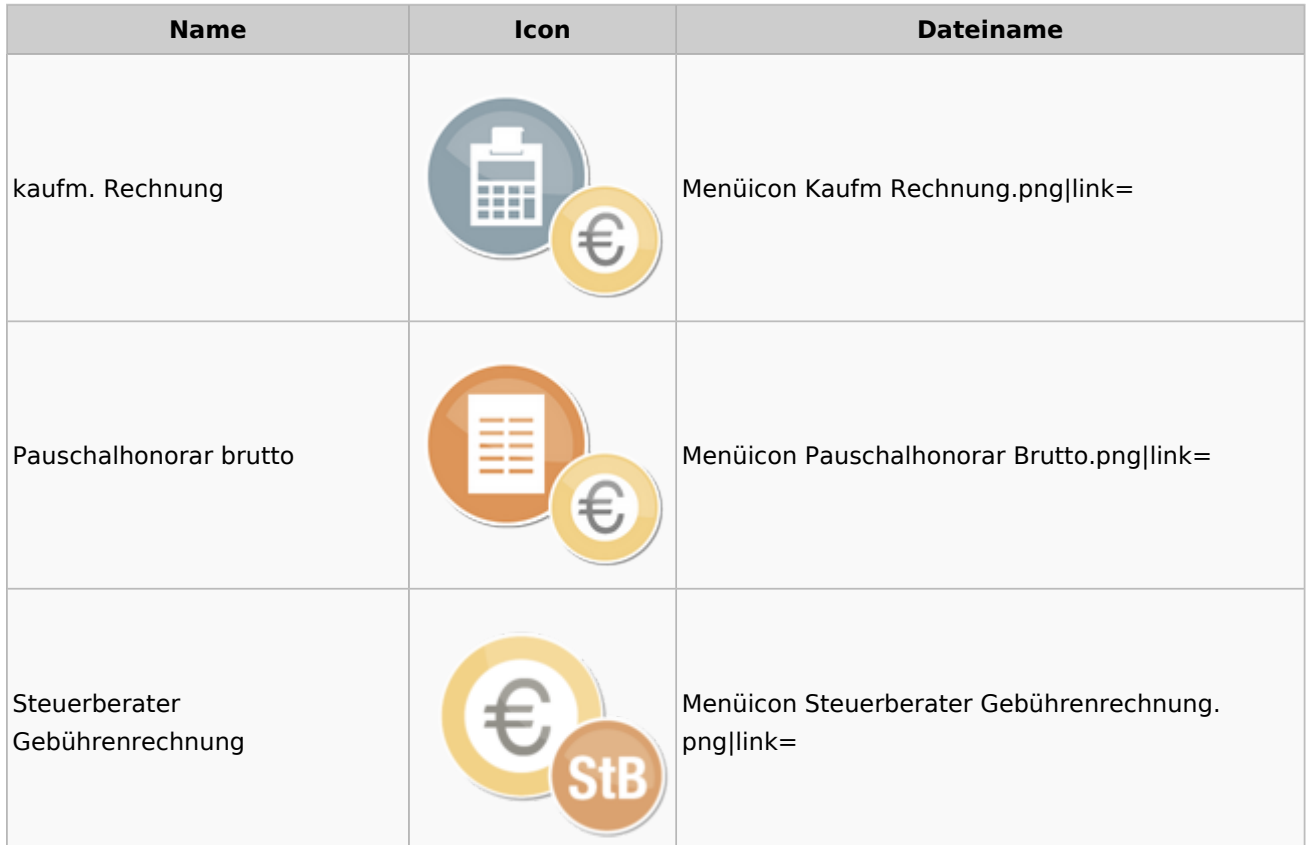

### <span id="page-30-0"></span>Zeithonorar

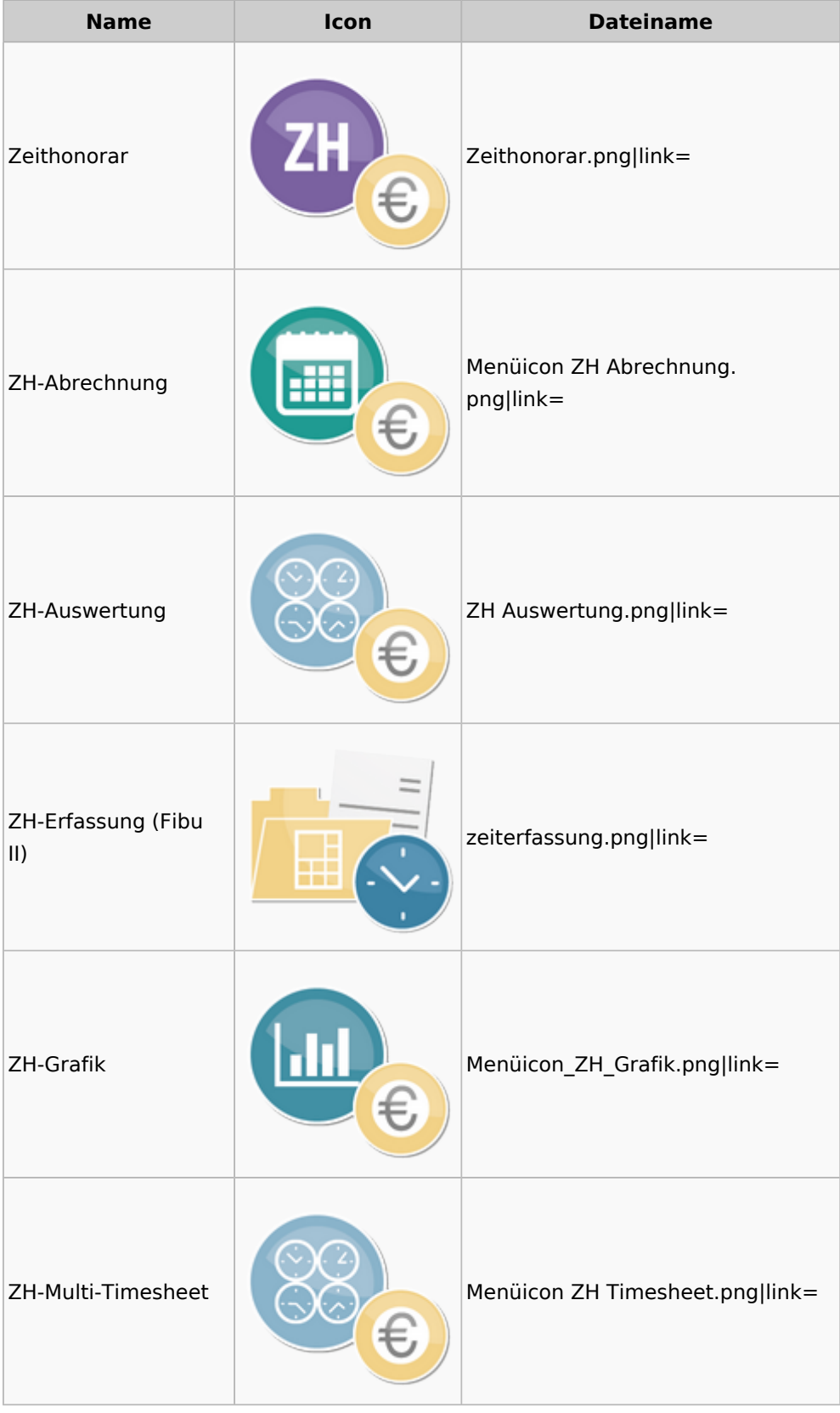

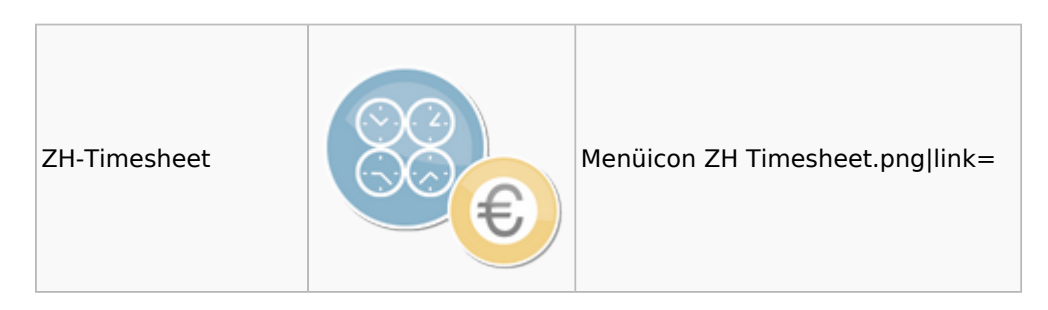

## <span id="page-31-0"></span>Hut: RA-MICRO-Hut

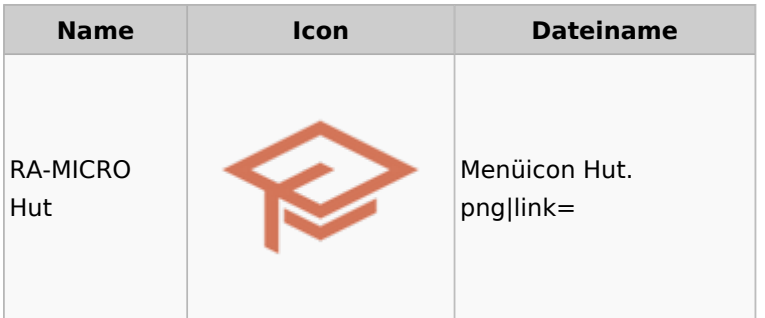

## <span id="page-31-1"></span>InfoDesk

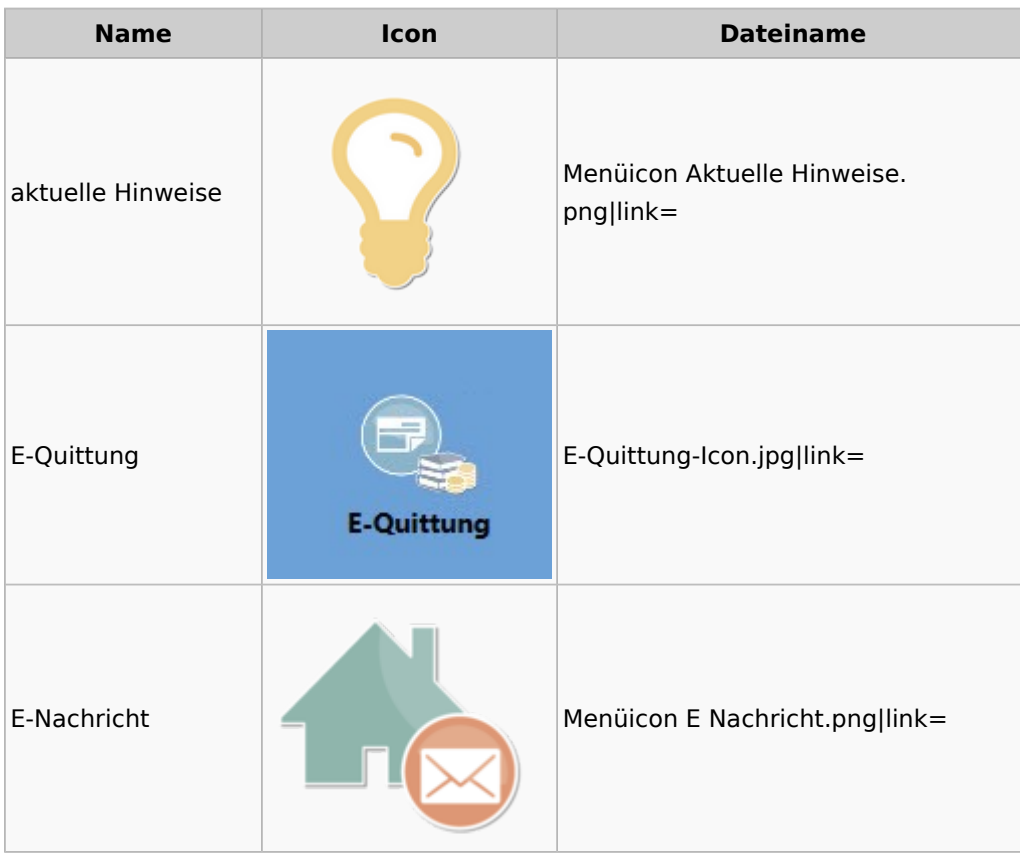

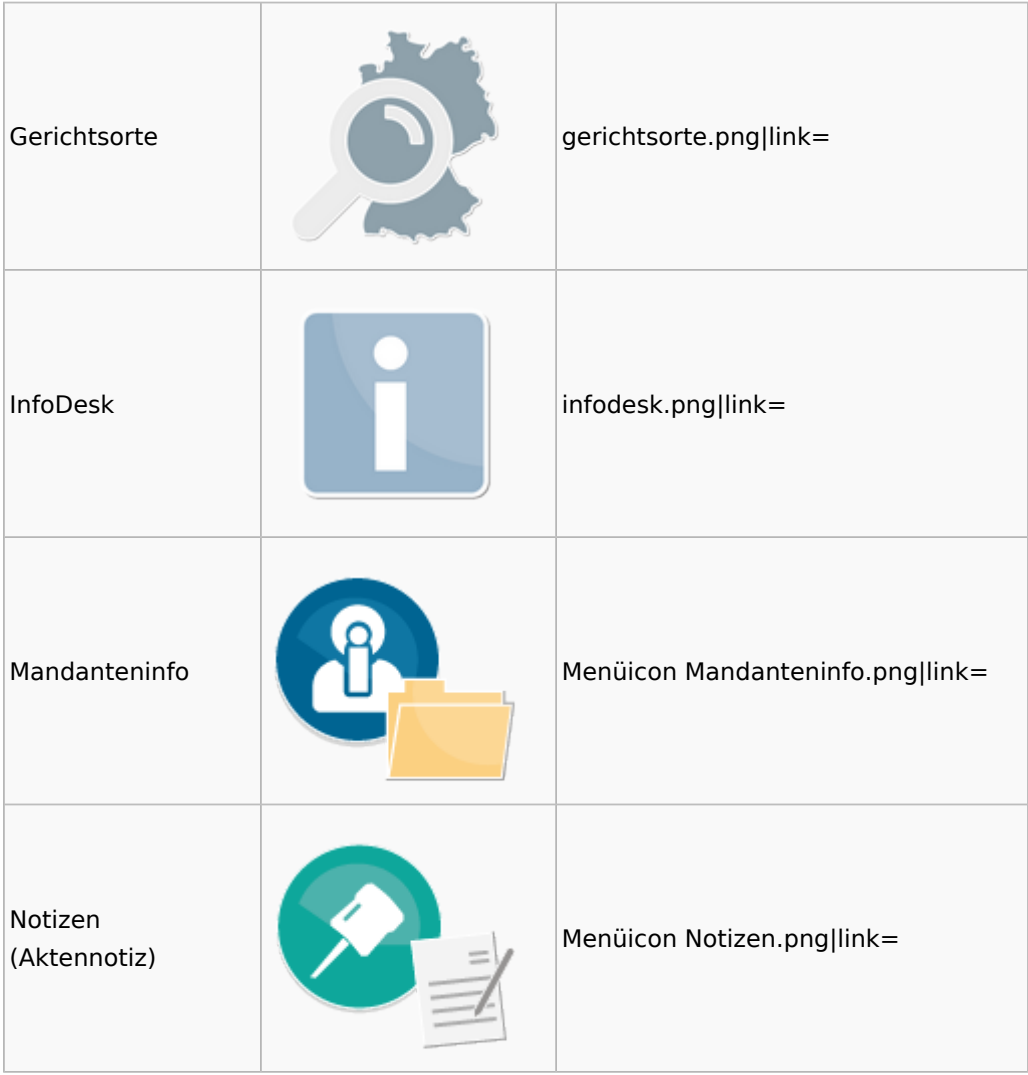

## <span id="page-32-0"></span>Insolvenz

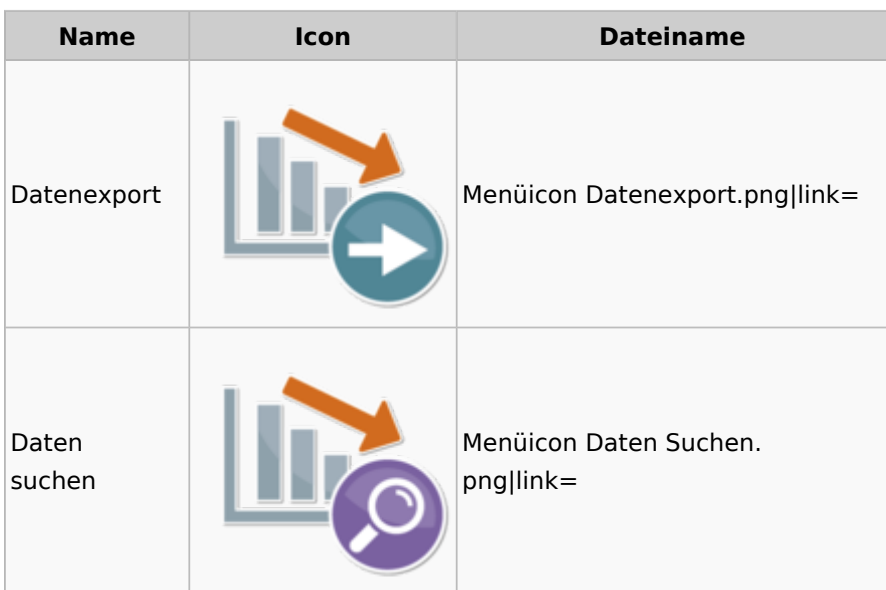

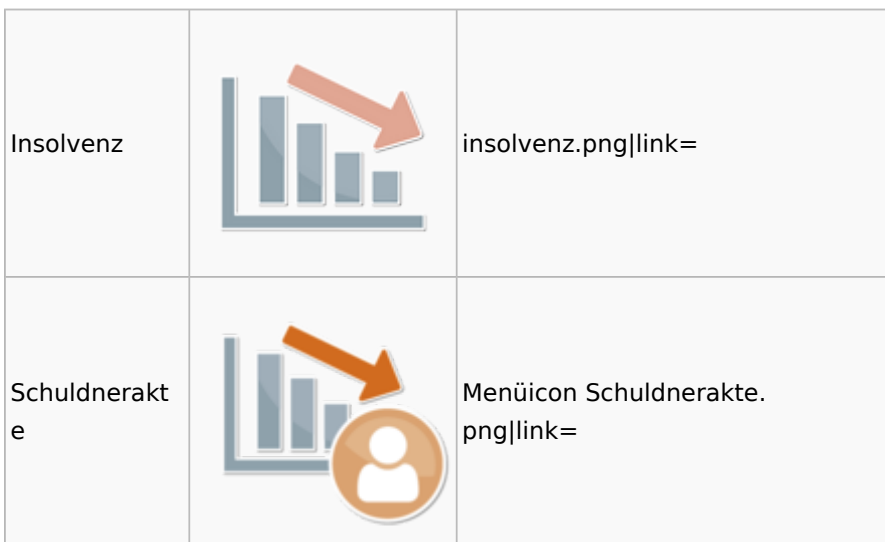

## <span id="page-33-0"></span>Korrespondenz

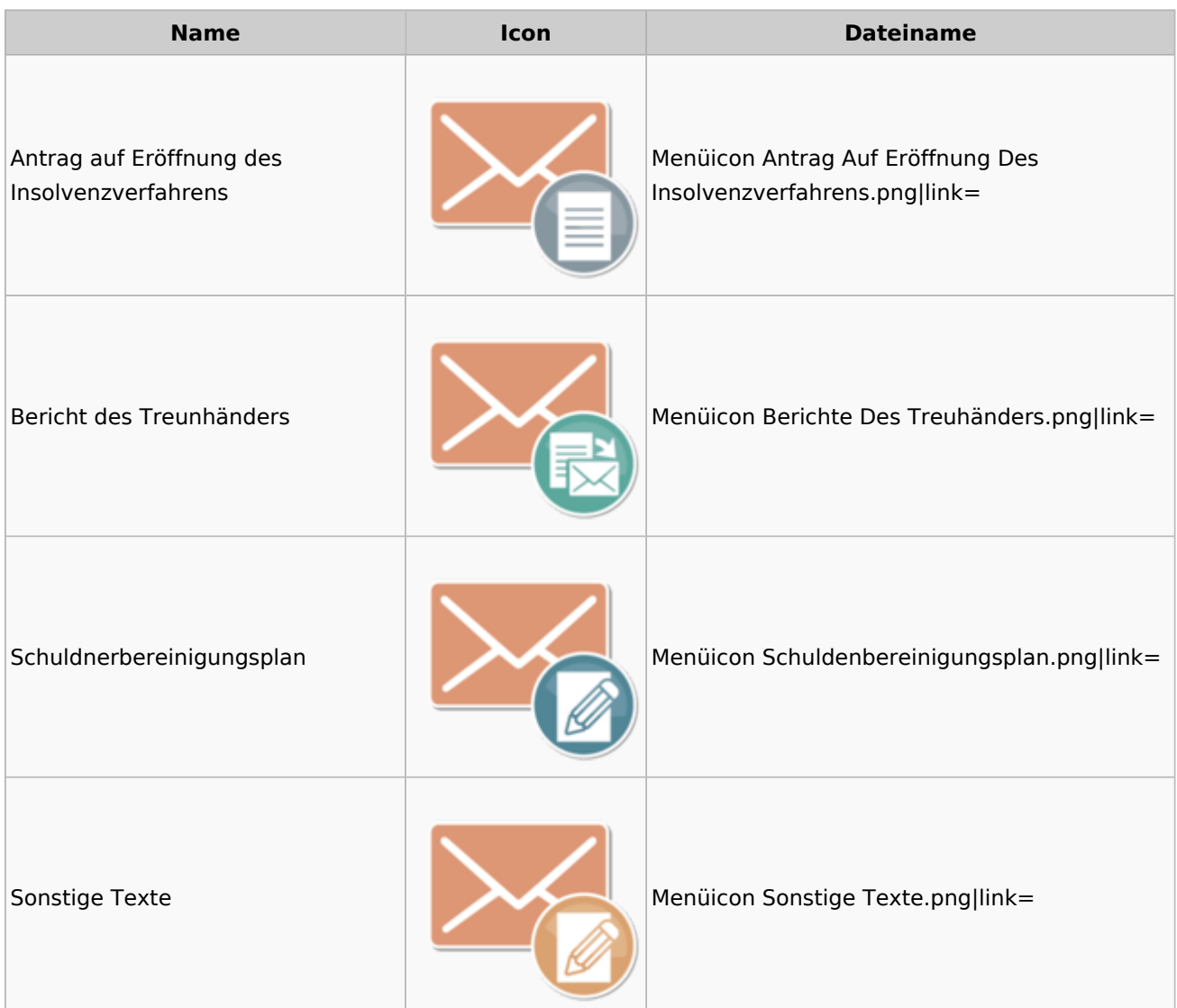

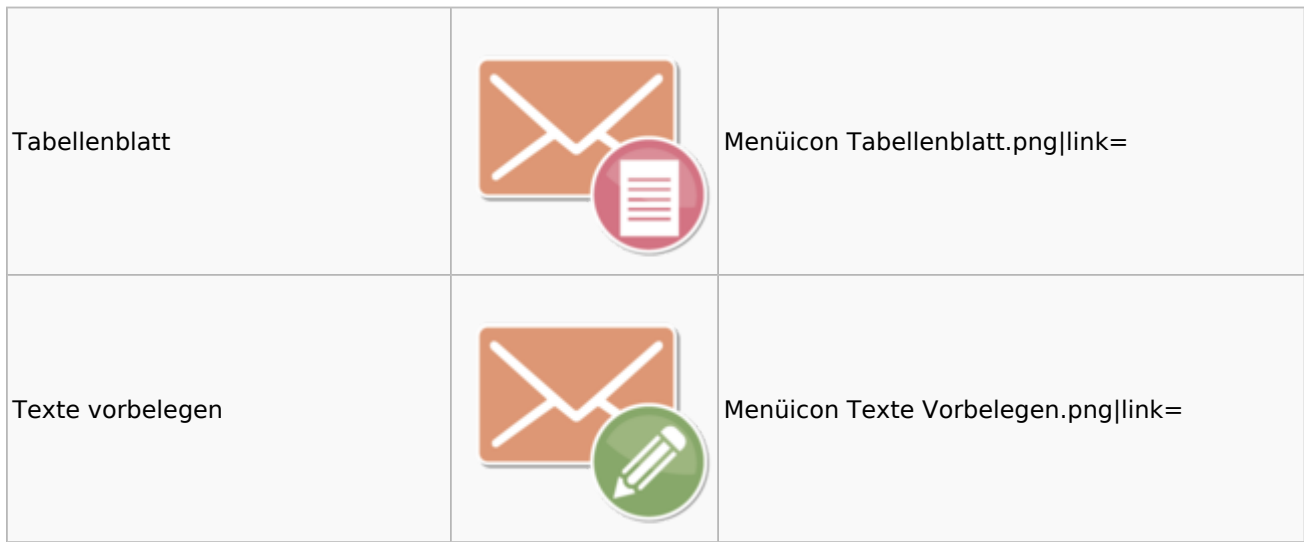

## <span id="page-34-0"></span>Kanzlei

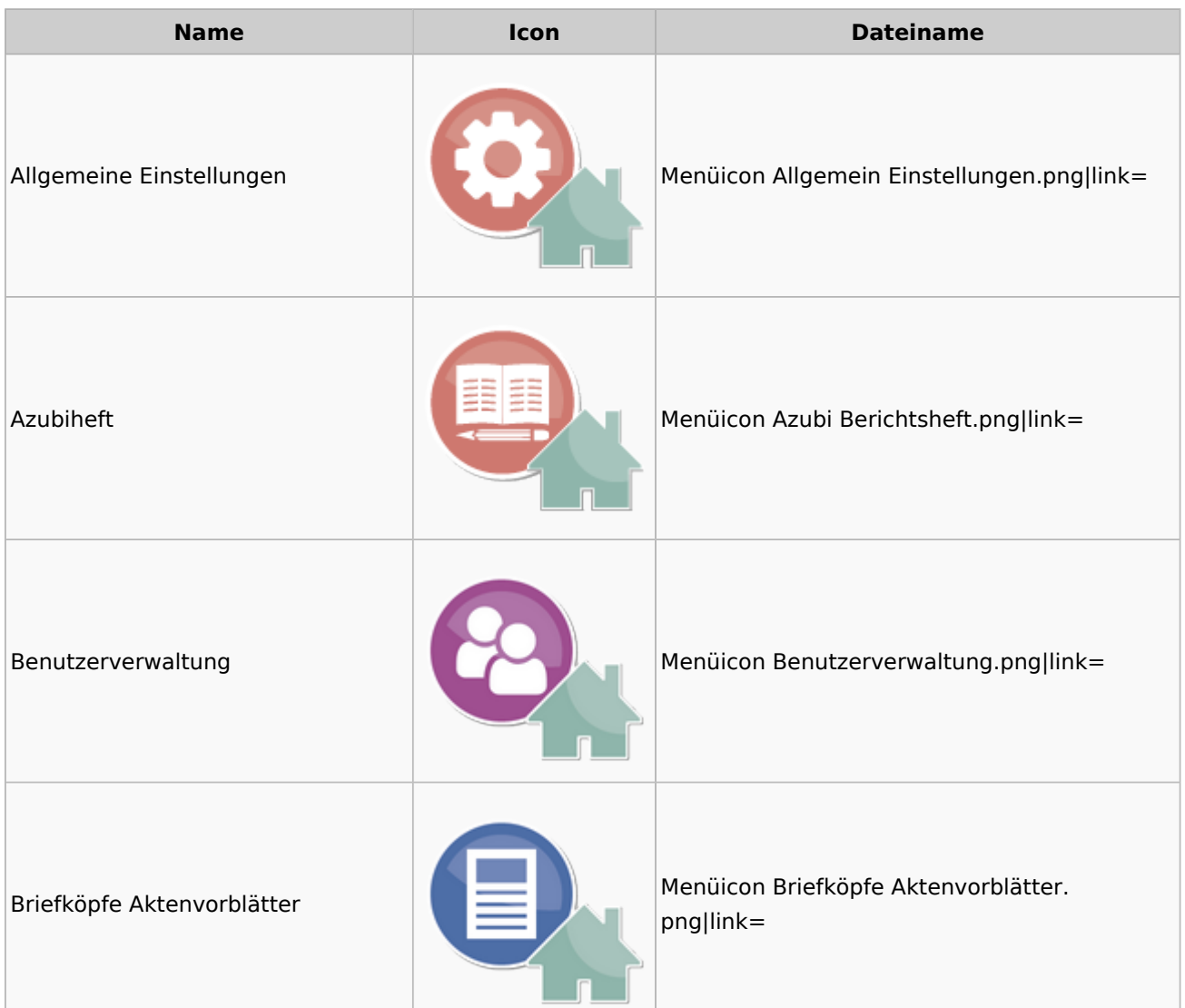

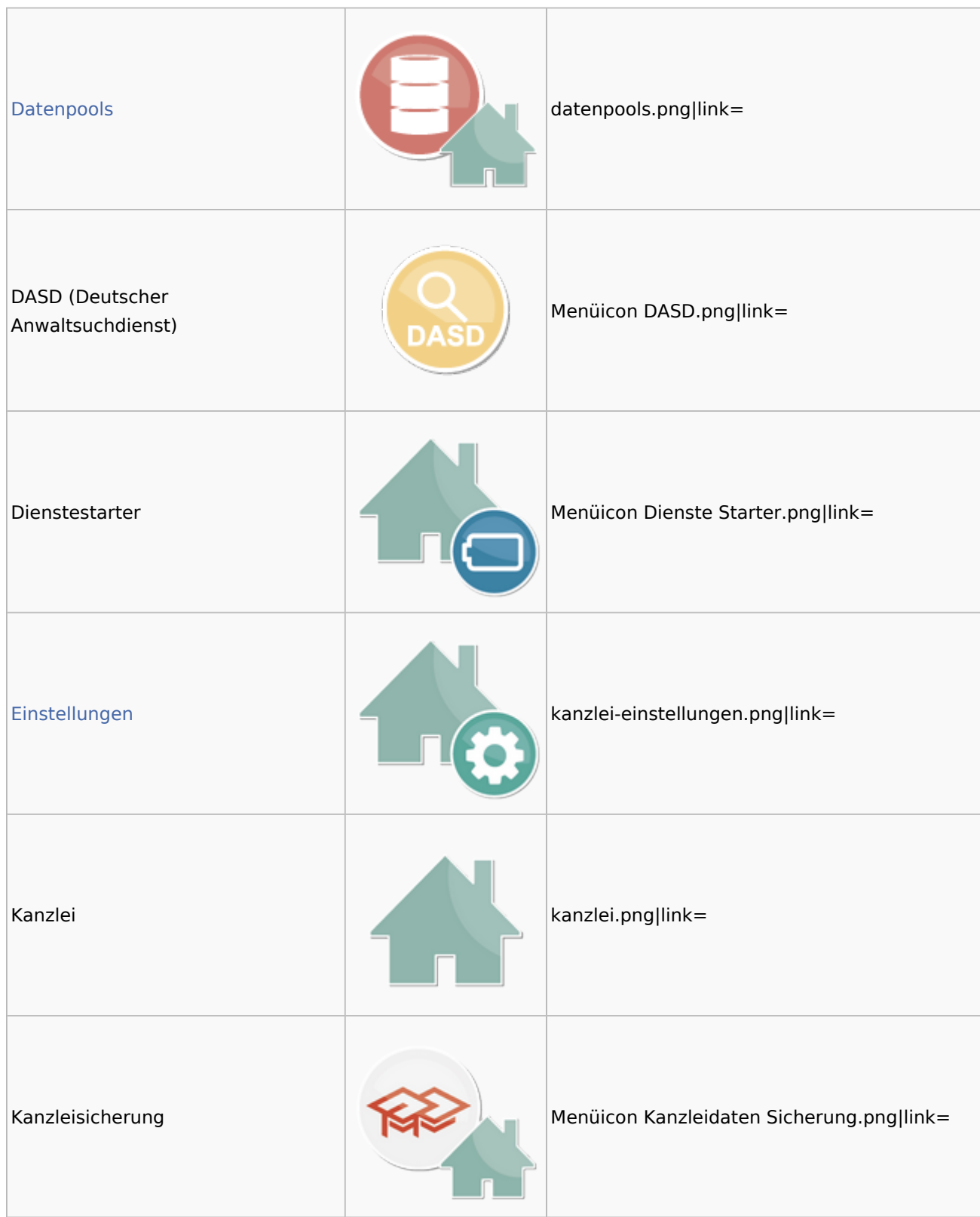

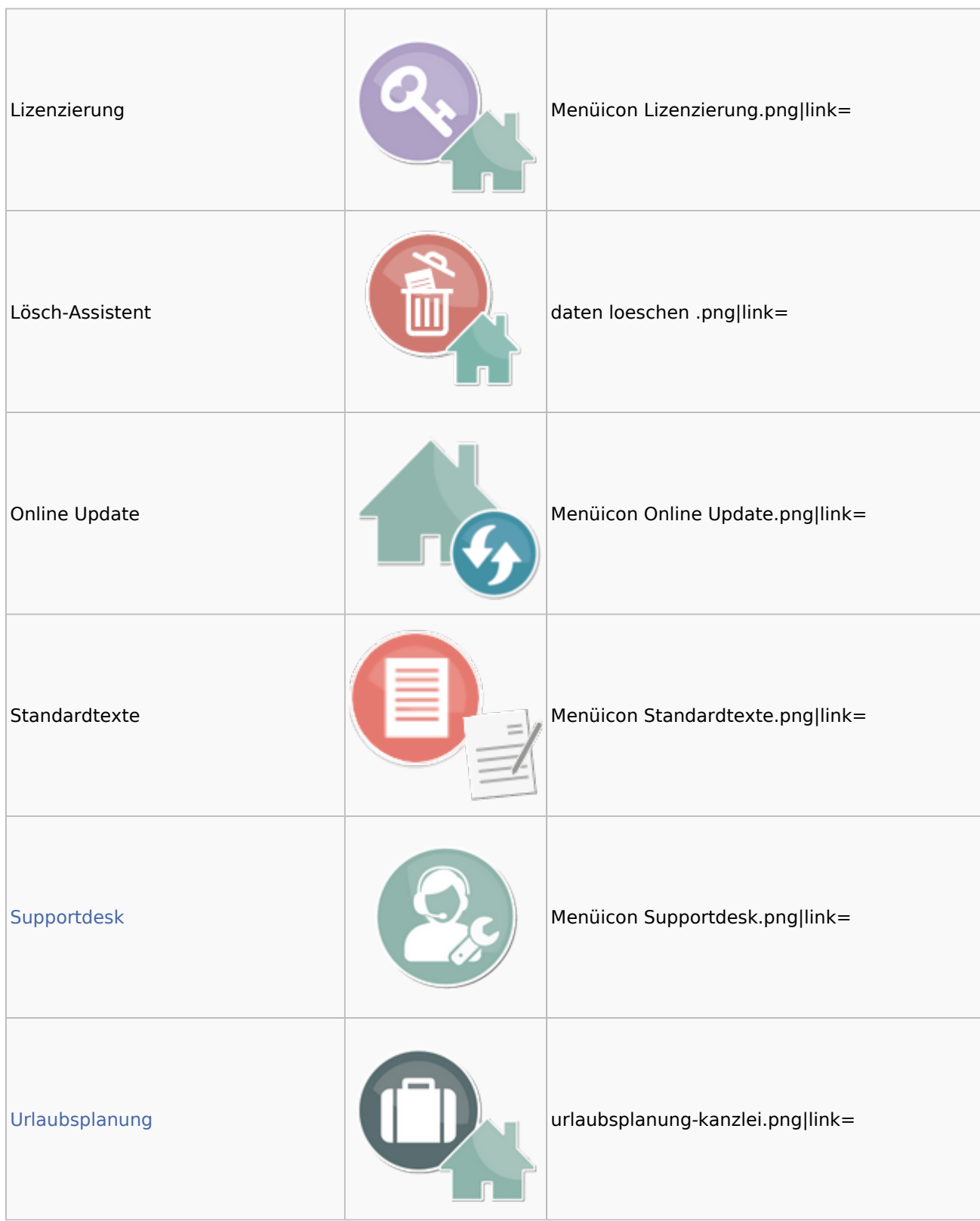

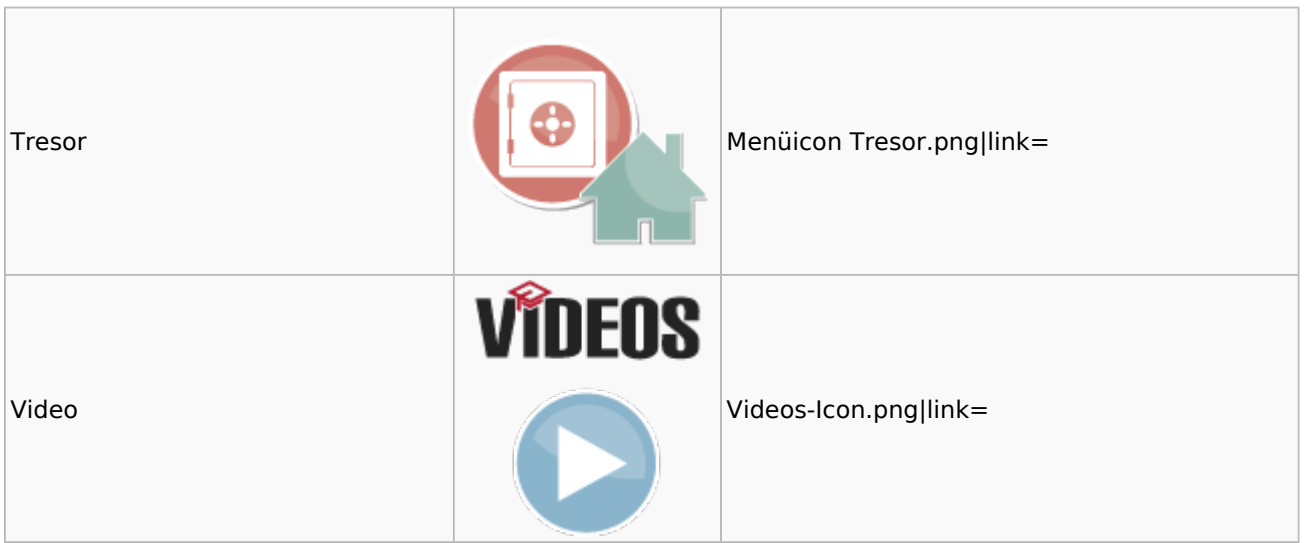

### <span id="page-37-0"></span>Datenpools

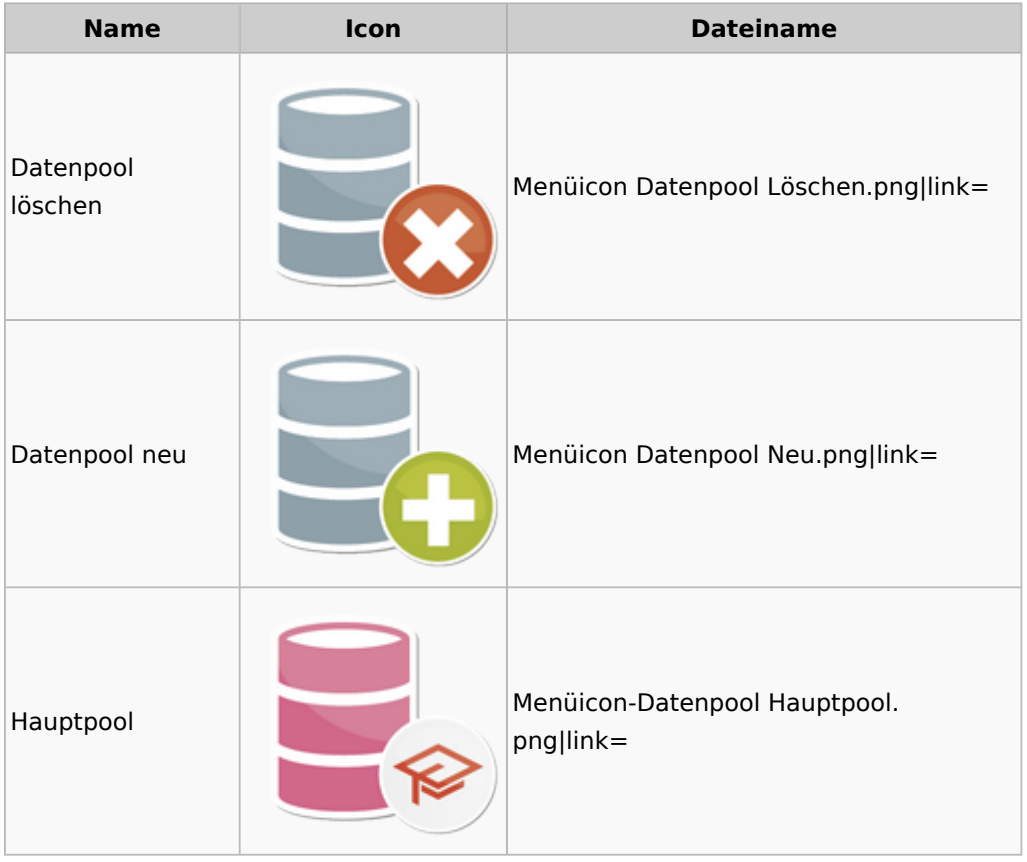

### <span id="page-37-1"></span>Supportdesk

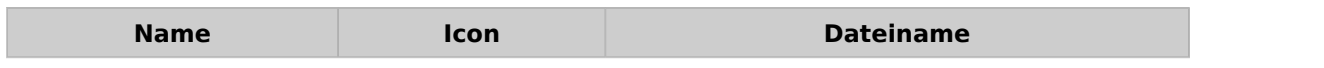

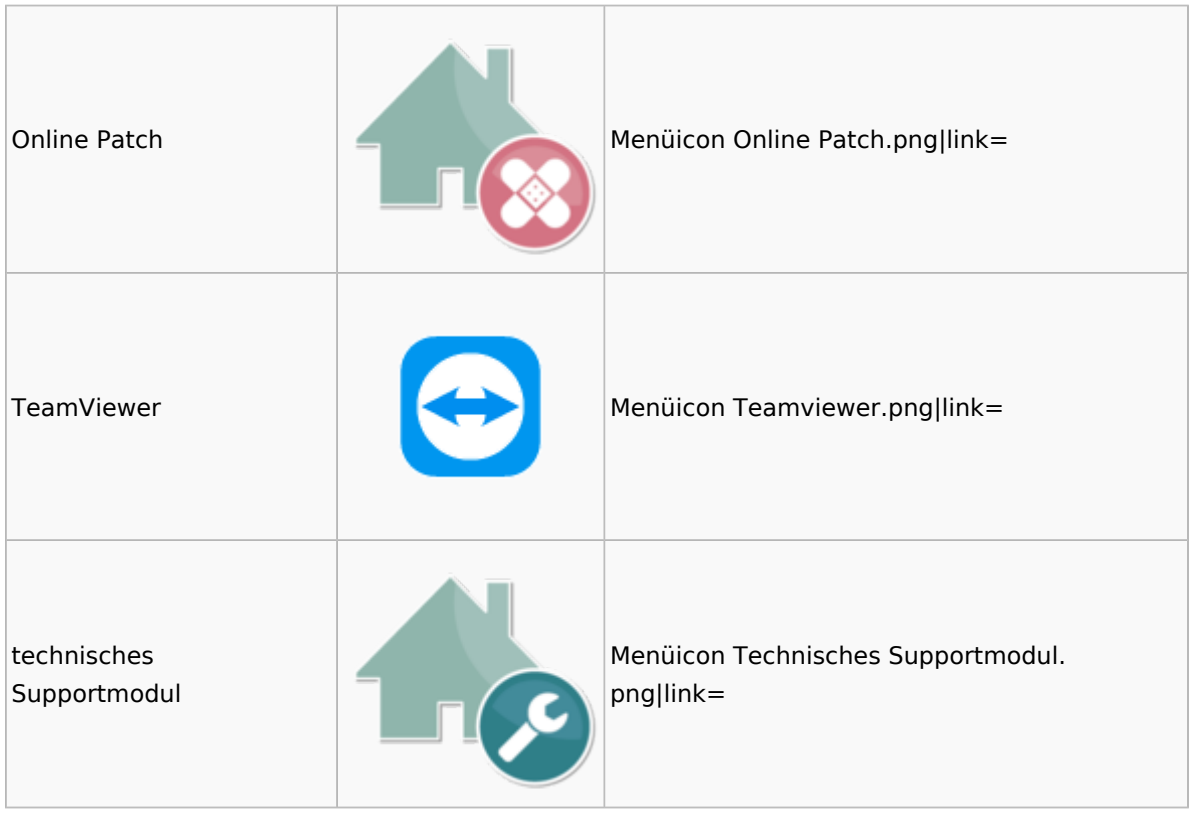

### <span id="page-38-0"></span>Urlaubsplanung

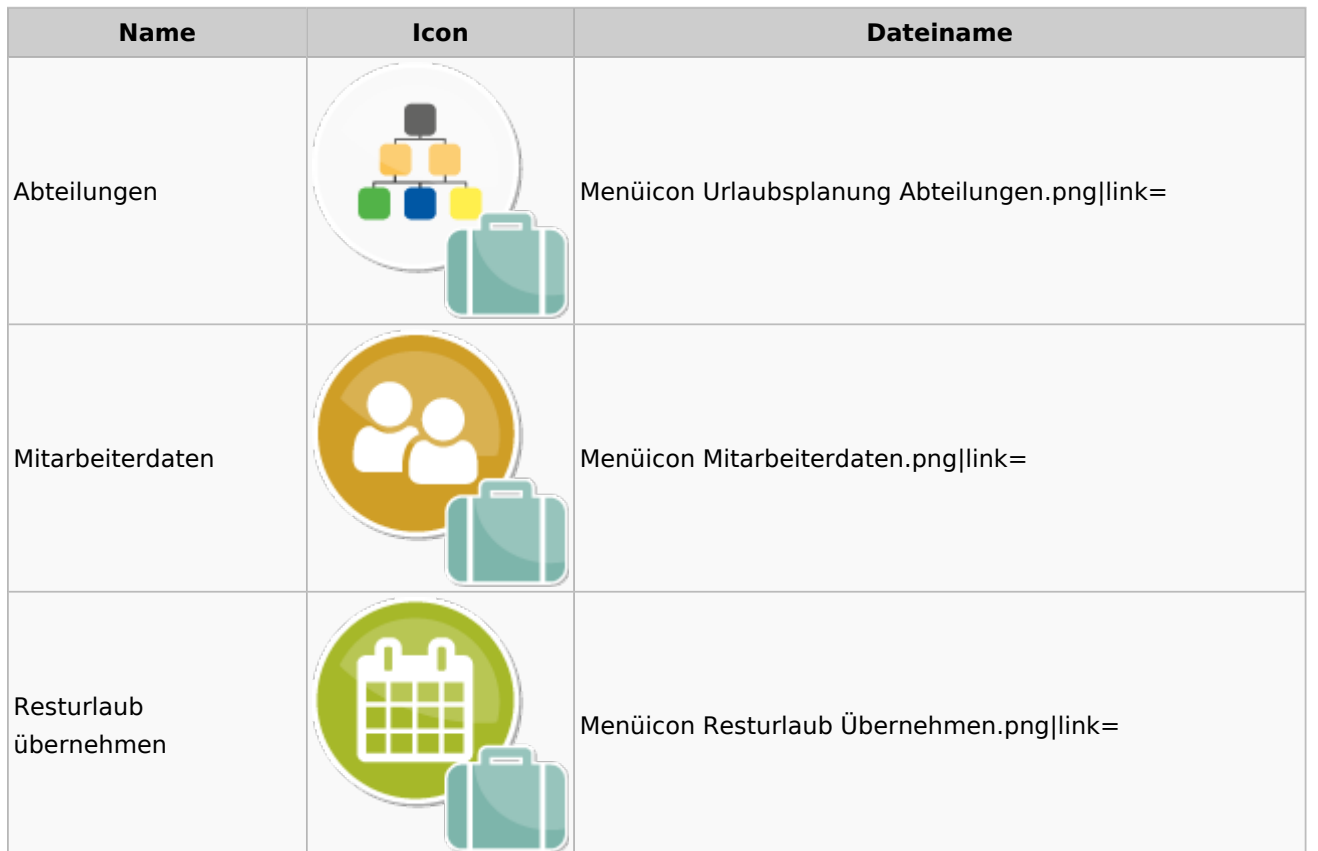

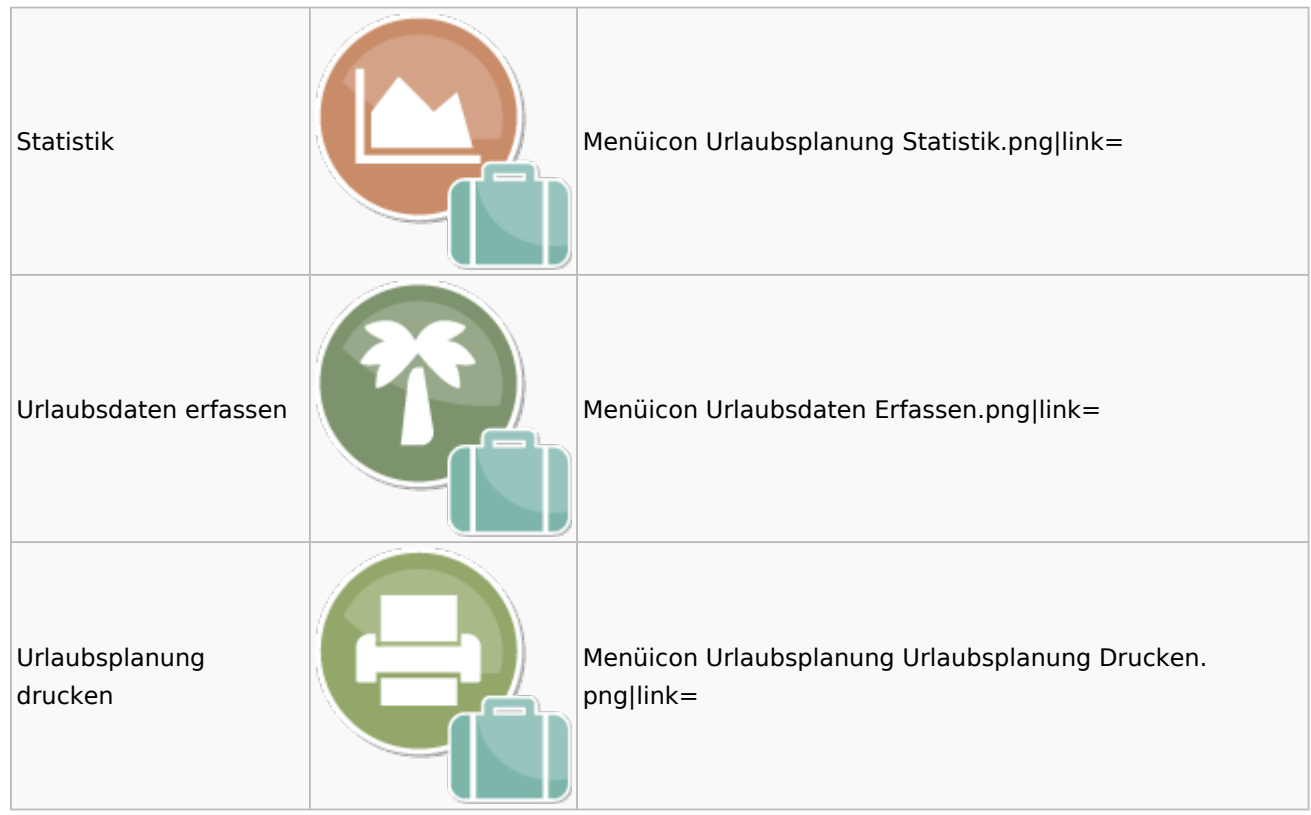

## Kostenblatt

<span id="page-39-0"></span>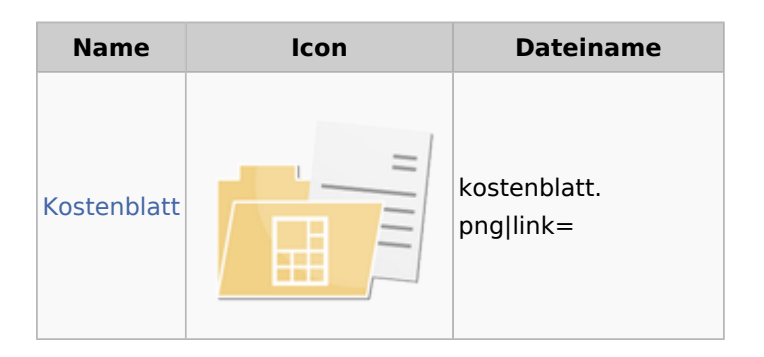

### <span id="page-39-1"></span>Kostenblatt

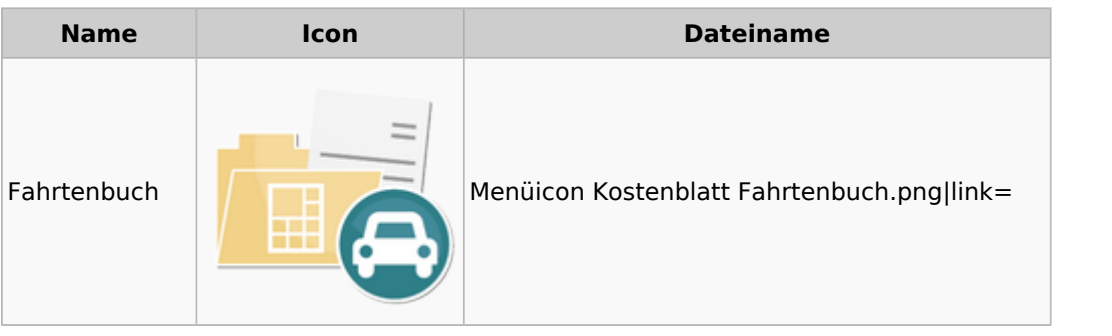

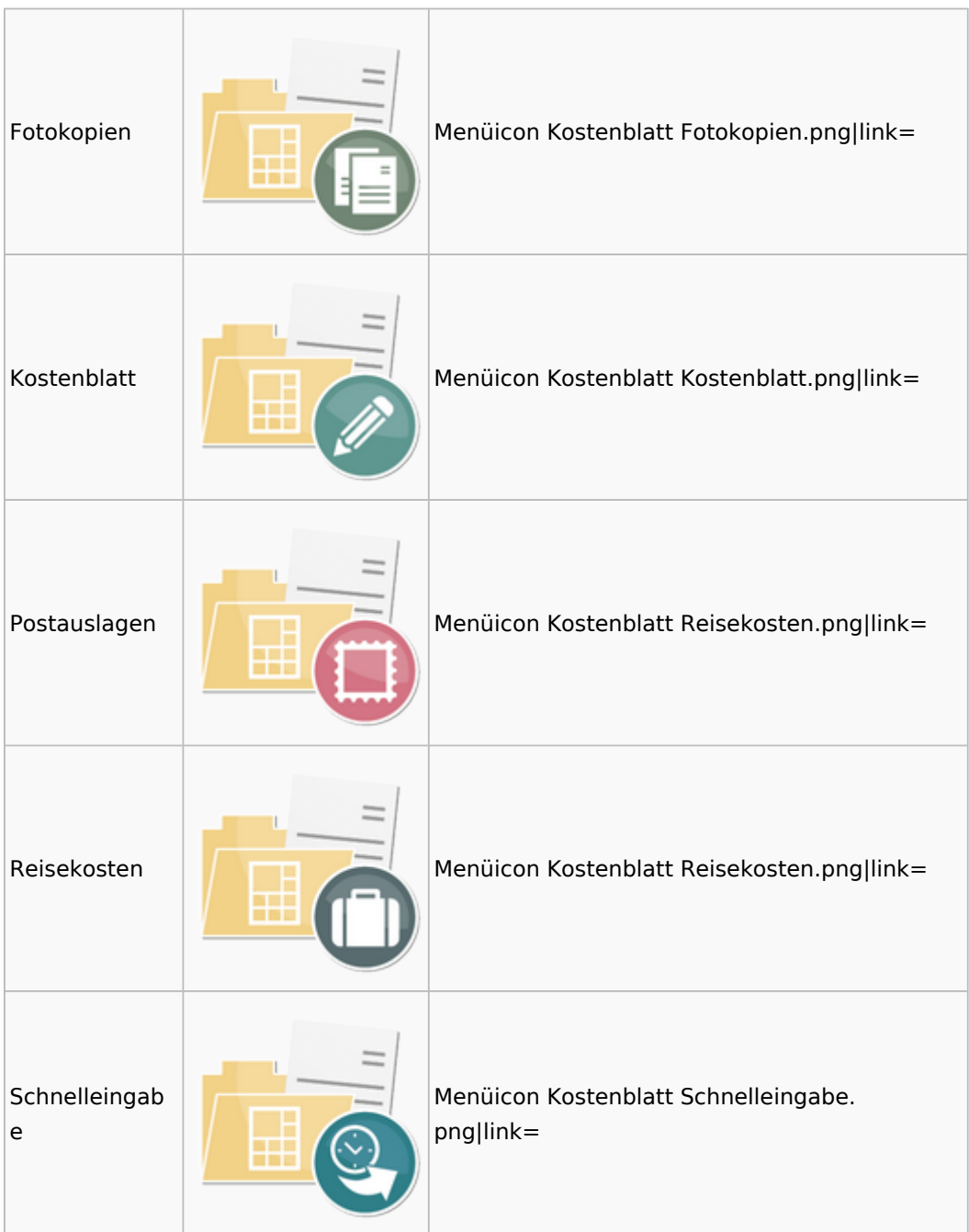

## <span id="page-40-0"></span>Mahnverfahren

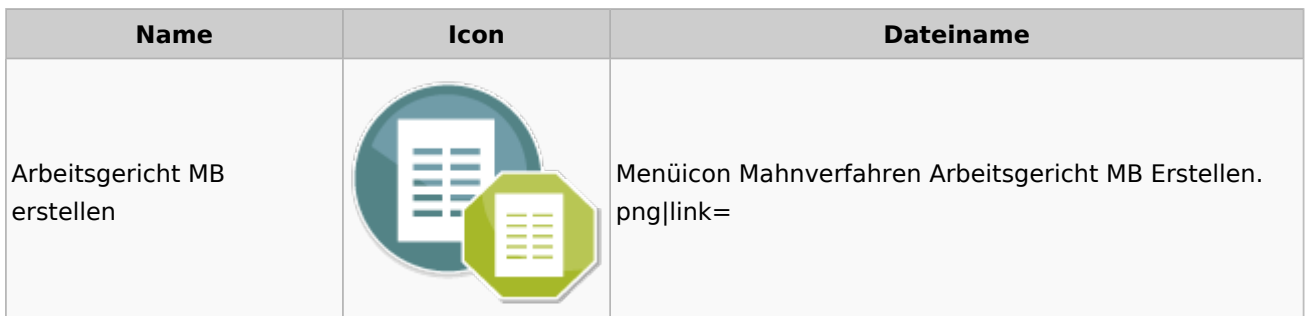

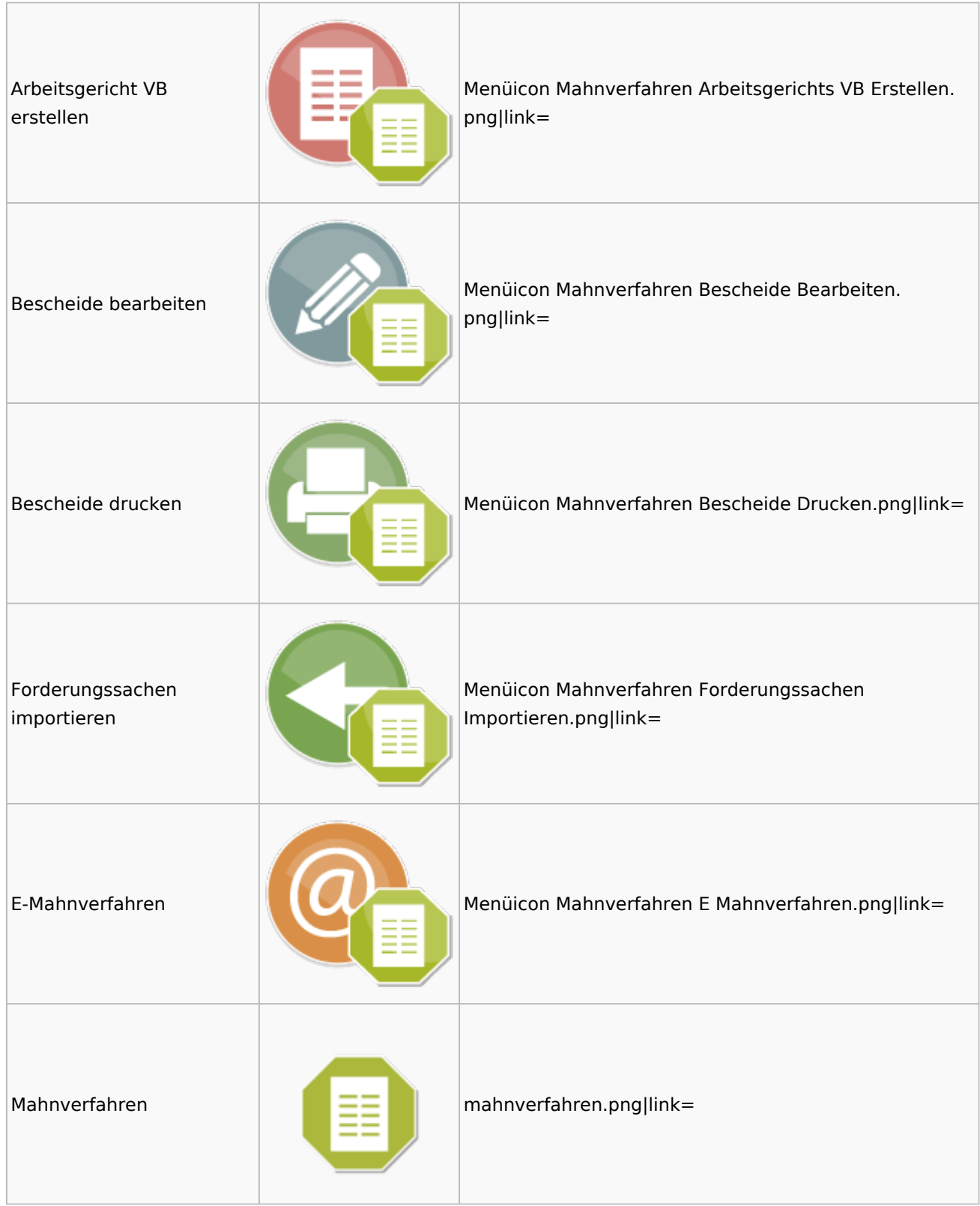

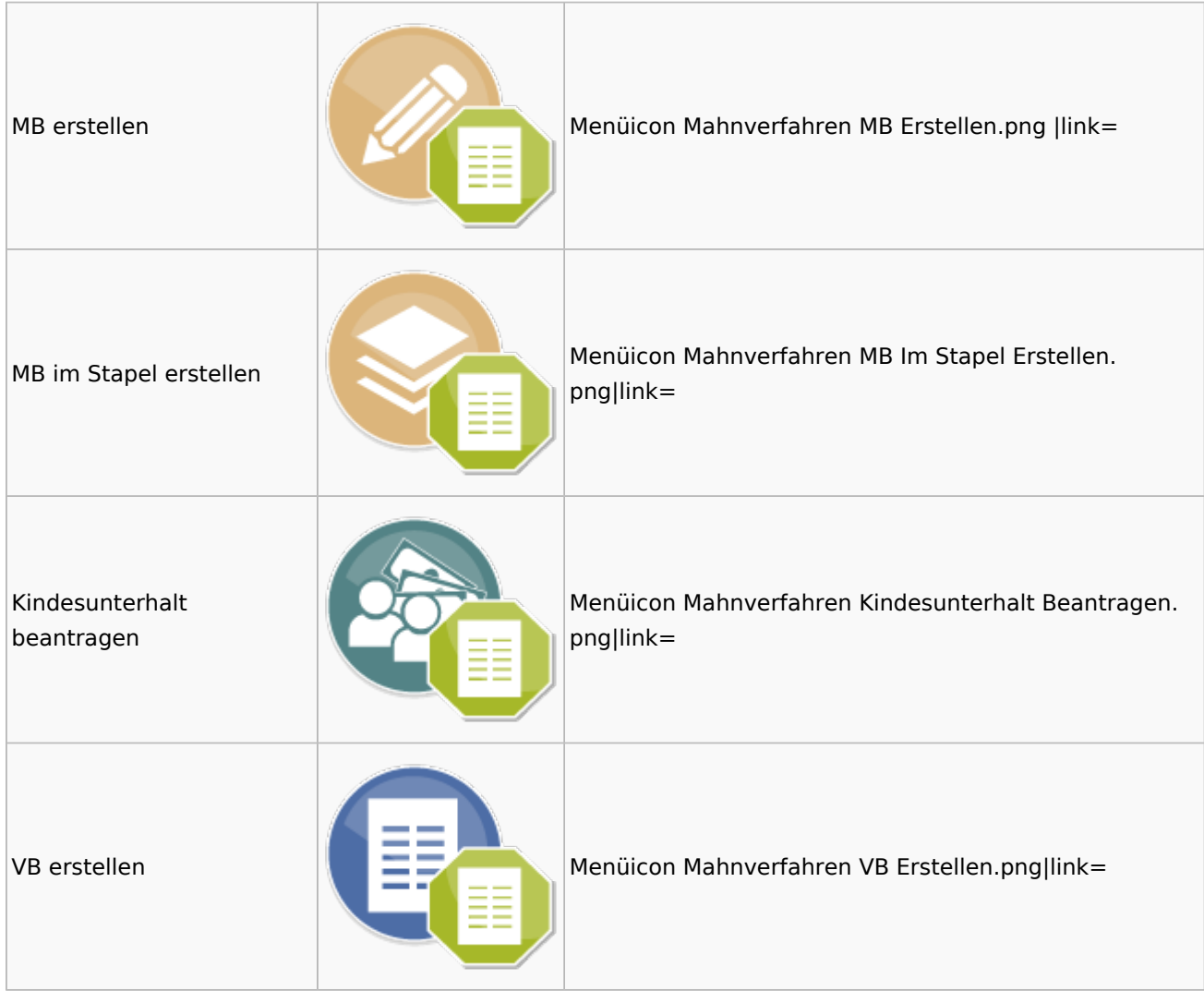

# <span id="page-42-0"></span>Modul Einstellungen

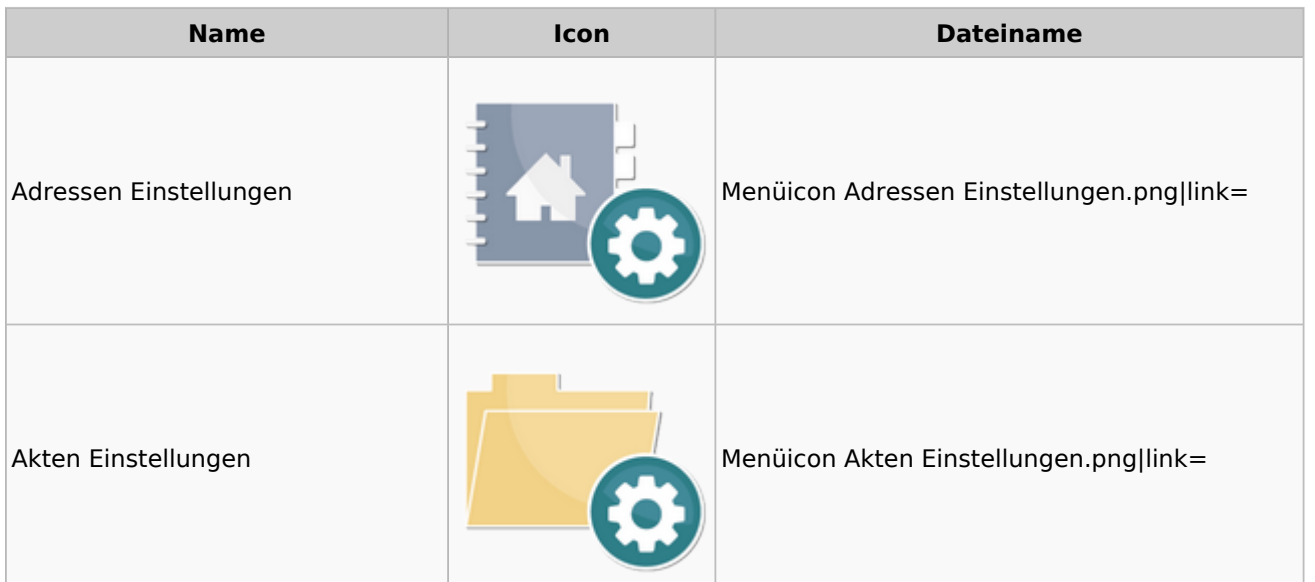

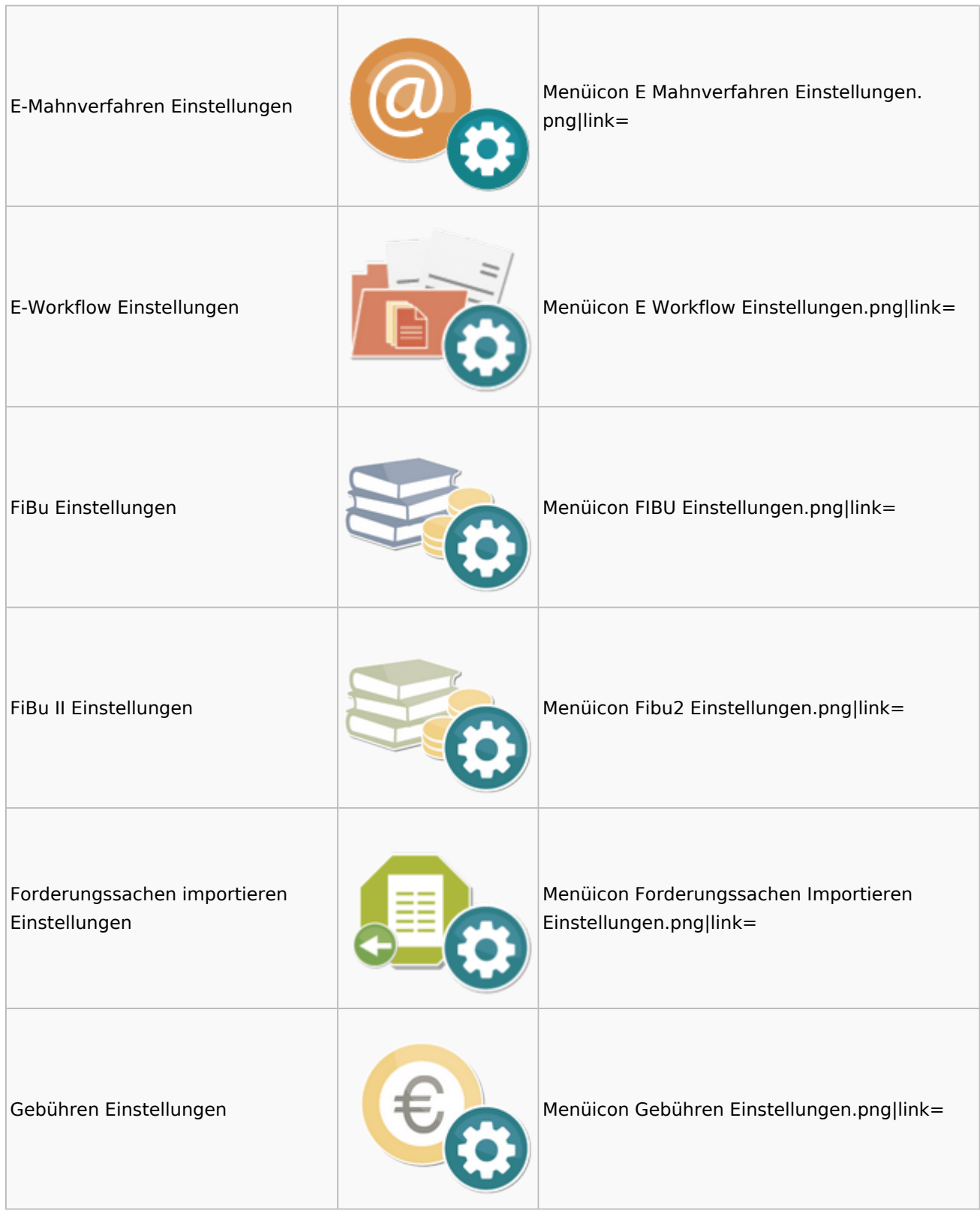

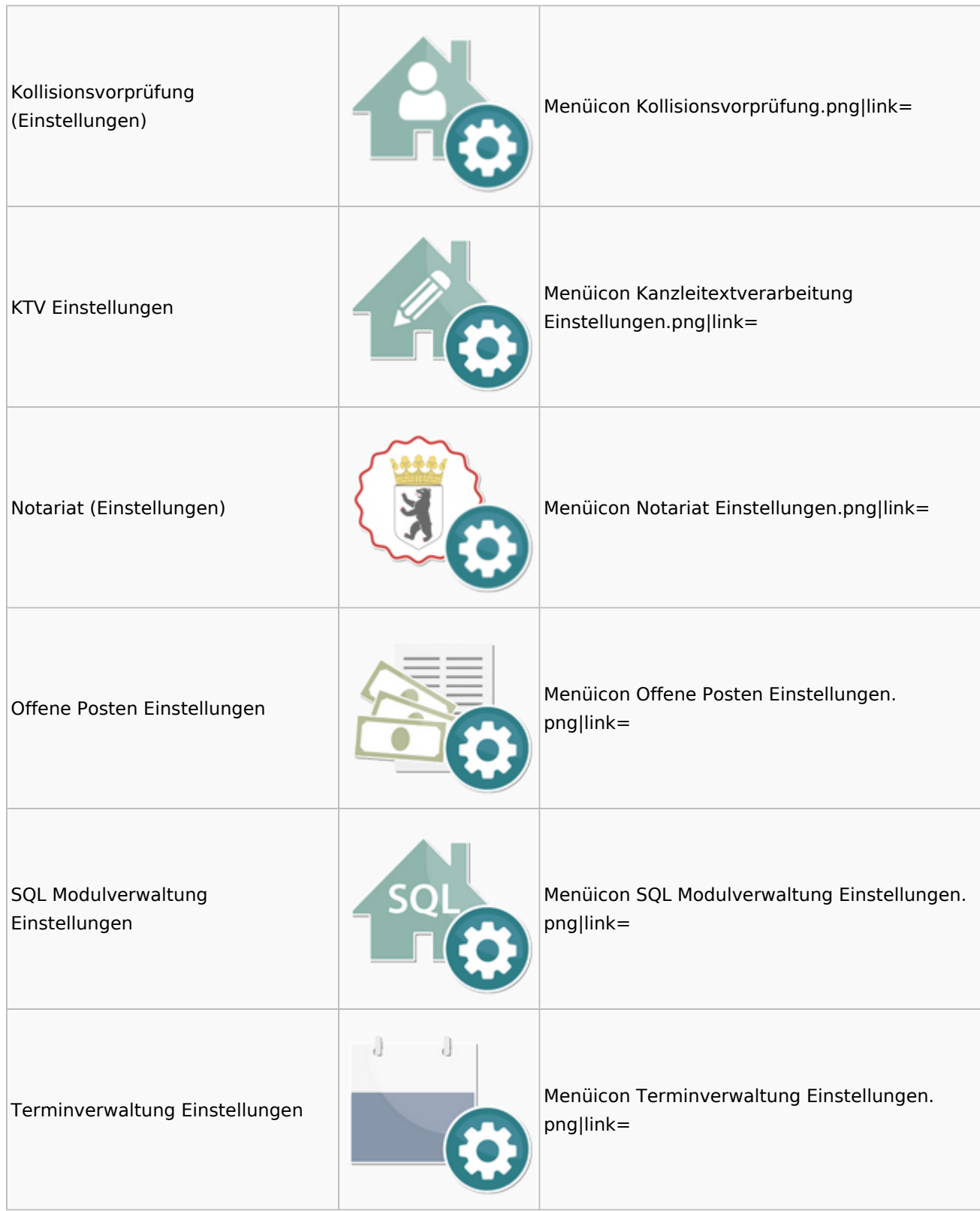

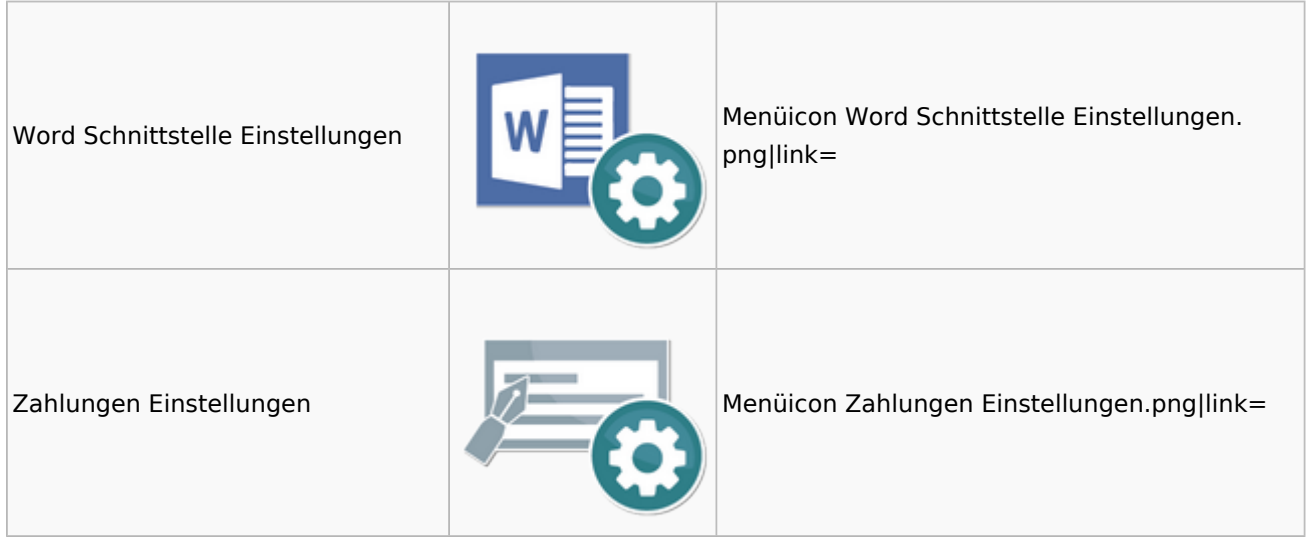

# <span id="page-45-0"></span>MS Office Einstellungen

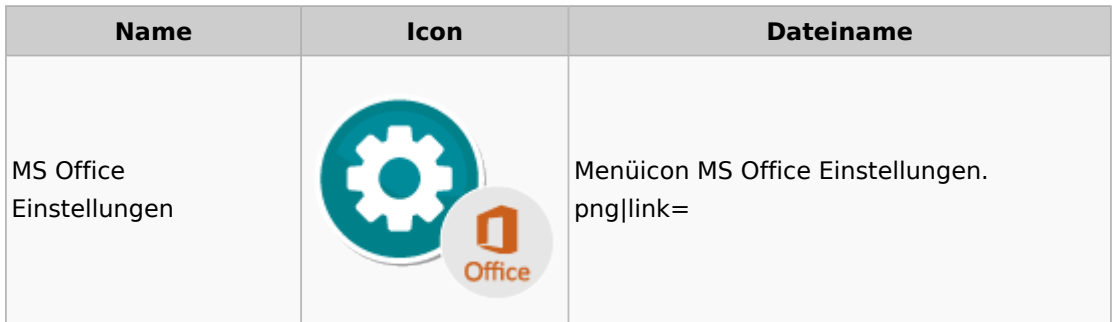

## <span id="page-45-1"></span>Notariat

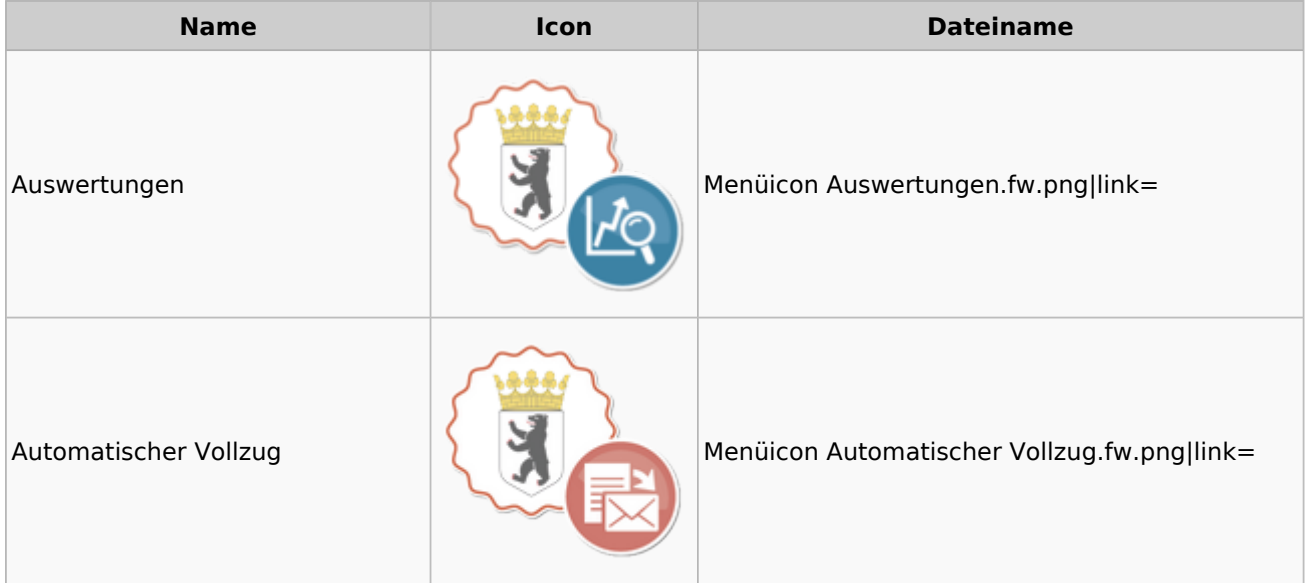

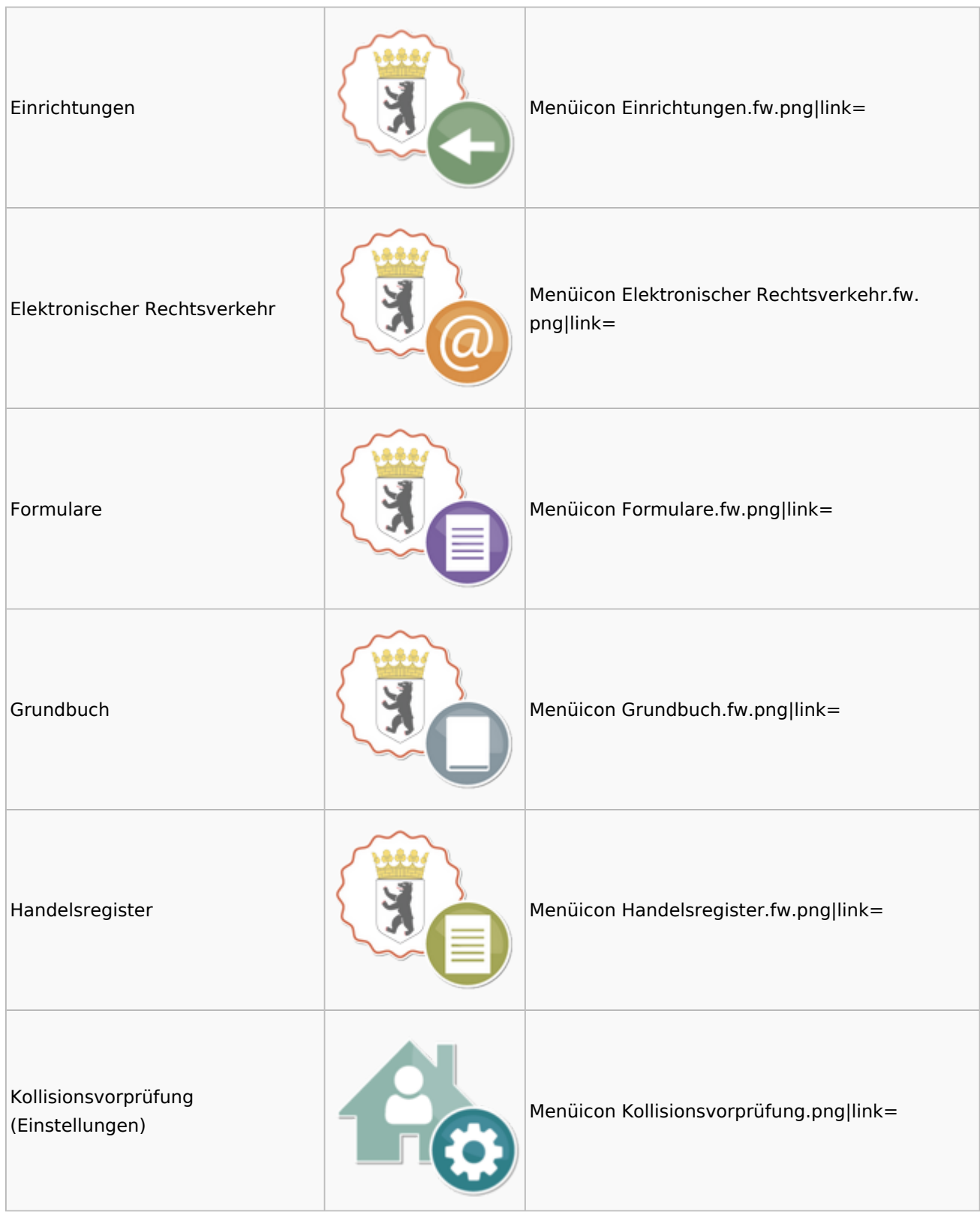

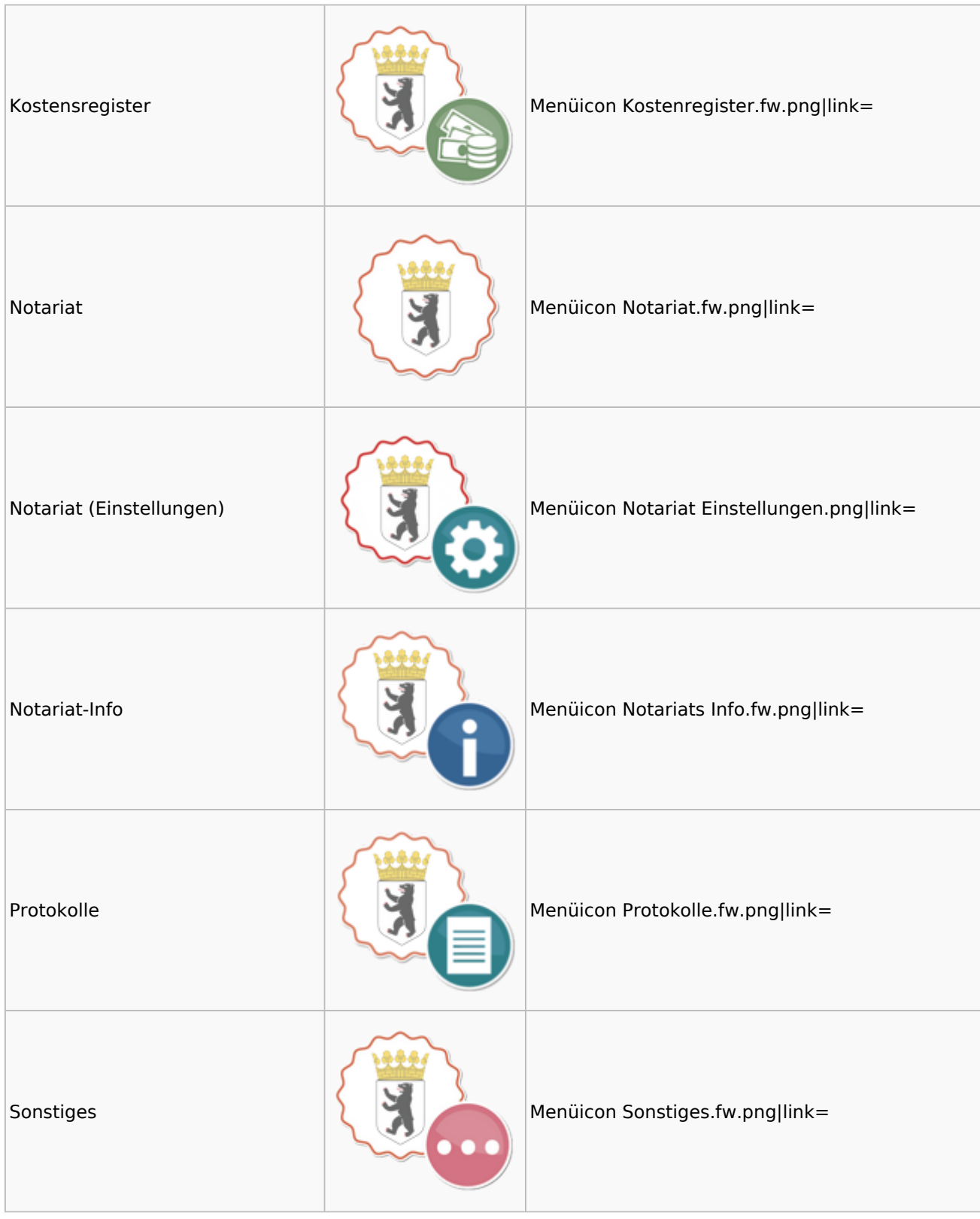

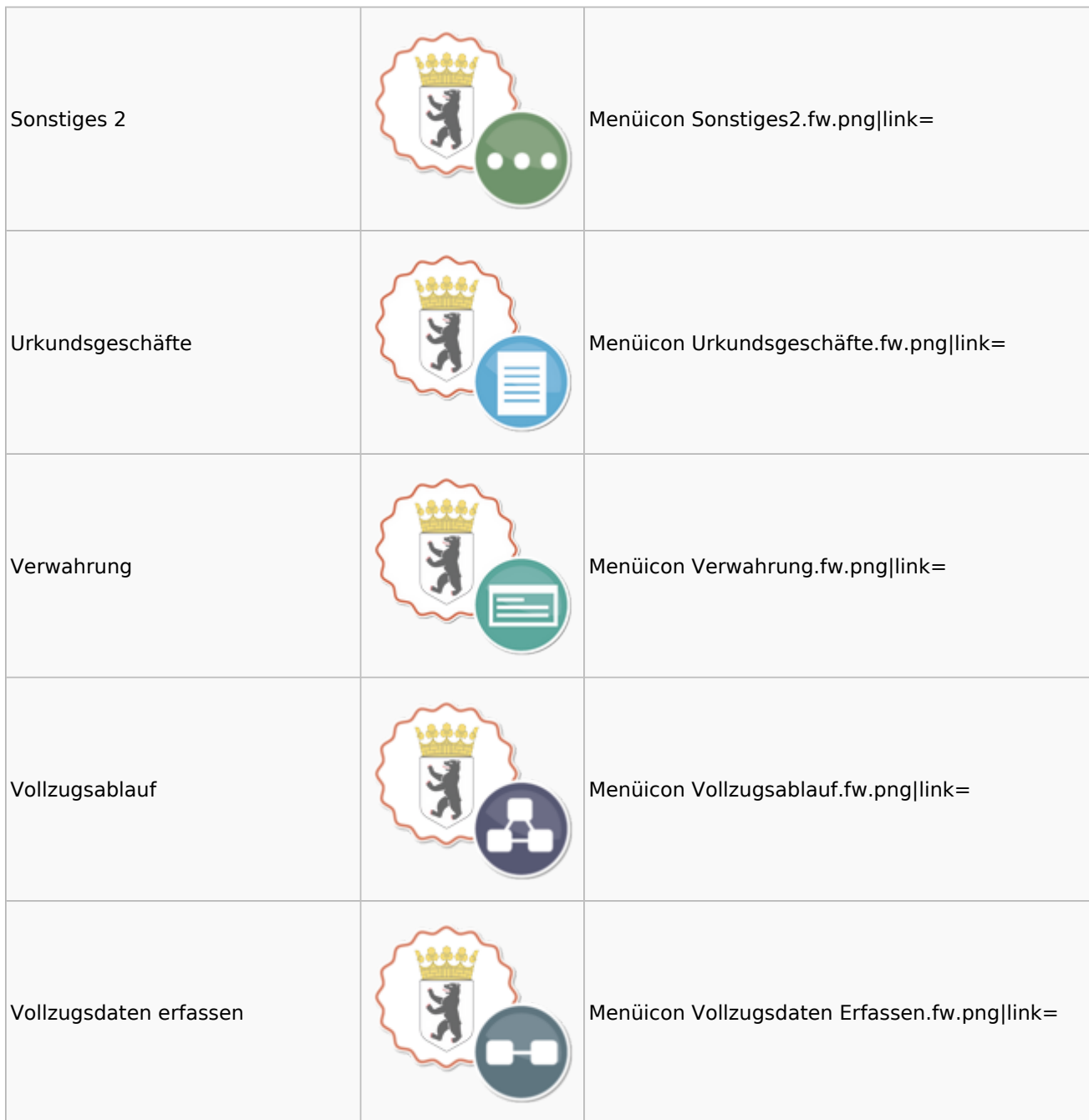

## <span id="page-48-0"></span>Offene Posten

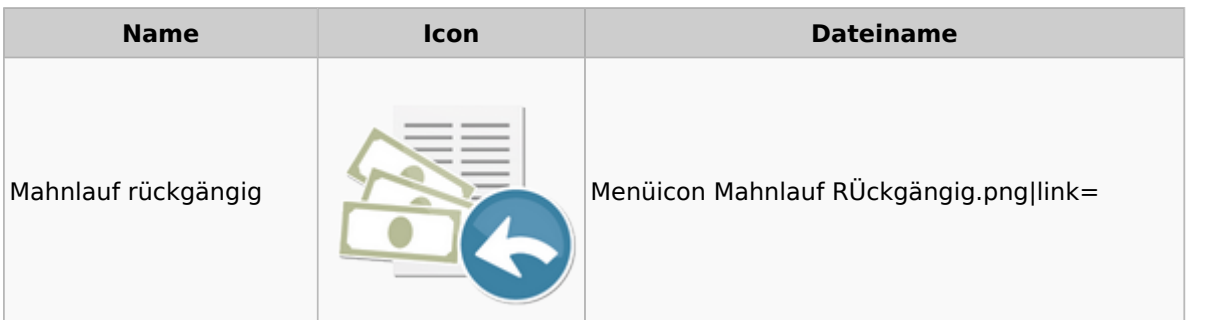

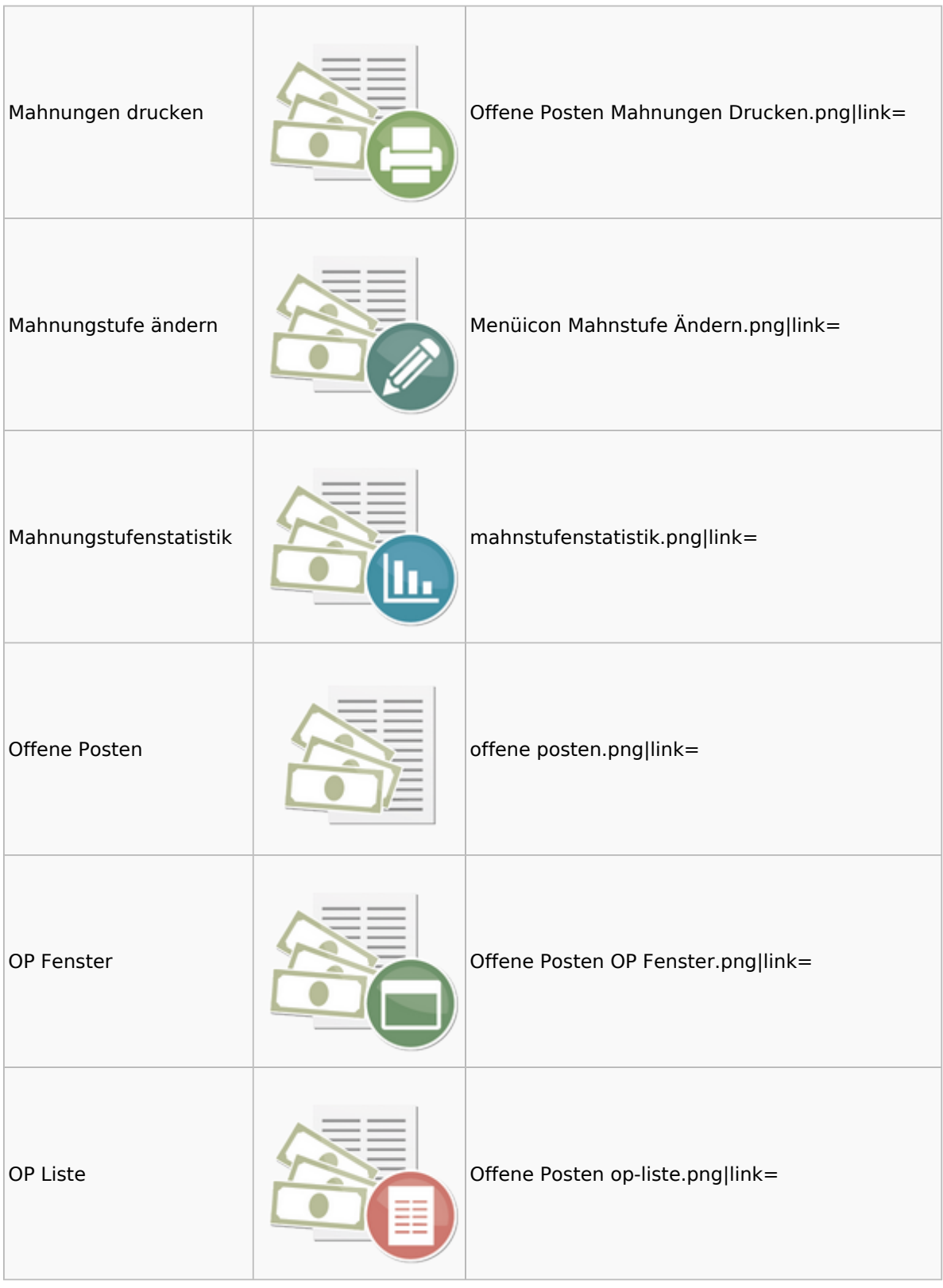

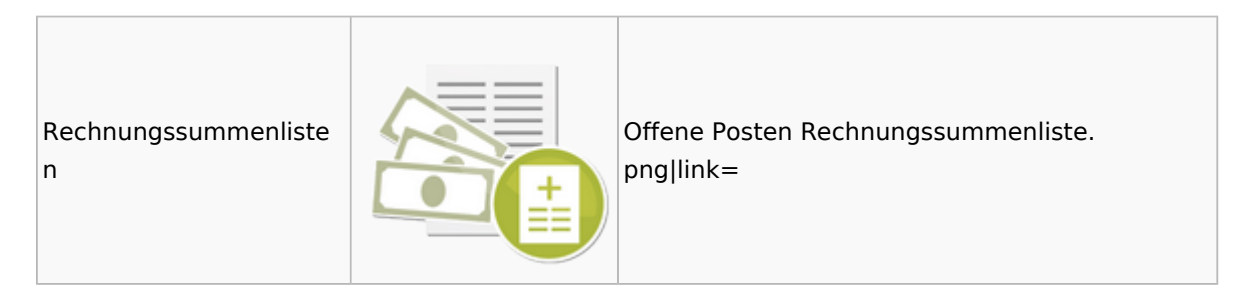

# <span id="page-50-0"></span>Online Recherchen

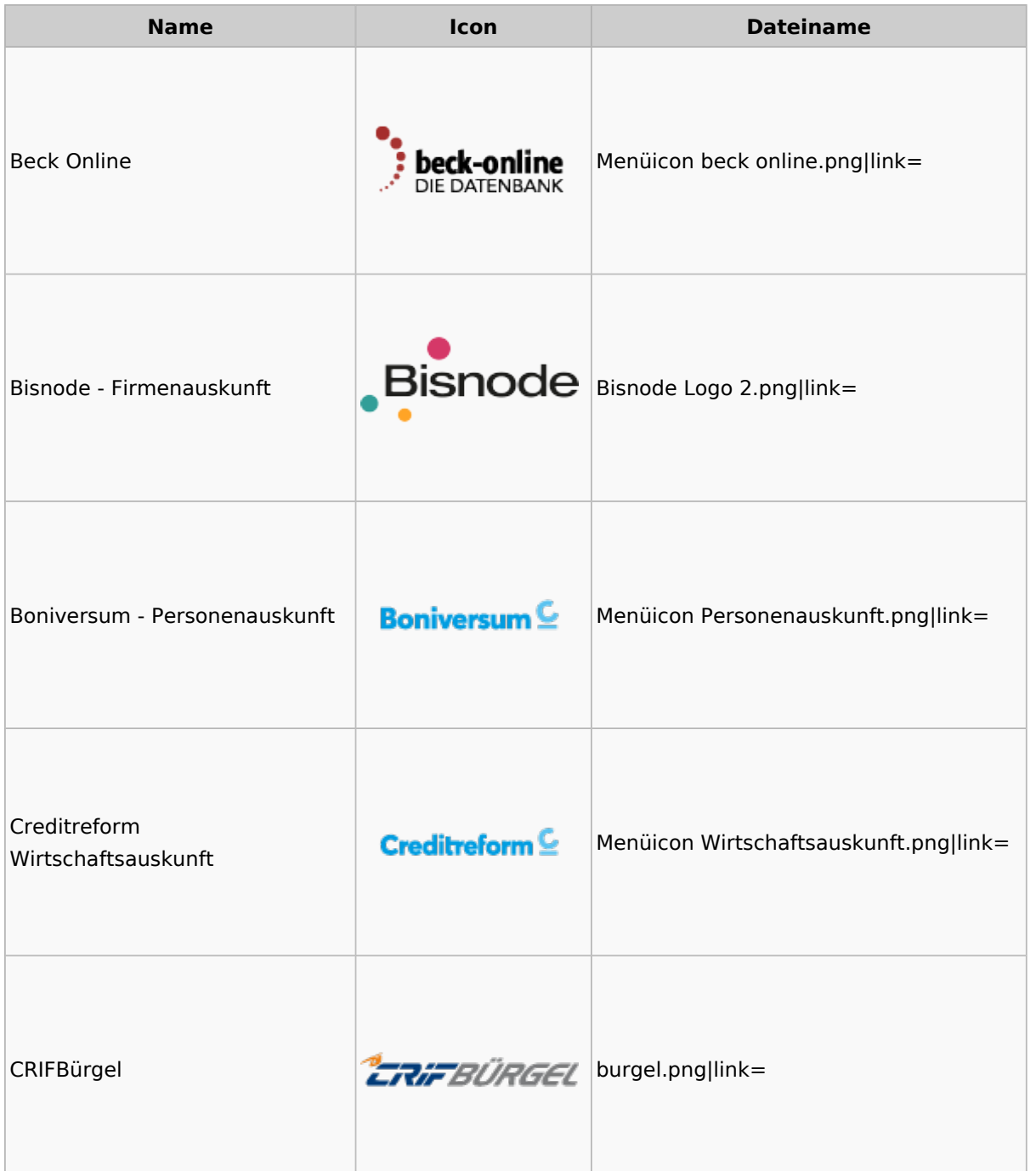

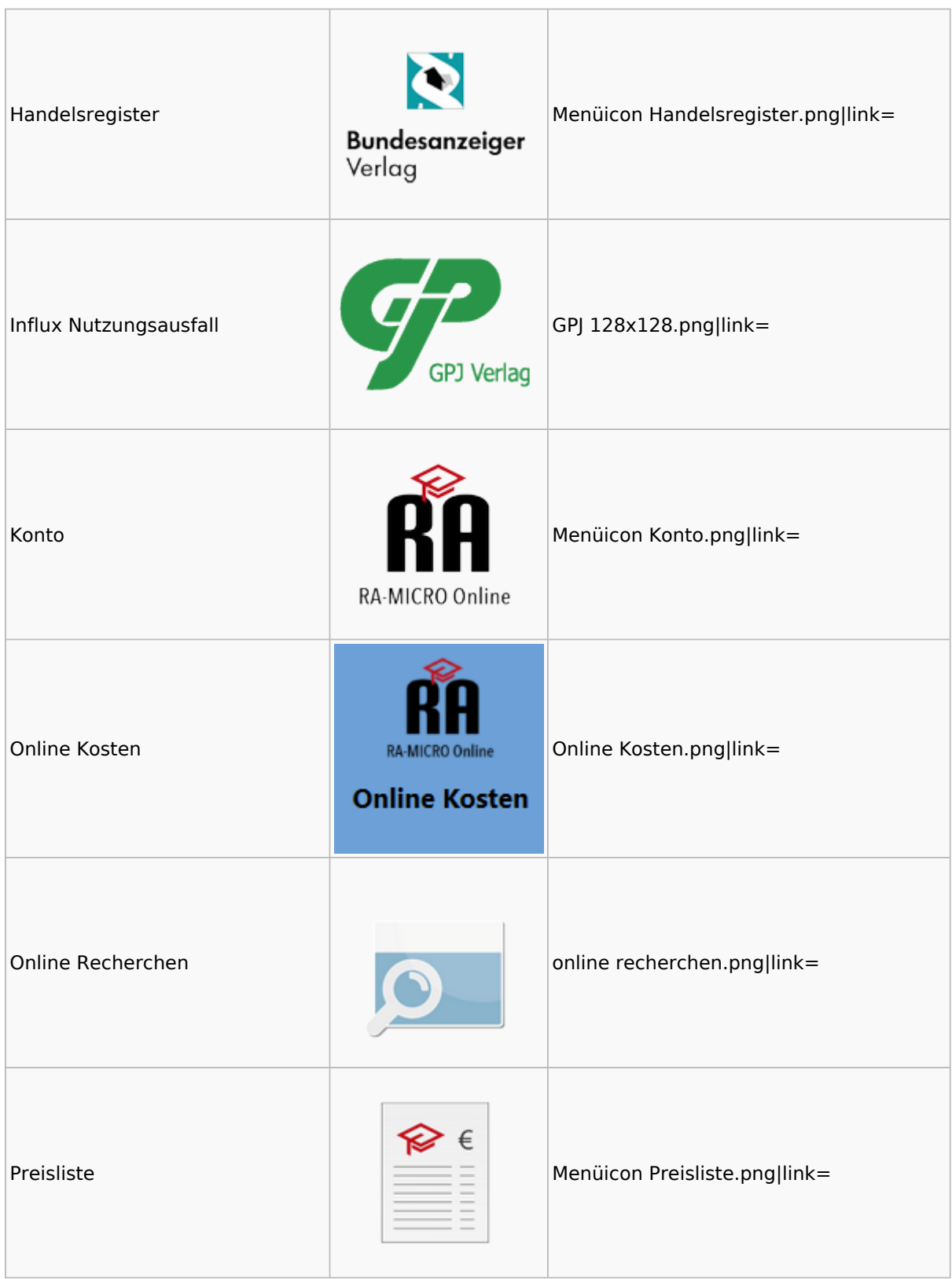

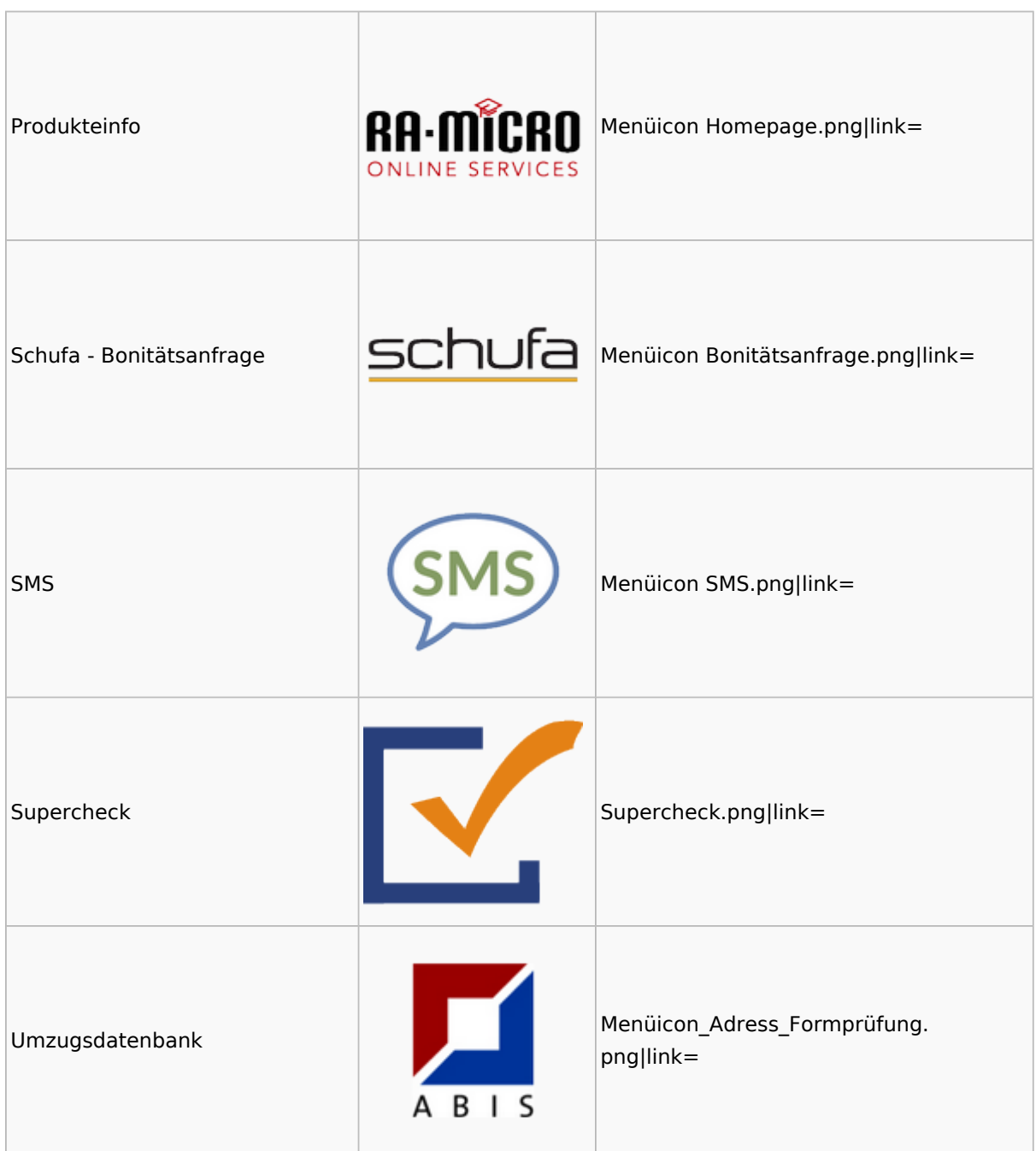

## <span id="page-52-0"></span>RA-MICRO Outlook-Schnittstellen

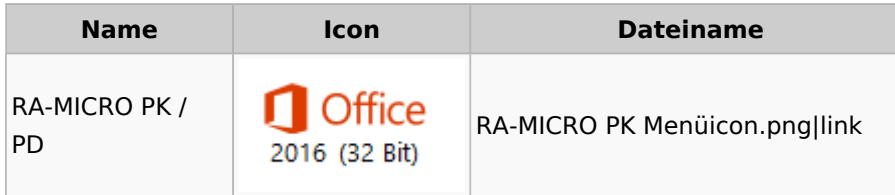

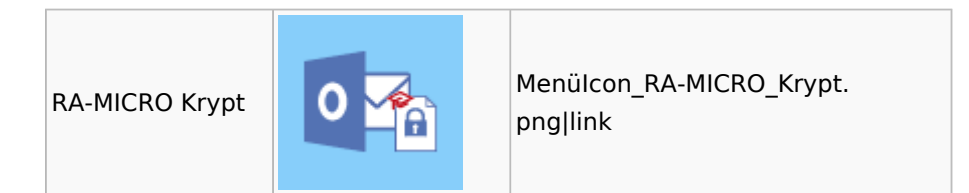

## <span id="page-53-0"></span>Schriftverkehr

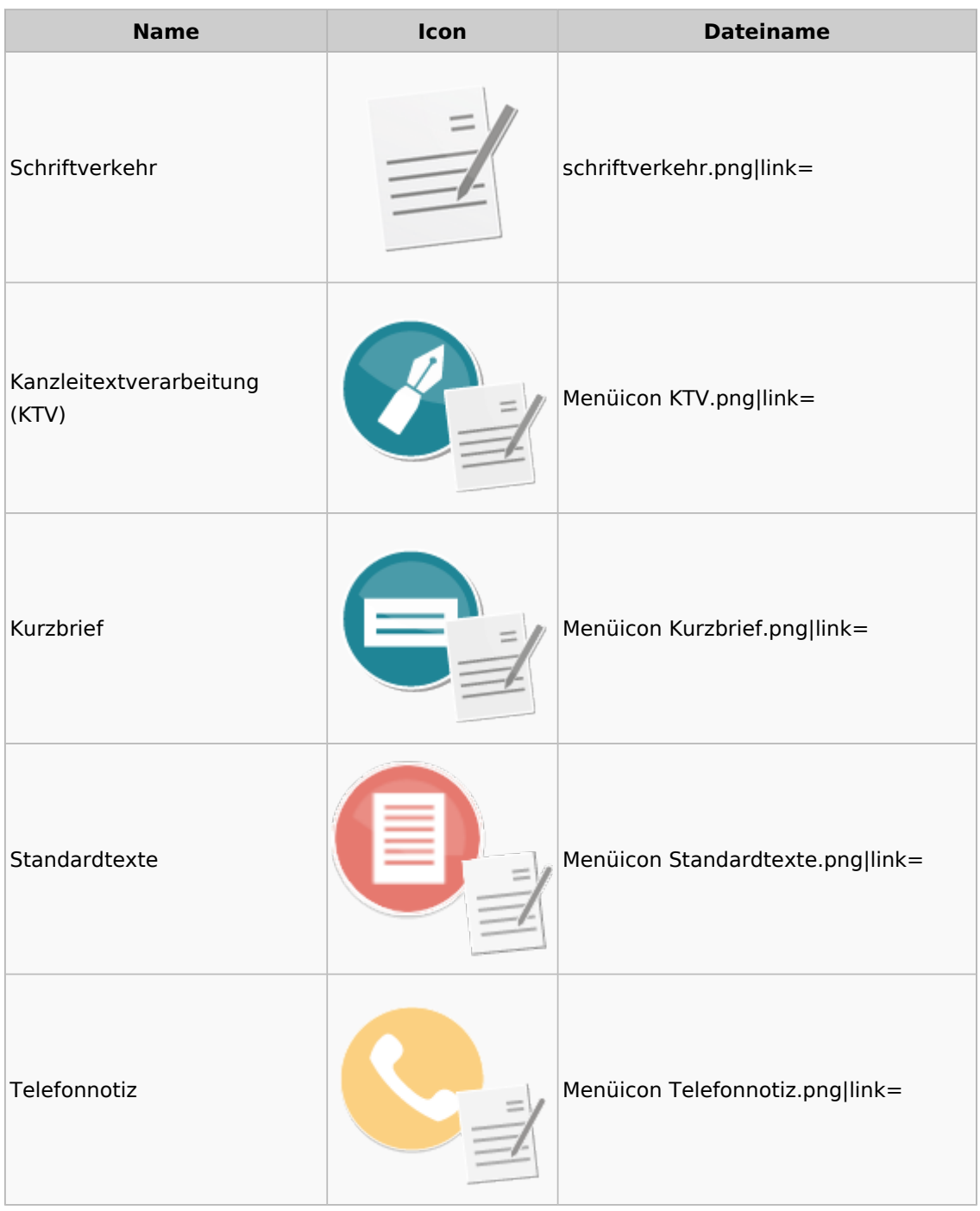

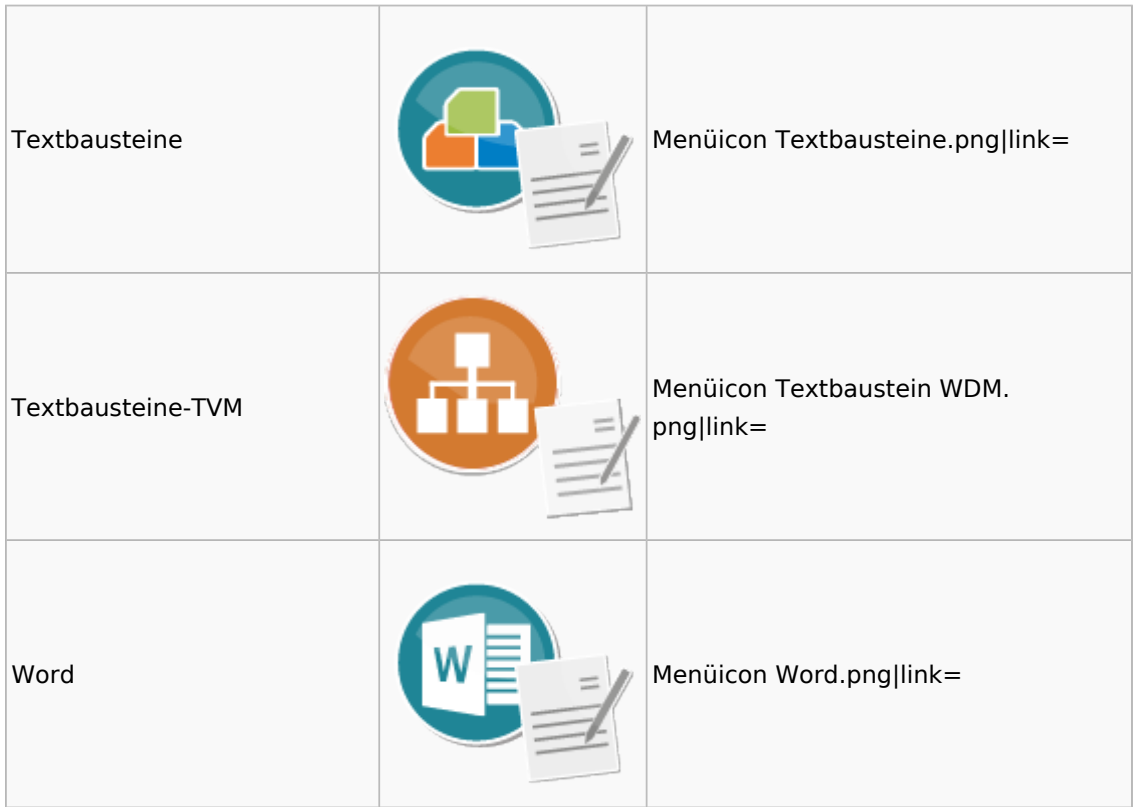

### <span id="page-54-0"></span>Task4U

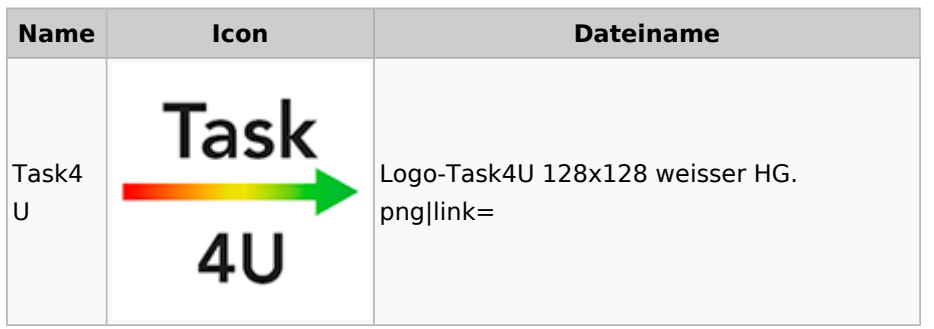

# <span id="page-54-1"></span>Termine / Fristen

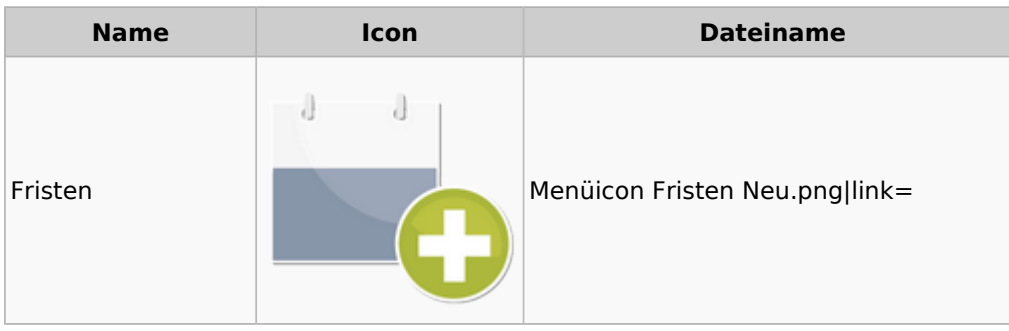

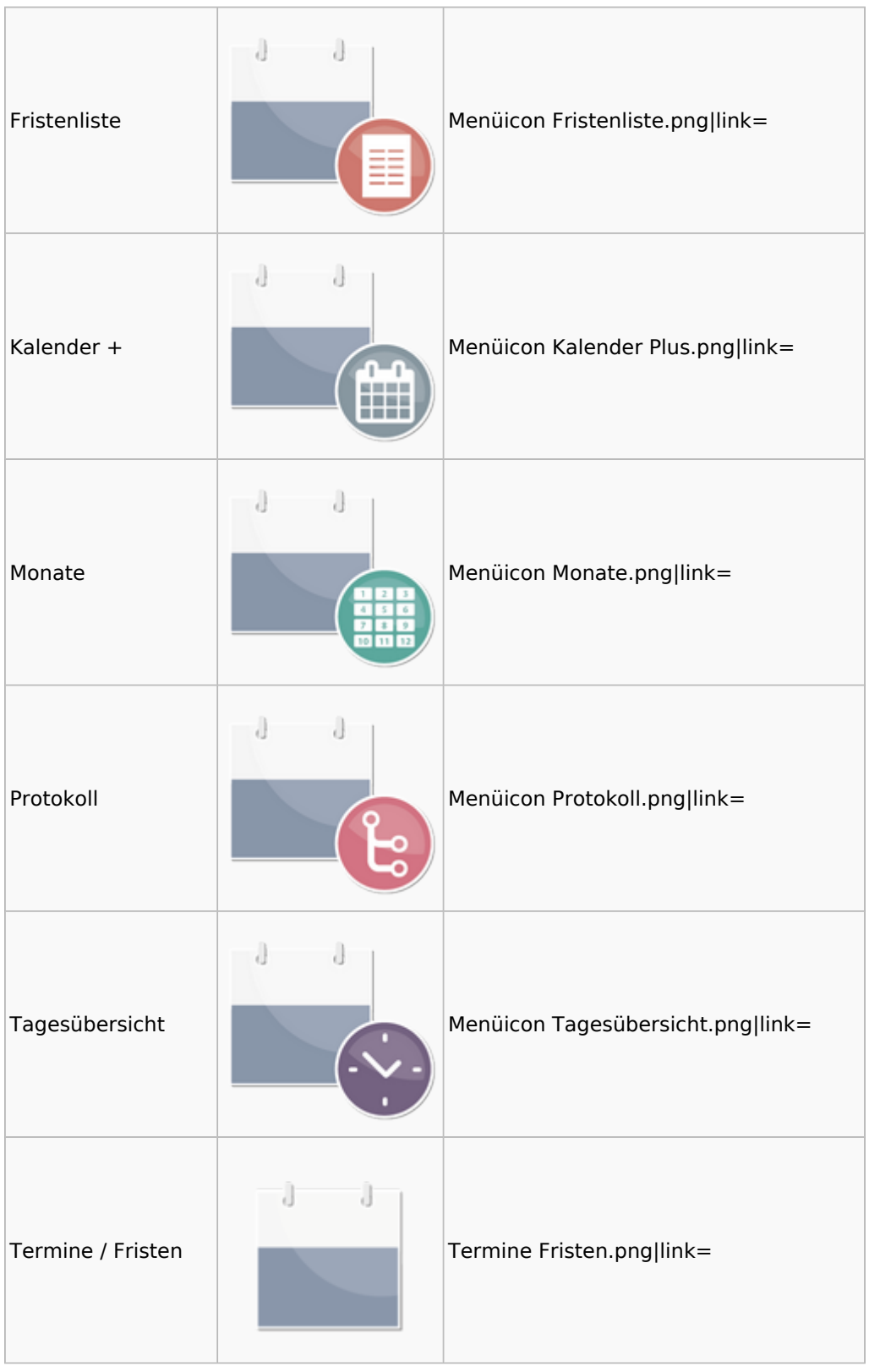

![](_page_56_Picture_64.jpeg)

# <span id="page-56-0"></span>Zahlungen

![](_page_56_Picture_65.jpeg)

![](_page_57_Picture_64.jpeg)

# <span id="page-57-0"></span>Zwangsvollstreckung

![](_page_57_Picture_65.jpeg)

![](_page_58_Picture_53.jpeg)

![](_page_59_Picture_45.jpeg)

![](_page_60_Picture_45.jpeg)